# Free Software and

## Alternatives to Free Software

#### Presentation for the:

## Central Florida Computer Society

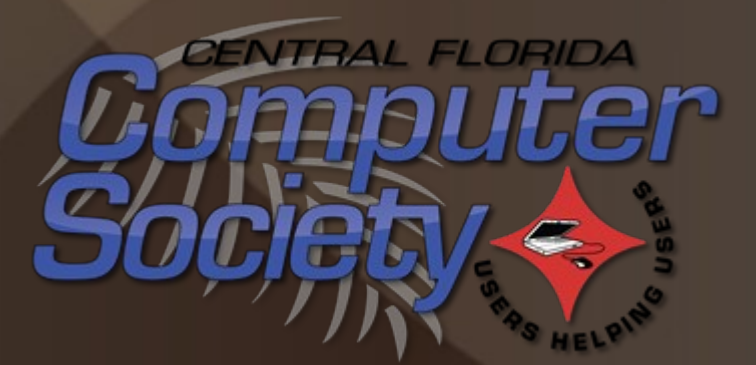

June 13, 2021 3:00 p.m.

#### *Presented by:*

#### John "Free John" Kennedy freejohn@protonmail.com

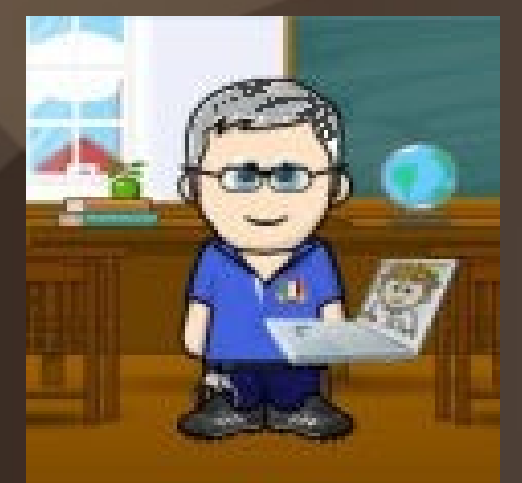

Member of the East-Central Ohio Technology Users Club Newark, Ohio

#### *Presented by:*

#### John "Free John" Kennedy freejohn@protonmail.com

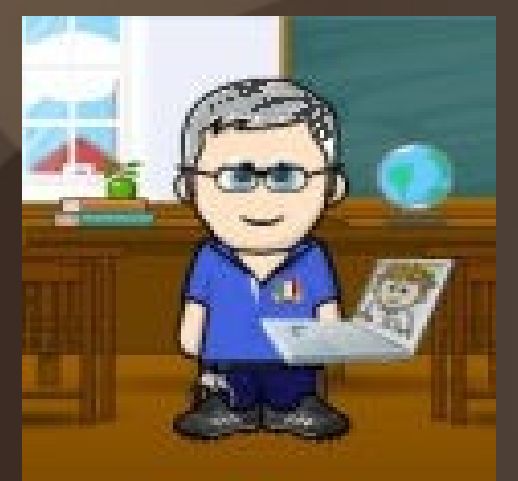

Proud Member of the Speaker's Bureau and APCUG Regional Advisor For Regions 3/6

#### *Brought to you by:*

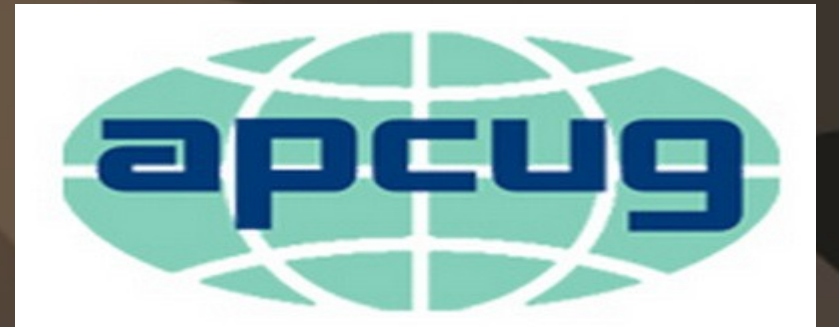

An International **Association of Technology** & Computer User Groups

**APCUG Speakers Bureau** One of your club's benefits of membership.

# Functional Resources

# Economically Enticing

# Functional Resources

# Economically Enticing

--

# **Functional Resources**

# **Economically Enticing**

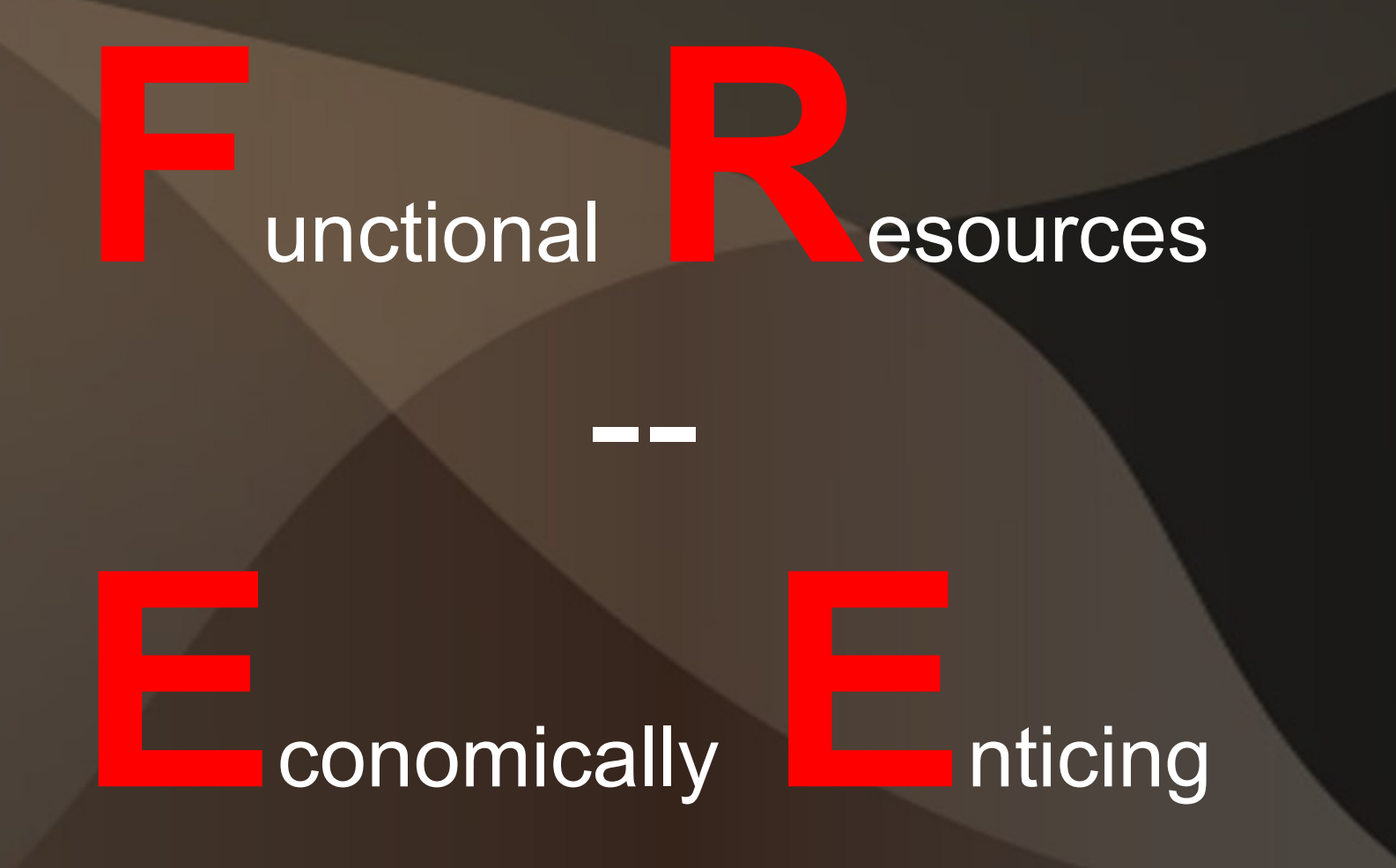

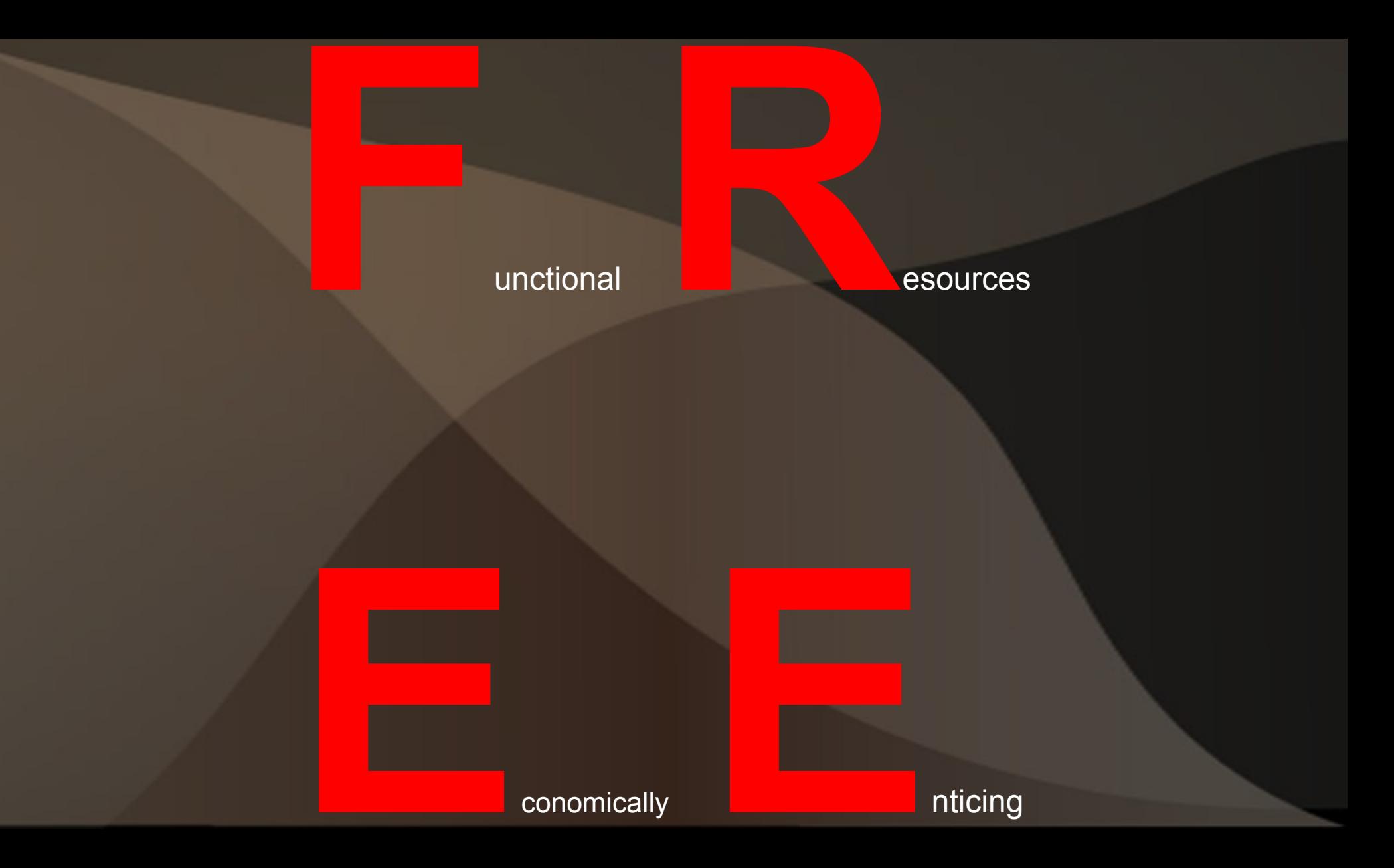

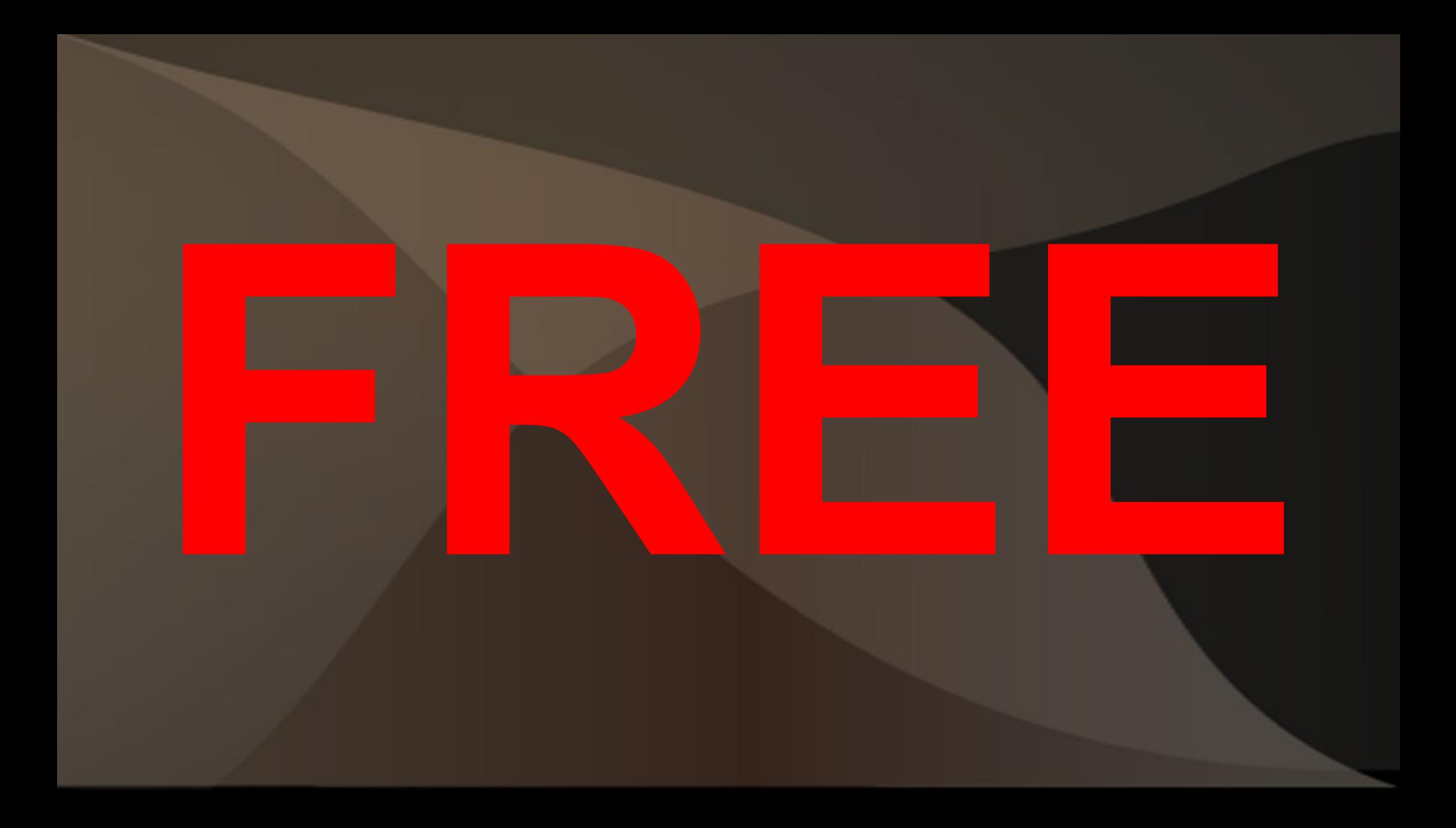

## *My Needs*

### Computer software:

### • that does what I want

## · and price is reasonable

## *My Problem*

## ● most "packaged" software does way more than what I need

● most "packaged" software costs way more than I can afford

## *What I've Found*

● software that costs \$\$\$\$ ● software that's FREE and

• free software that I like better than other free software

# *Types of Software*

## $\bullet$  PS = Paid Software  $\bullet$

## $\overline{\text{FS}} = \text{Free Software}$

# *Types of Software*

• CSS = Closed Source Software –Code is hidden from view

• OSS = Open Source Software –Code is open for viewing

*Types of Software* • PCSS = Paid Closed Source Software – Proprietary • POSS = Paid Open Source Software – Freeware and maybe Shareware • FOSS = Free Open Source Software – Totally at no cost at all (marked  $w/*$ \*)

## **FOSS**

- Free and Open Source Software
- Closed vs. Open Source Software; how are they different? Recipes!
- Open source developers are willing to share the code so that others can help re-write/improve the software (you can also donate to these people as well).

#### *Bottom Line = \$\$\$\$*

- Free programs may be missing some features.
- So far I haven't missed them, and you may not either.
- But if something is missing, then you decide if it's worth the total price of the program to have that missing feature.
- Start with the free program, if it doesn't meet your needs, purchase the paid program.

## *My Areas of Computer Needs*

- **Operating System**
- Tech Trouble/Assisting/Communicating
- Protection (computer management)
- Productivity (file creation)
- Multimedia (audio/video)
- Graphics/Digital Imaging

I'd like to share what I use or would use, and other examples of functional software that's economically enticing.

# *Operating Systems*

● Heart/Brains of it all ● Graphical desktop ● Lots of applications  $\cdot$  FOSS = LINUX\*\*

#### **D** Menu | E <mark>H 3</mark> 9 8

2 0 4 5 Tue Jun 14, 1:38 PM

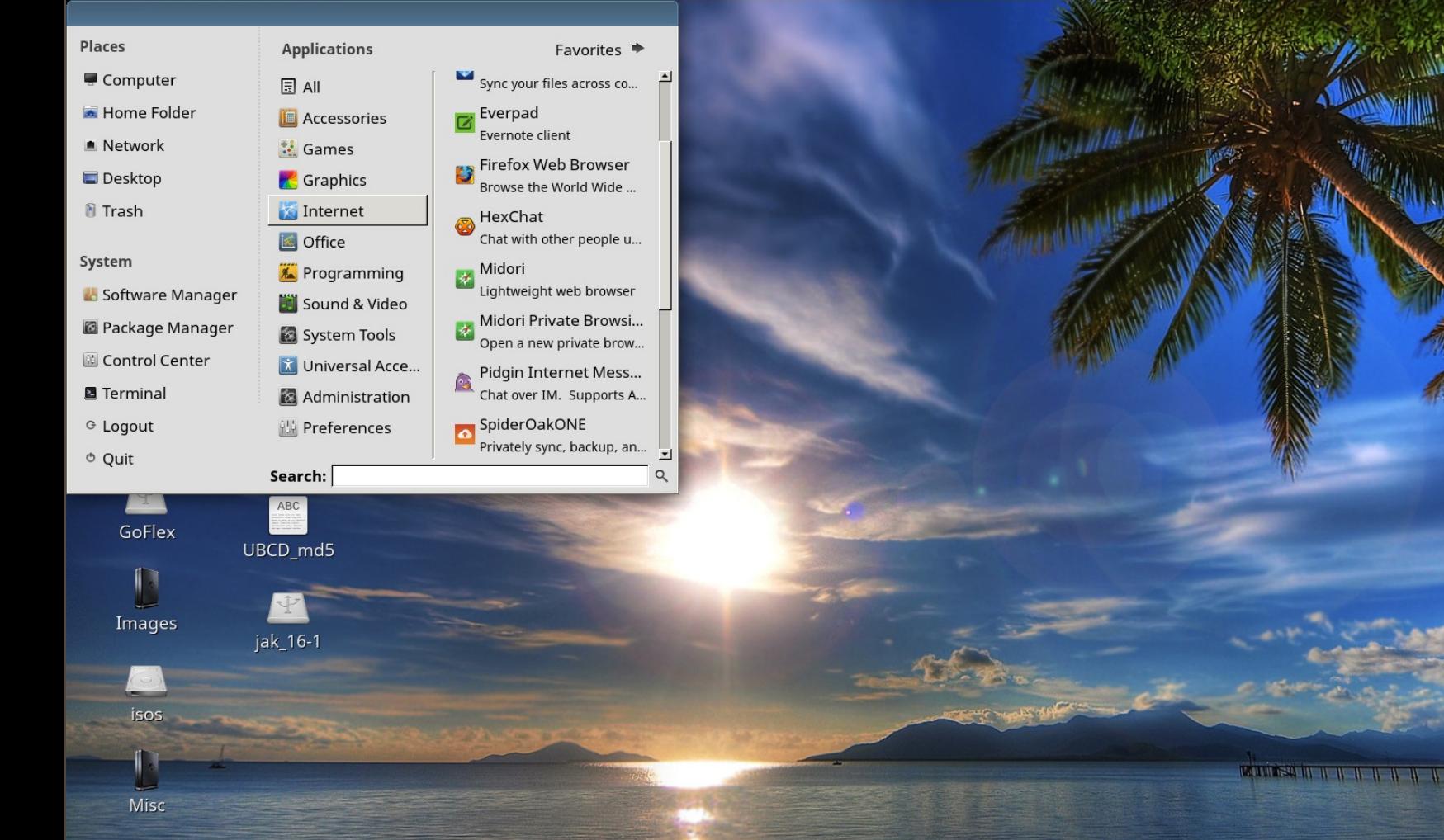

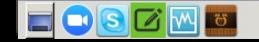

ms\_vos

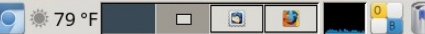

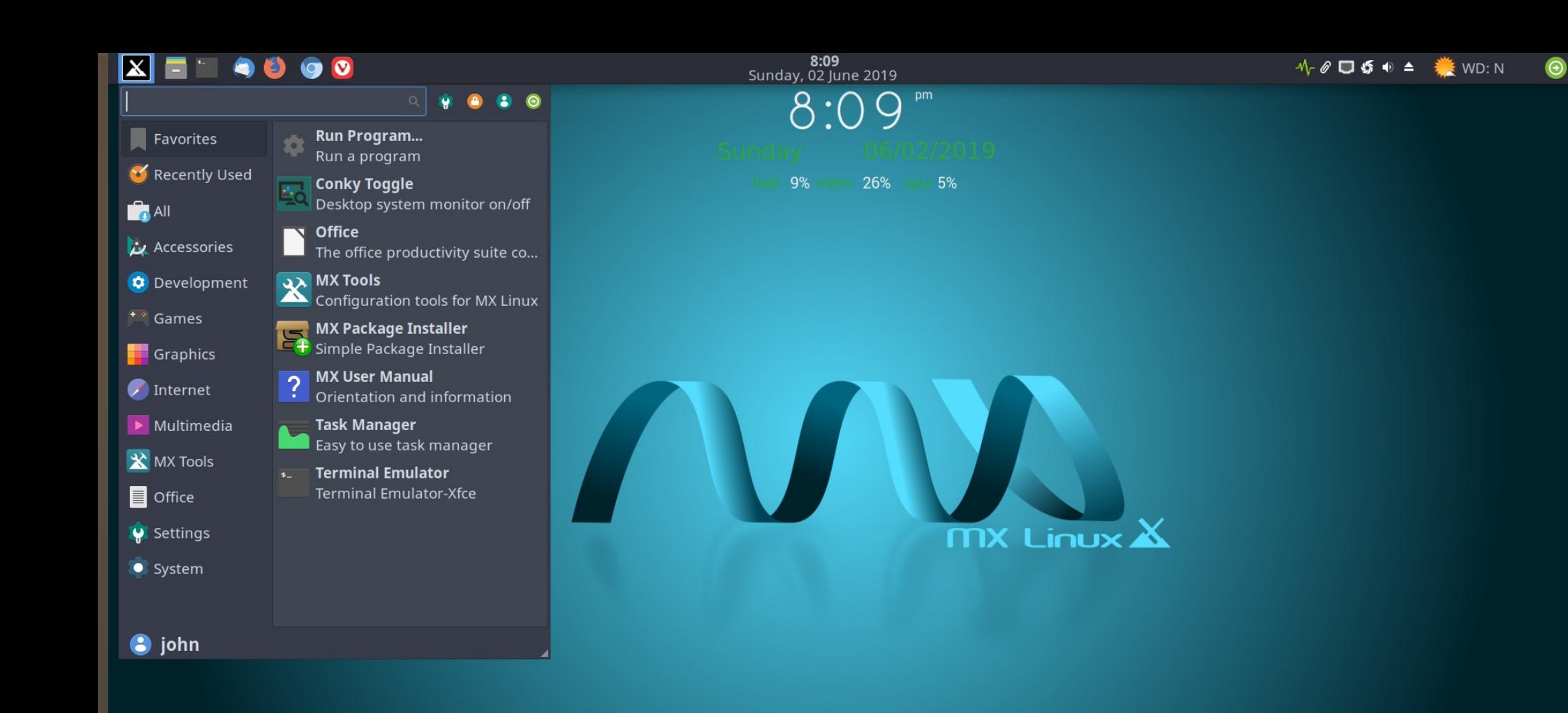

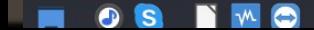

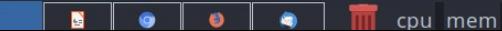

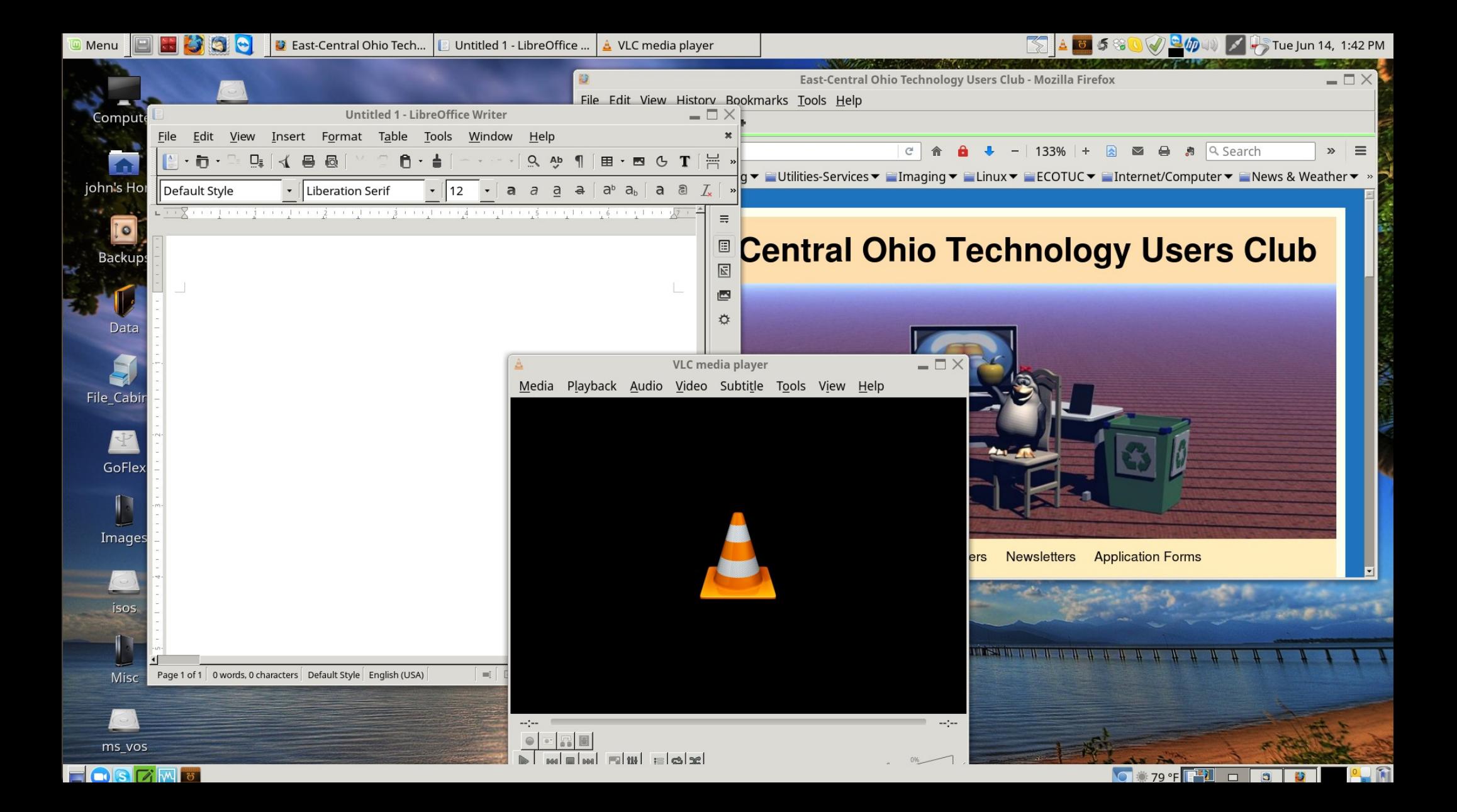

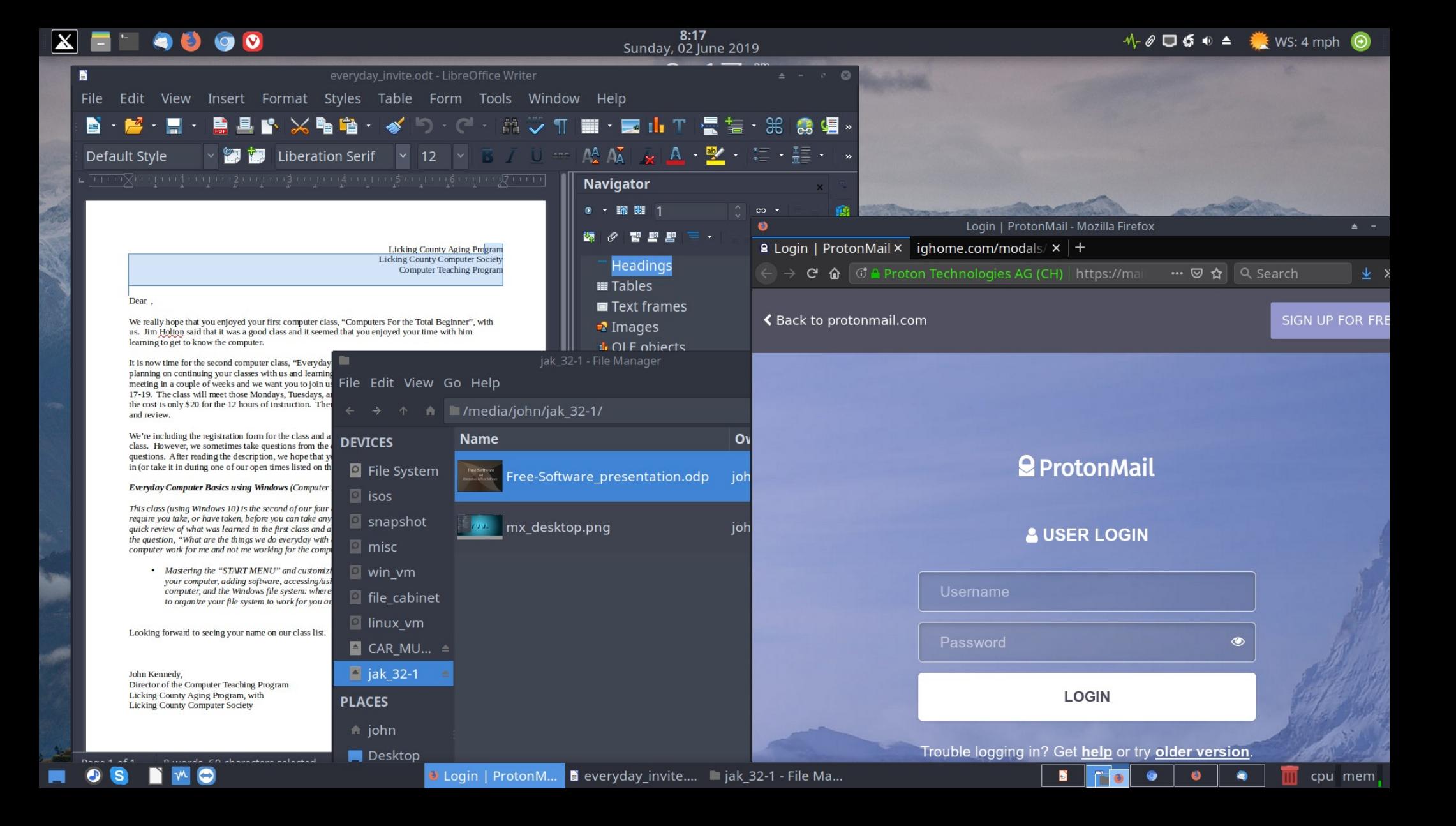

*Tech Trouble/Assisting and Communicating* • being able to help others with their tech problems • being able to assist remotely and see what's going on (or not going on) • being able to just communicate

## *Tech Assistance - Talk*

- Jitsi**\*\*** voice/video/desktop sharing • Zoom - voice/video/desktop sharing; with limitations
- Skype voice/video/files/ desktop sharing; computer to computer

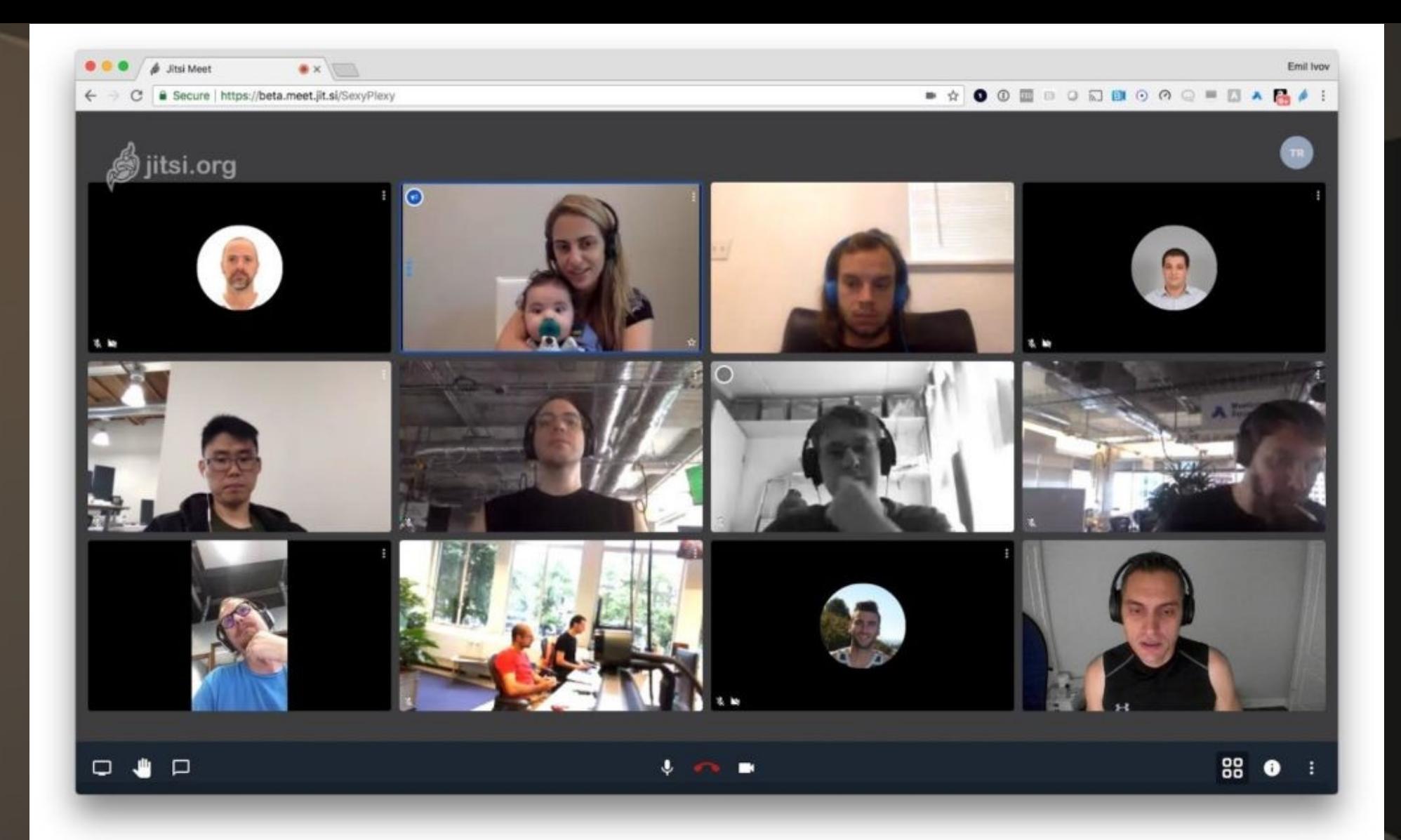

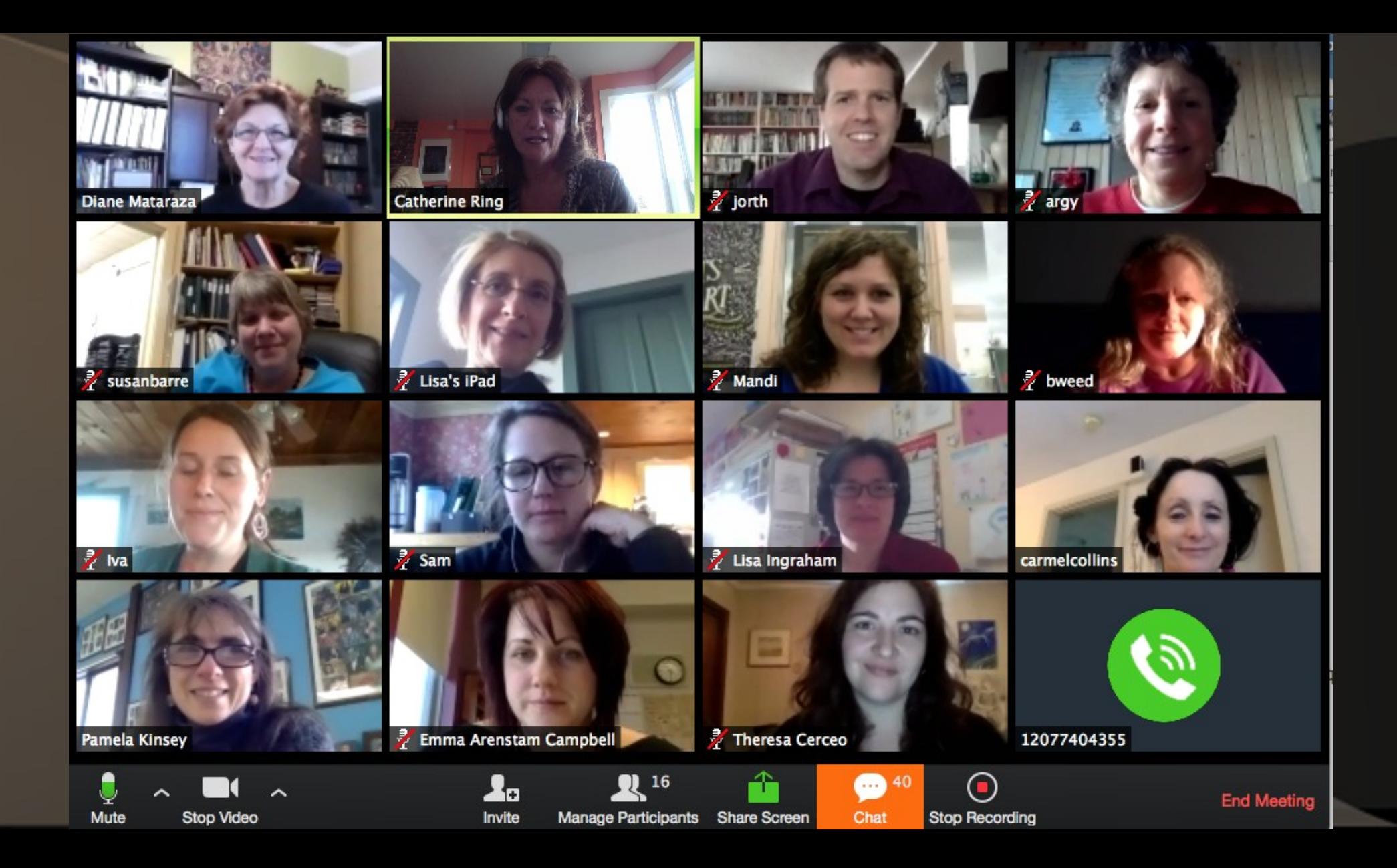

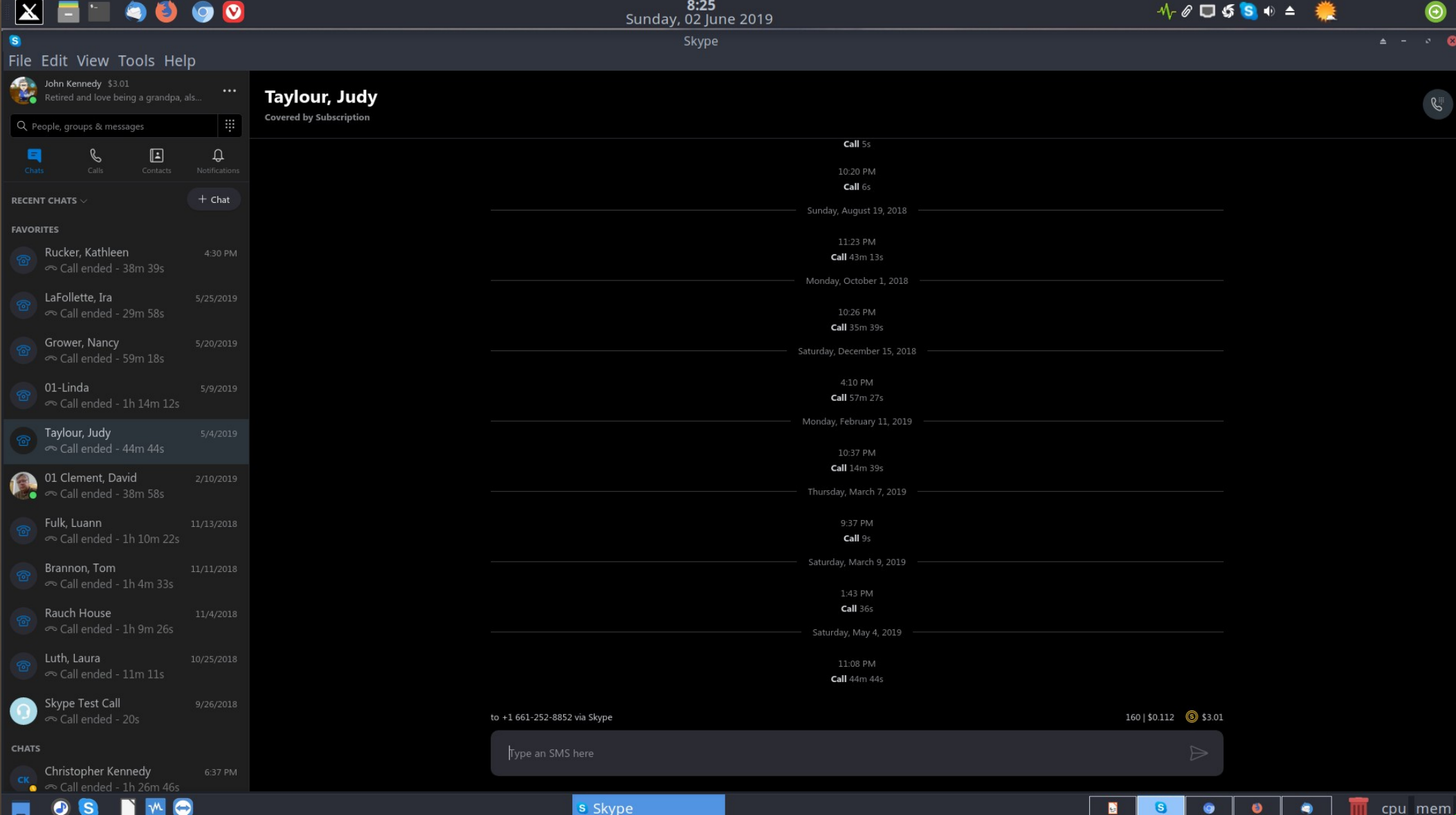

### *Tech Assistance – Remote Access*

• Teamviewer ?sliding down – Skype – audio ● DWService**\*\*** (web based) • AnyDesk ?rising to the top

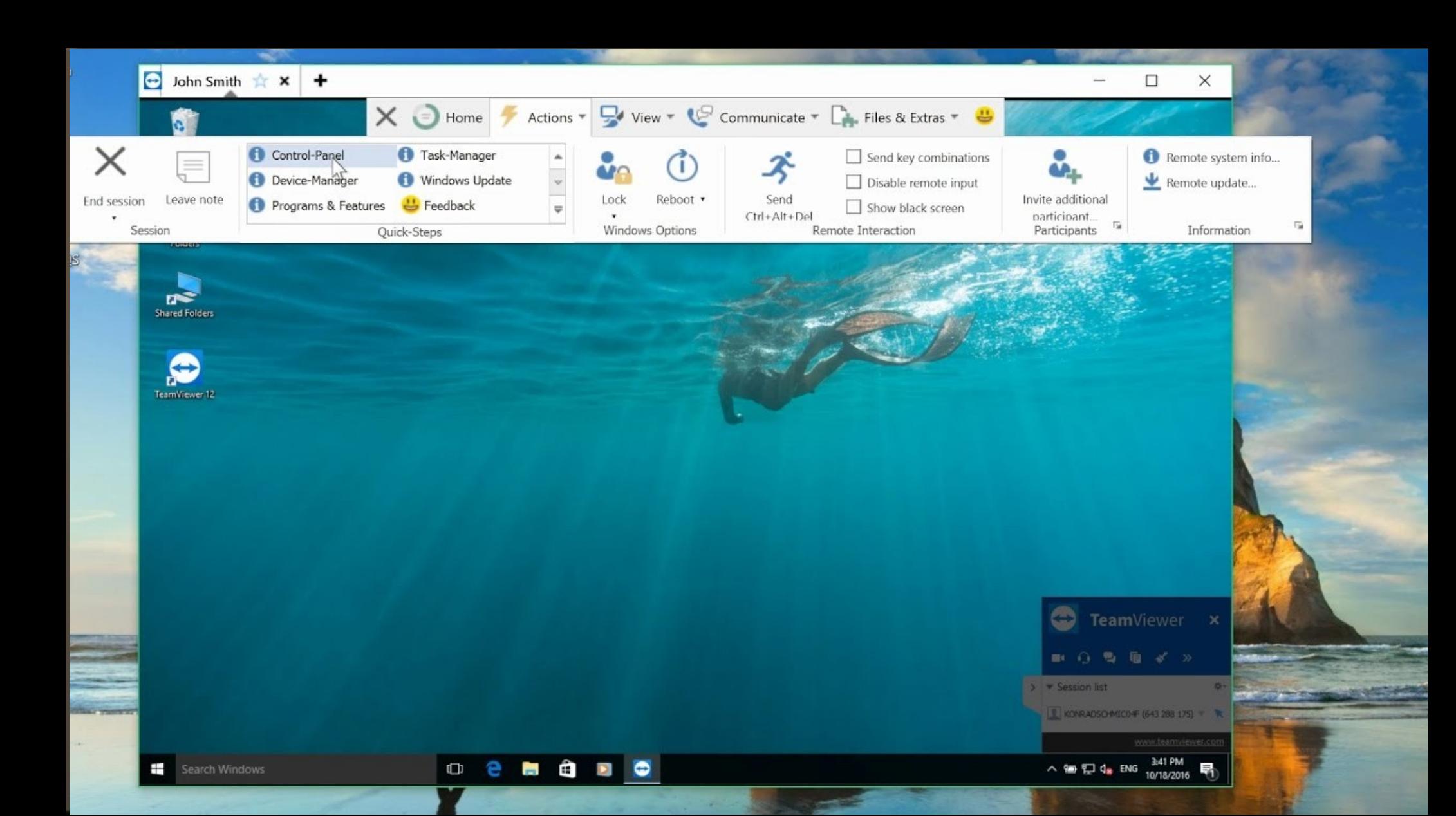

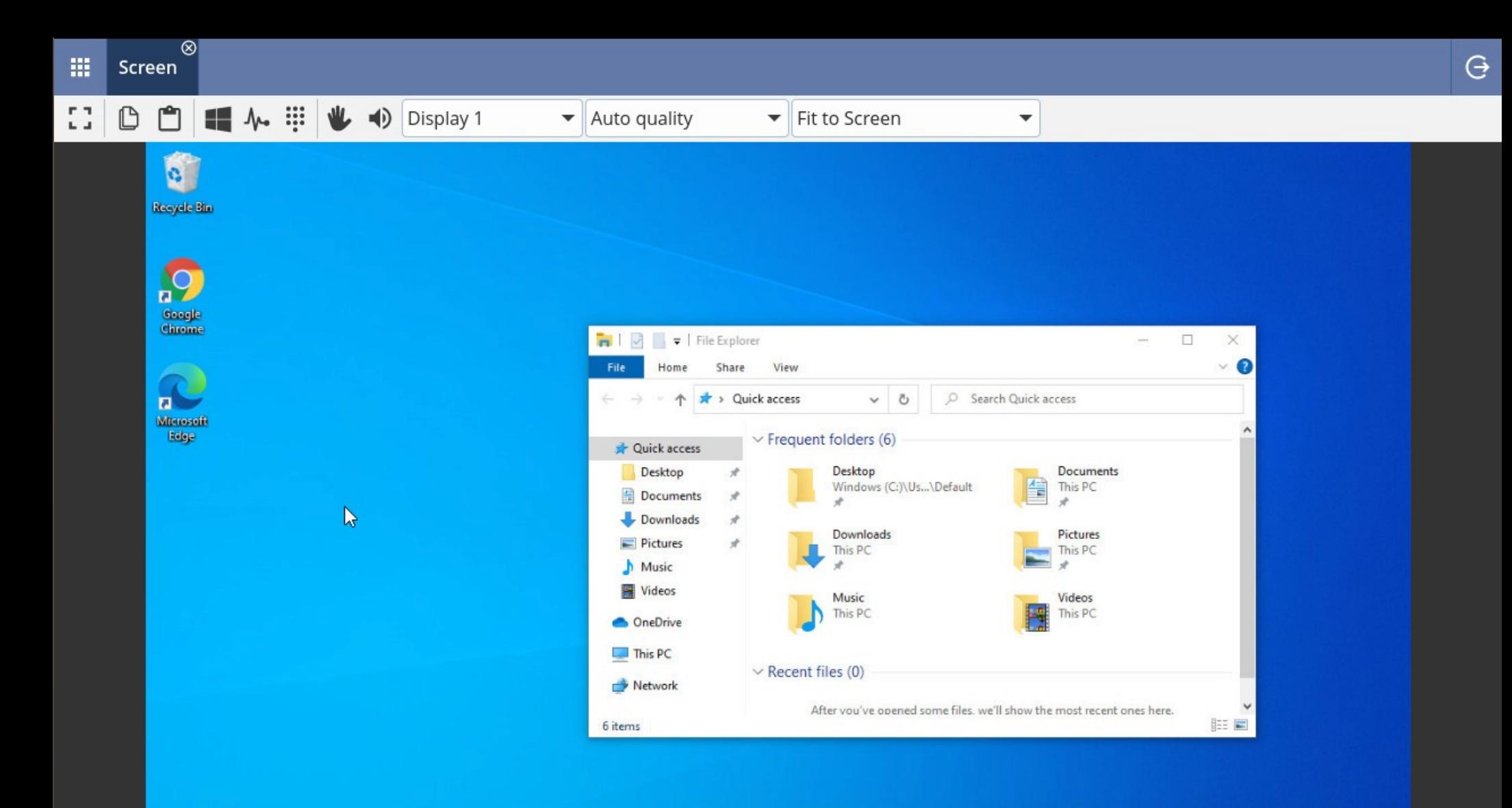

۰

 $\circ$ 

耳

r

**Page** 

 $\overline{\mathbf{J}}$ 0

۴

 $\boxed{\mathbf{X}}$ 

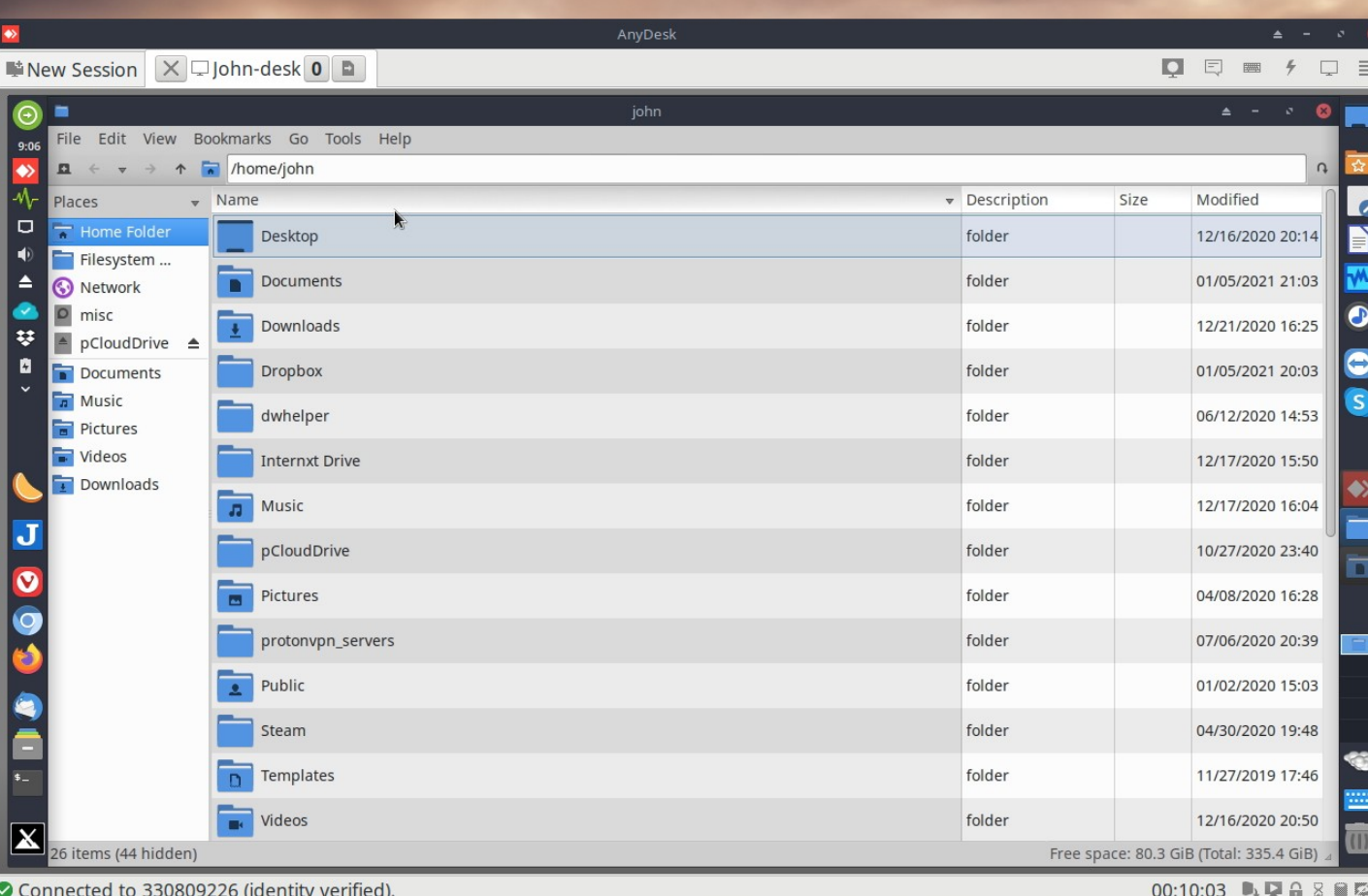

**PM** 

 $\overline{u}$
# *Protection*

- Password/Bookmark Managers
- Anti-virus
- Spam/Adware
- Clean-up/Remove/Update
- · Backup/Restore

## *Password Managers*

## ● Bitwarden\*\*

• KeePass(Win)\*\*/KeepassX(Linux)\*\*/ KeepassXC(cross-platform, newer)\*\*

● Roboform, LastPass, Dashlane

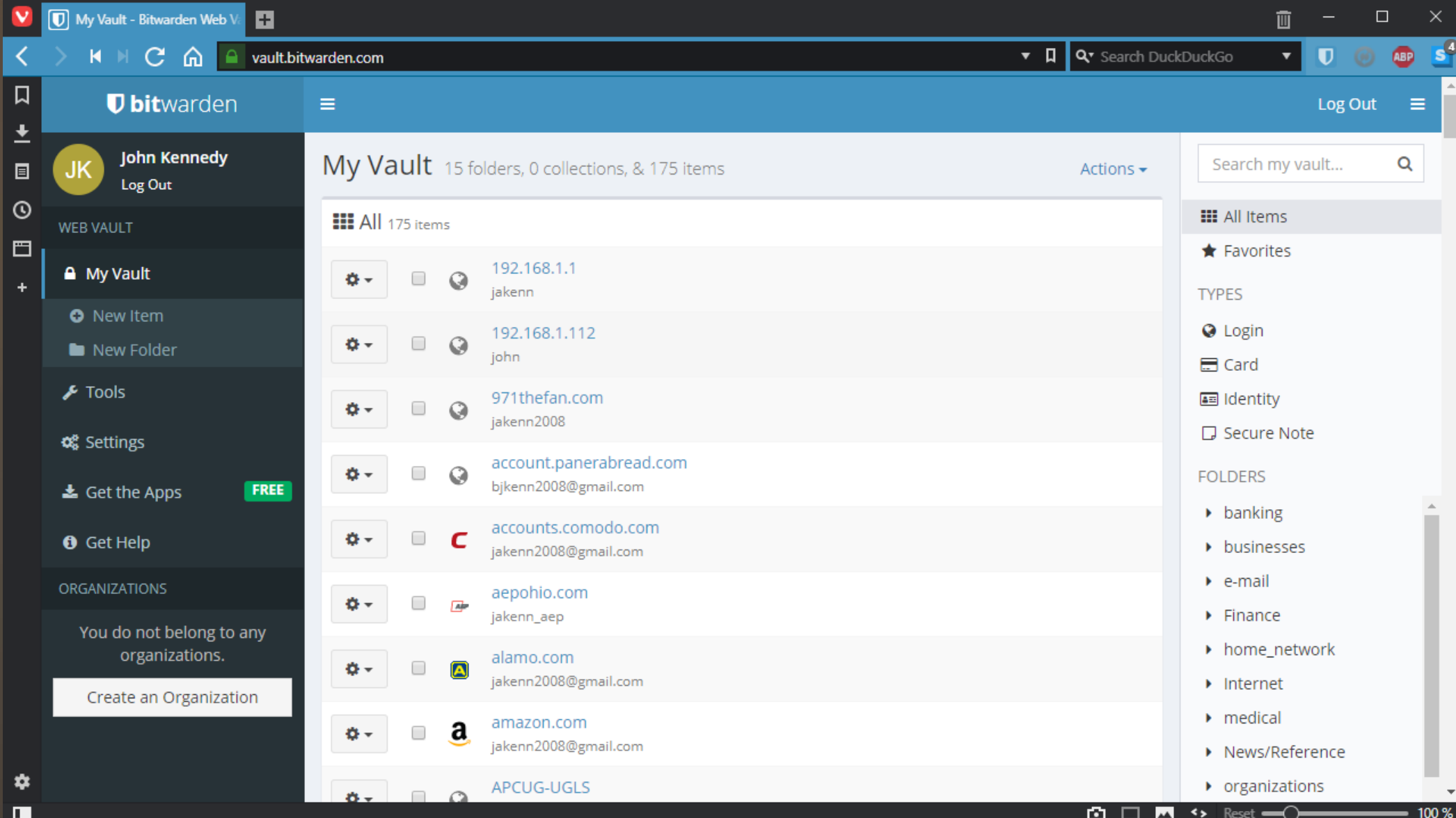

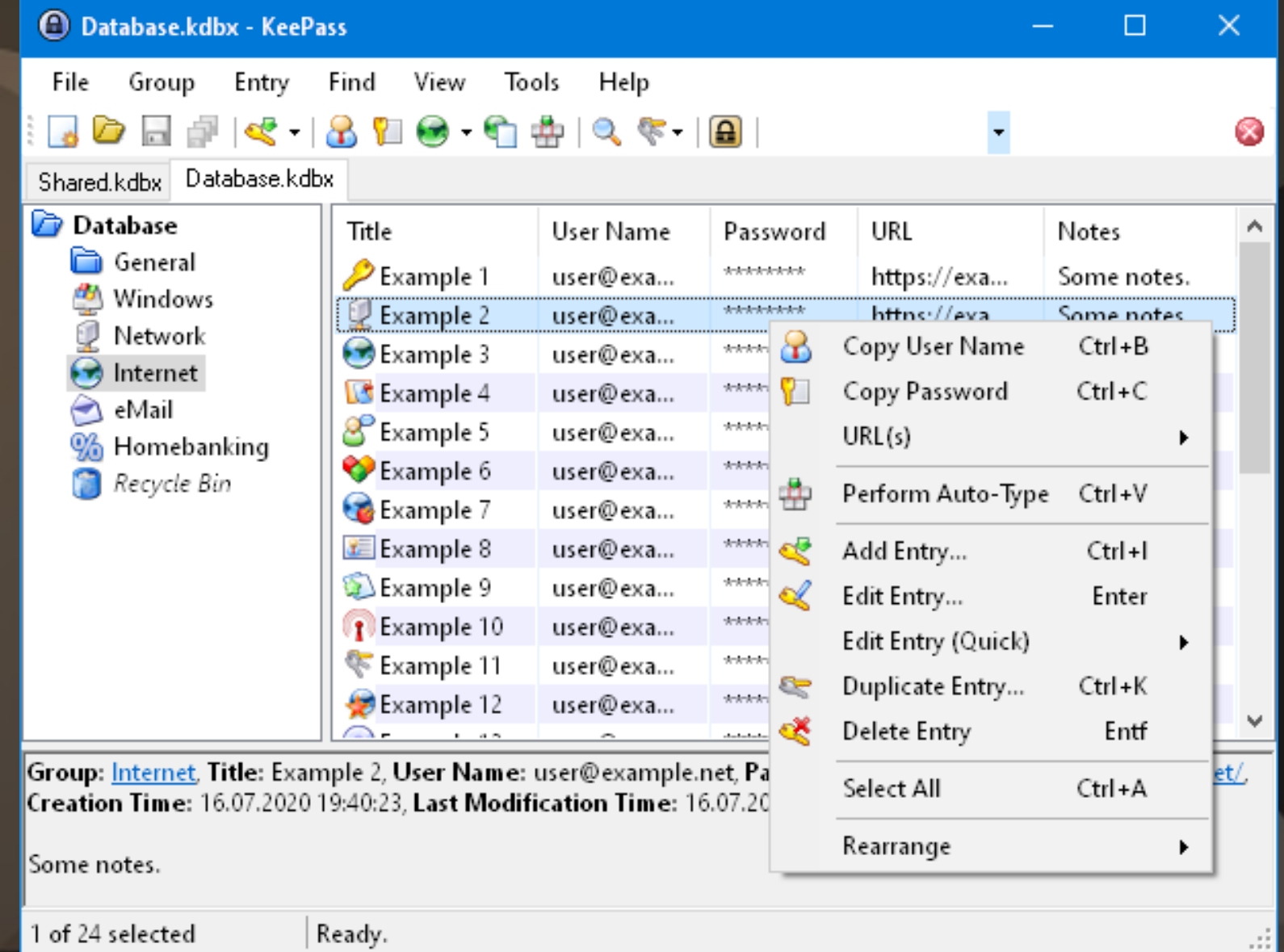

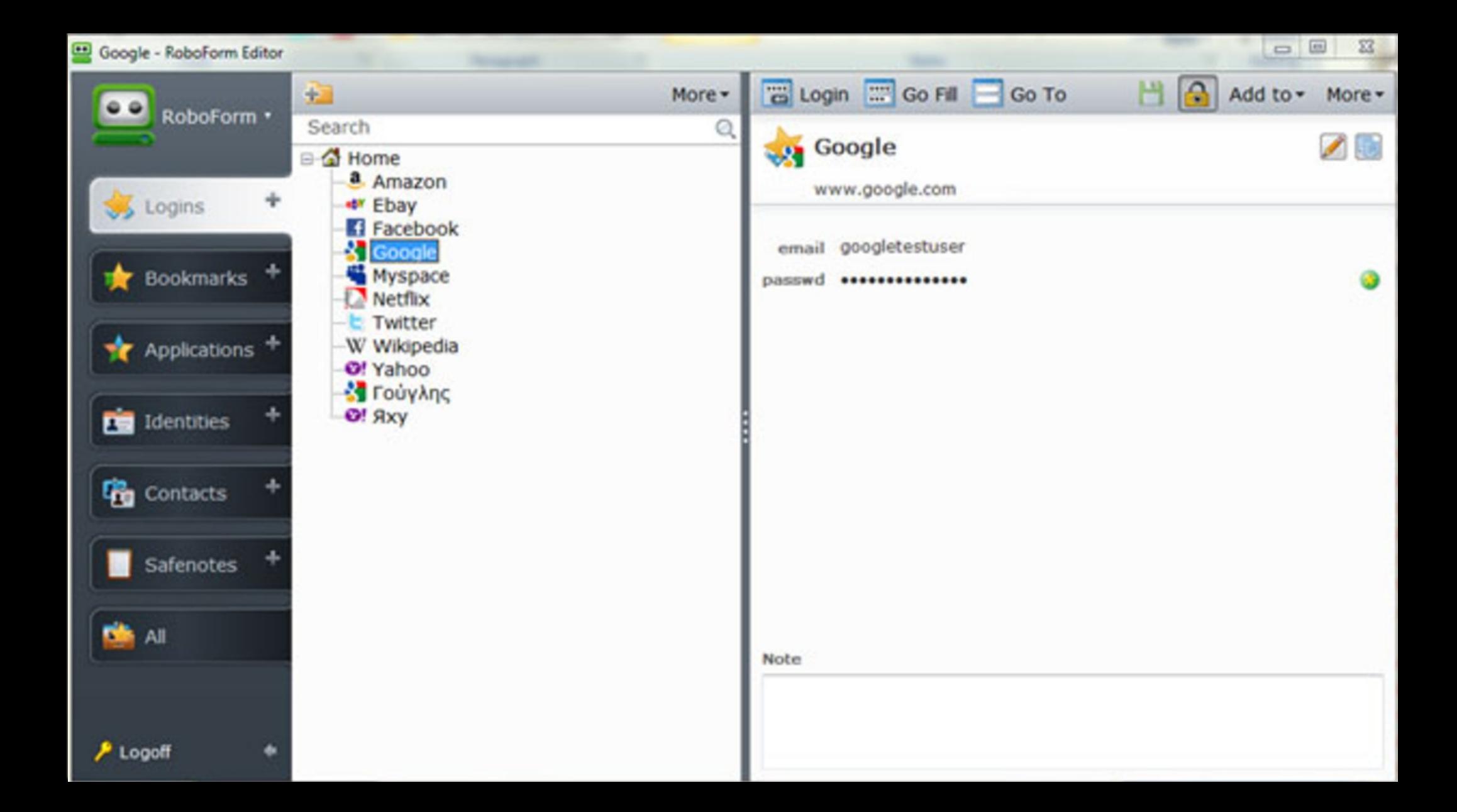

## *Bookmark Managers*

• EverSync(web based)\*\* Browser based ● Roboform

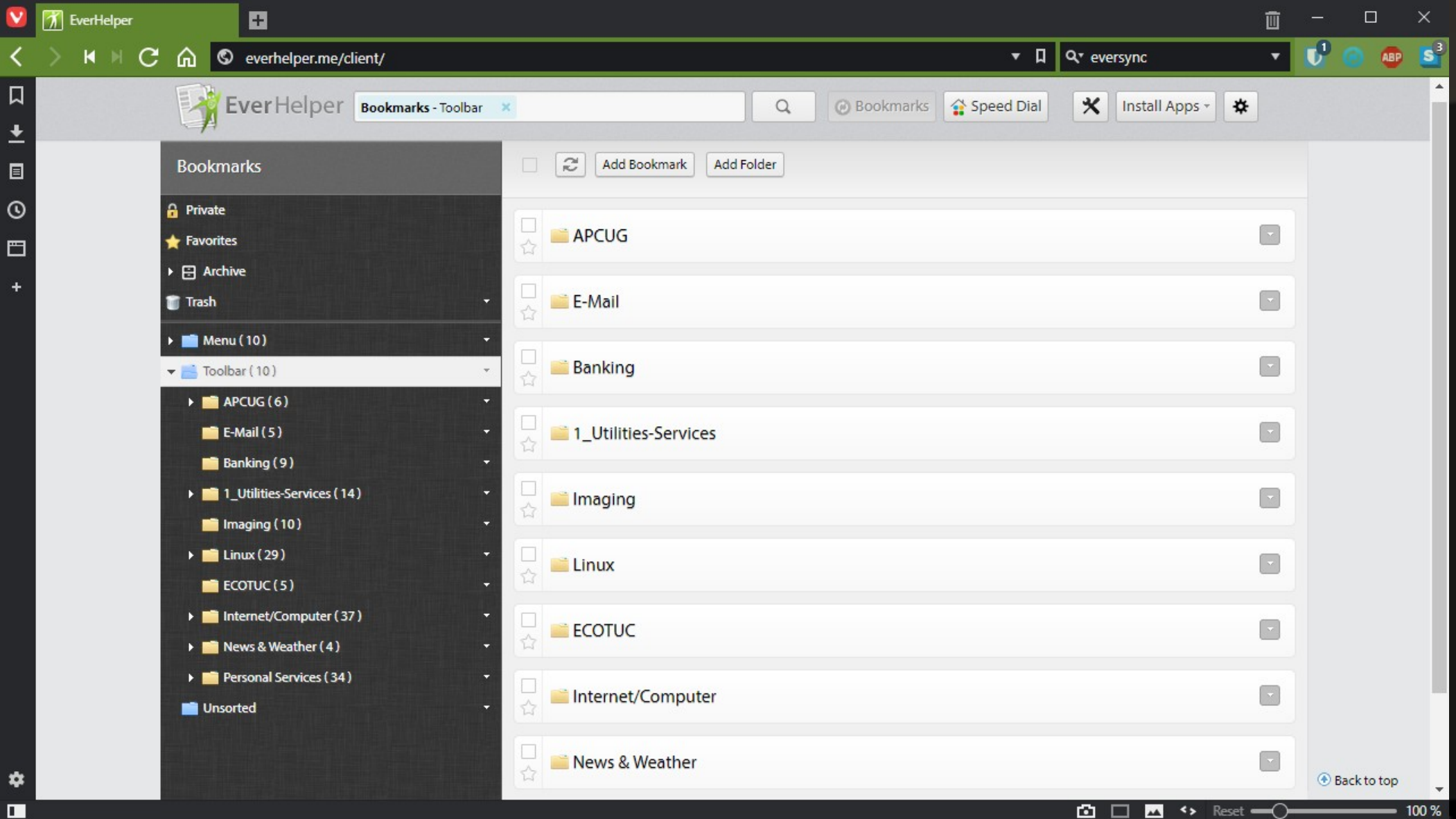

✿  $\blacksquare$ 

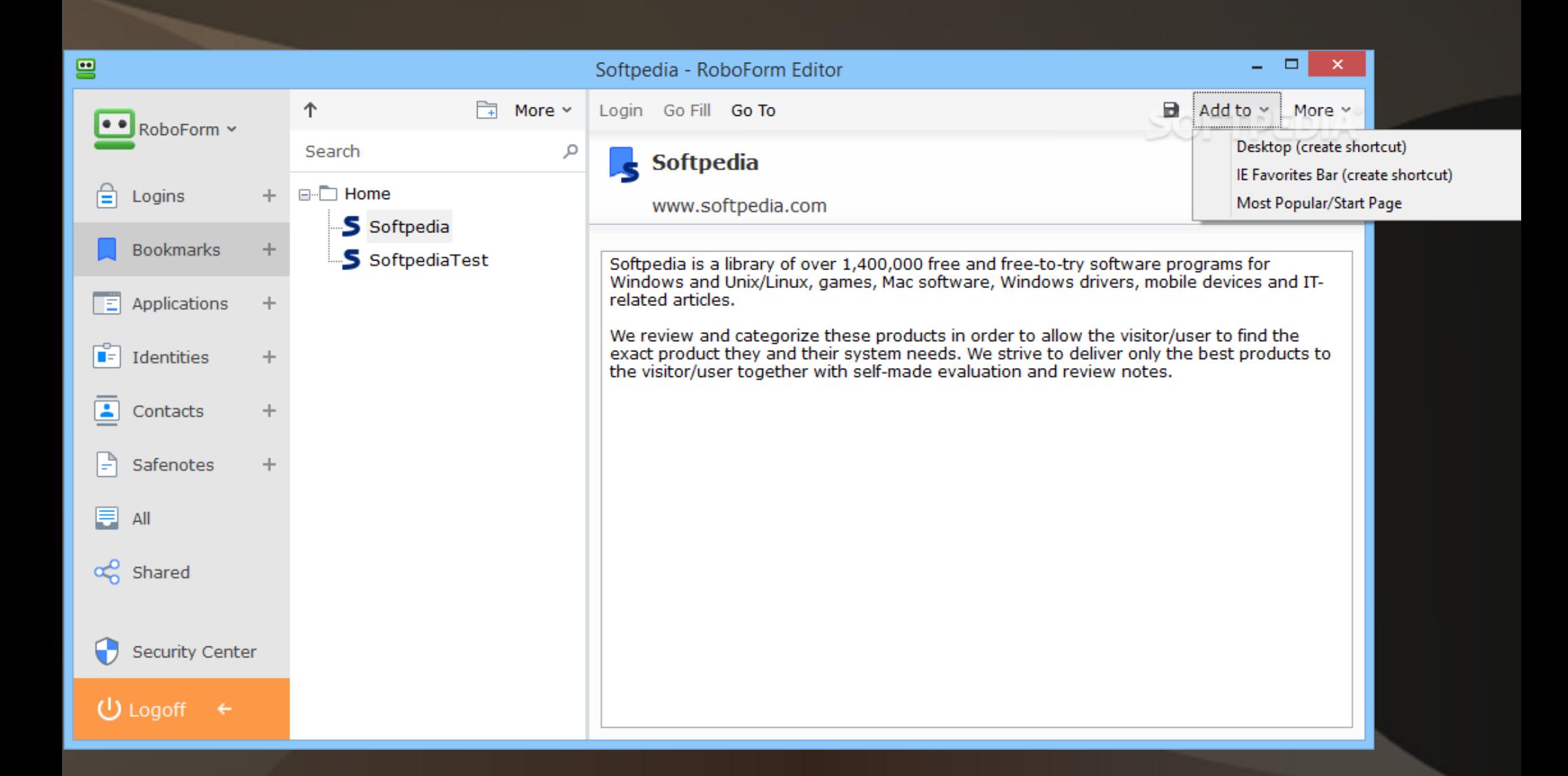

## *Protection - Antivirus*

● ClamWin\*\*, ClamAV\*\* • Avast/AVG (both owned by Avast) ● Avira AntiVir • MS's own Windows Security

### *<u>So</u>* ClamWin Free Antivirus

File Tools Help

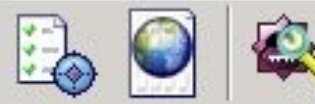

Select a folder or a file to scan (Hold Shift key to select multiple files or folders)

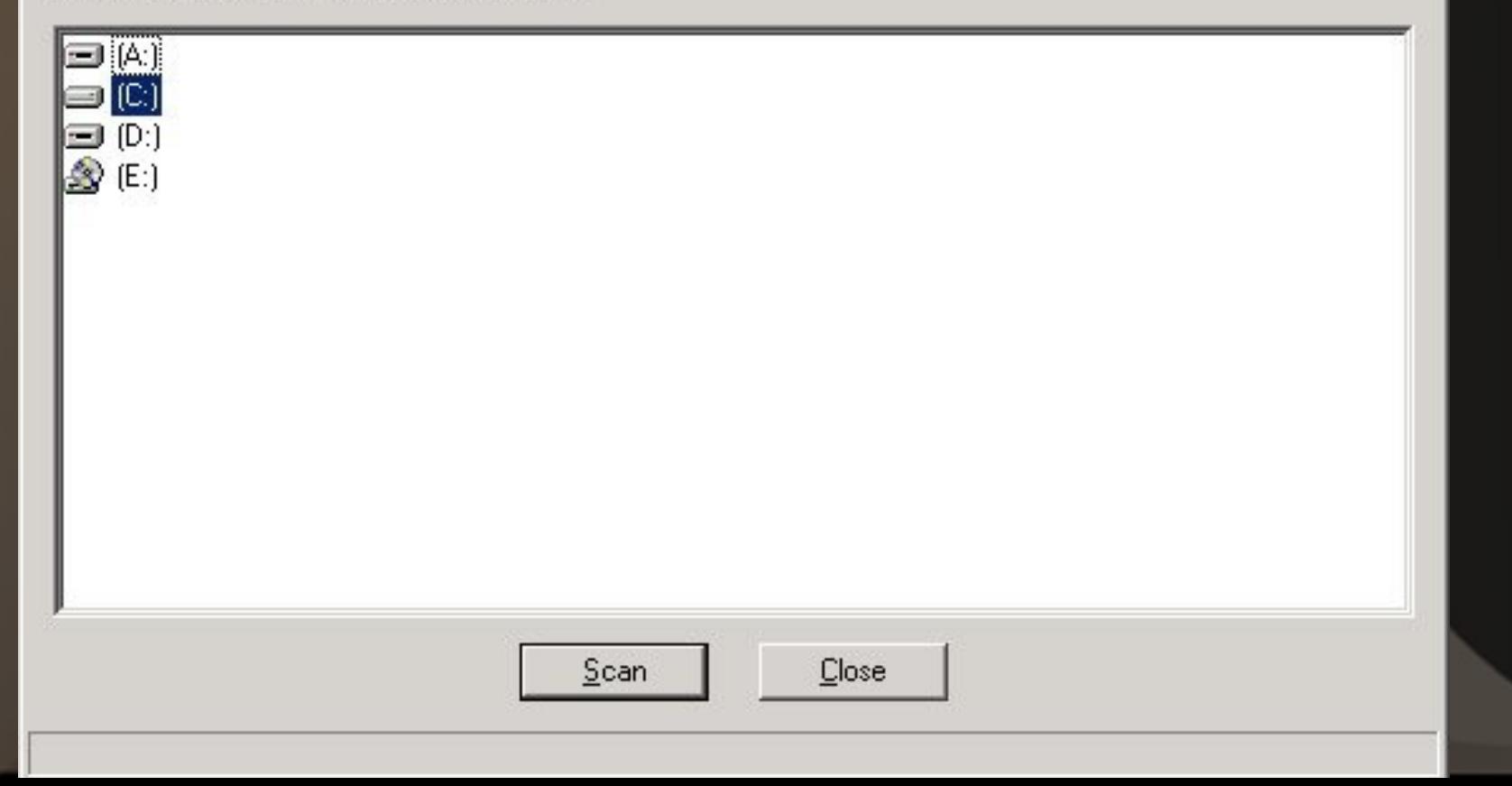

 $-10x$ 

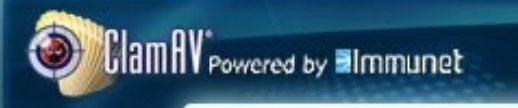

----

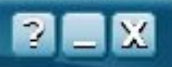

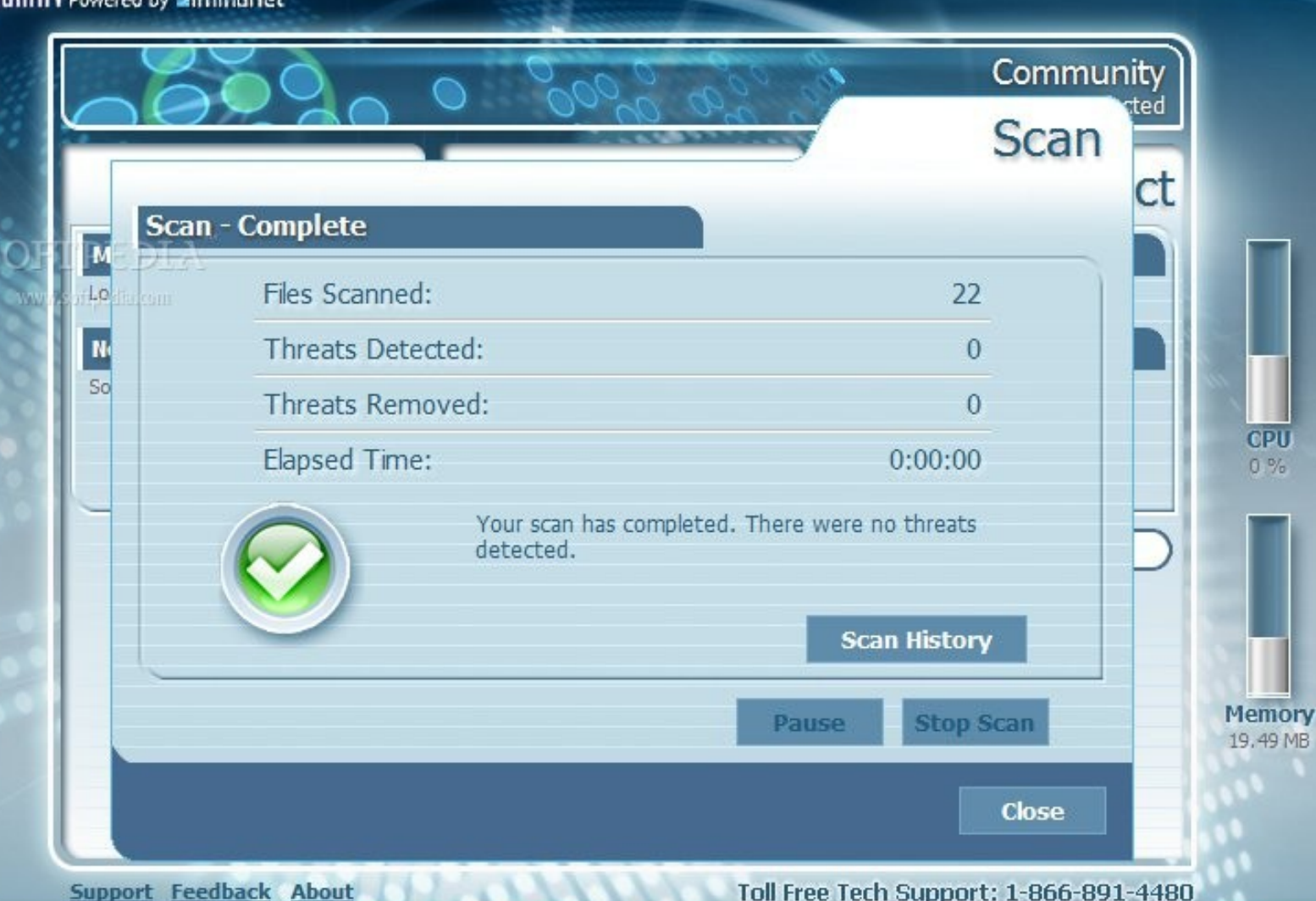

. . .

\_\_\_\_\_\_

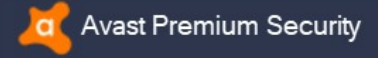

 $\times$ 

ශ

### **Protection > Virus Scans Virus Scans Status** Find and plug all the cracks in your security which allow malware to slip in  $-$  from unsafe settings and passwords to suspicious add-ons and outdated software. क़ Protection **RUN SMART SCAN @ Rescue Disk + + Scan history Other scans** Privacy  $\mathbf{F}$ Performance **SCAN NOW SCAN NOW OPEN NOW OPEN NOW Full Virus Scan Targeted Scan Boot-Time Scan Custom scans** Scan your entire PC from Scan specific folders or Scan for threats before Create your own scans external drives top to bottom Windows starts up

# *Protection – Spam/Spyware/Malware*

• MalwareBytes • SuperAntiSpyware

:(

L

Н

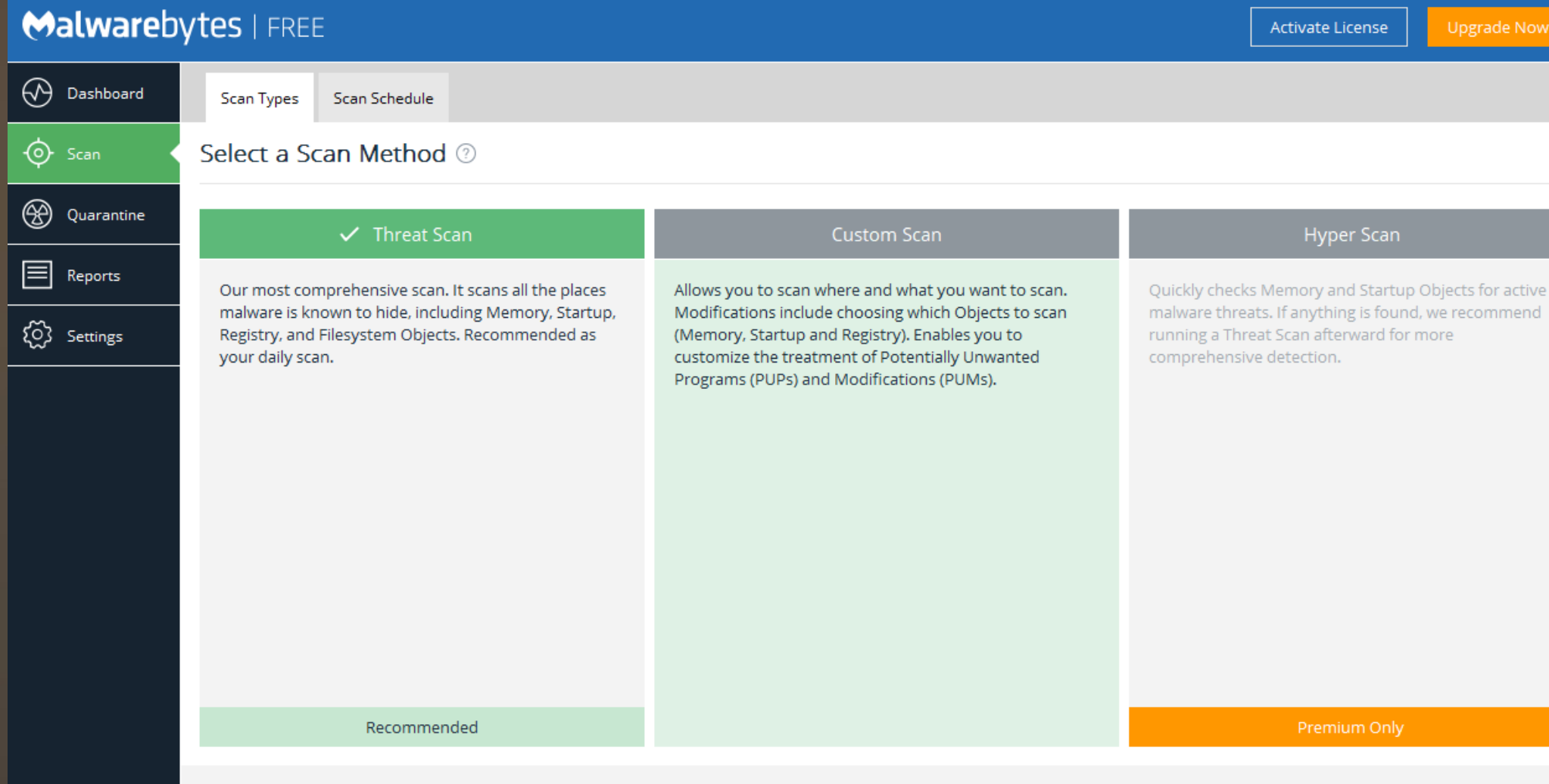

**Why Premium** 

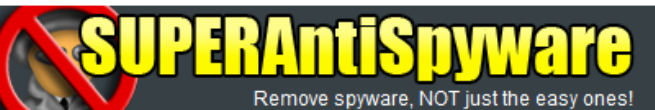

हि **Recommended Pre-Scan Actions** ○ Scan for frequently unwanted programs Check for malware database updates □ Close active browser windows Delete Windows Temp Files **Scanner Options**  $2505$ Enable Rescue Scan (Maximum Boost) Activate Scan Boost ◉ Low Boost ○ High Boost Scan Internet browser tracking cookies Scan inside ZIP archives Only scan recently modified files: 30 days Advanced Scan Settings...

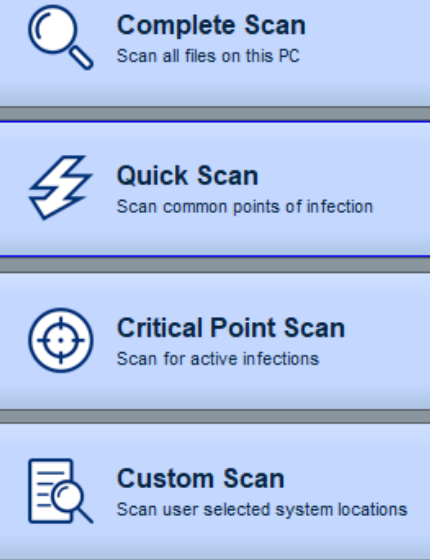

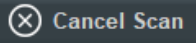

*Protection – Clean Up/Removal/Update & Information Gathering*

- BleachBit\*\*
- Revo Uninstaller/Advanced Uninstaller Pro/Ccleaner
- Speccy ● Belarc

 $-$ Vacuum  $-$ 

**Marine Street** 

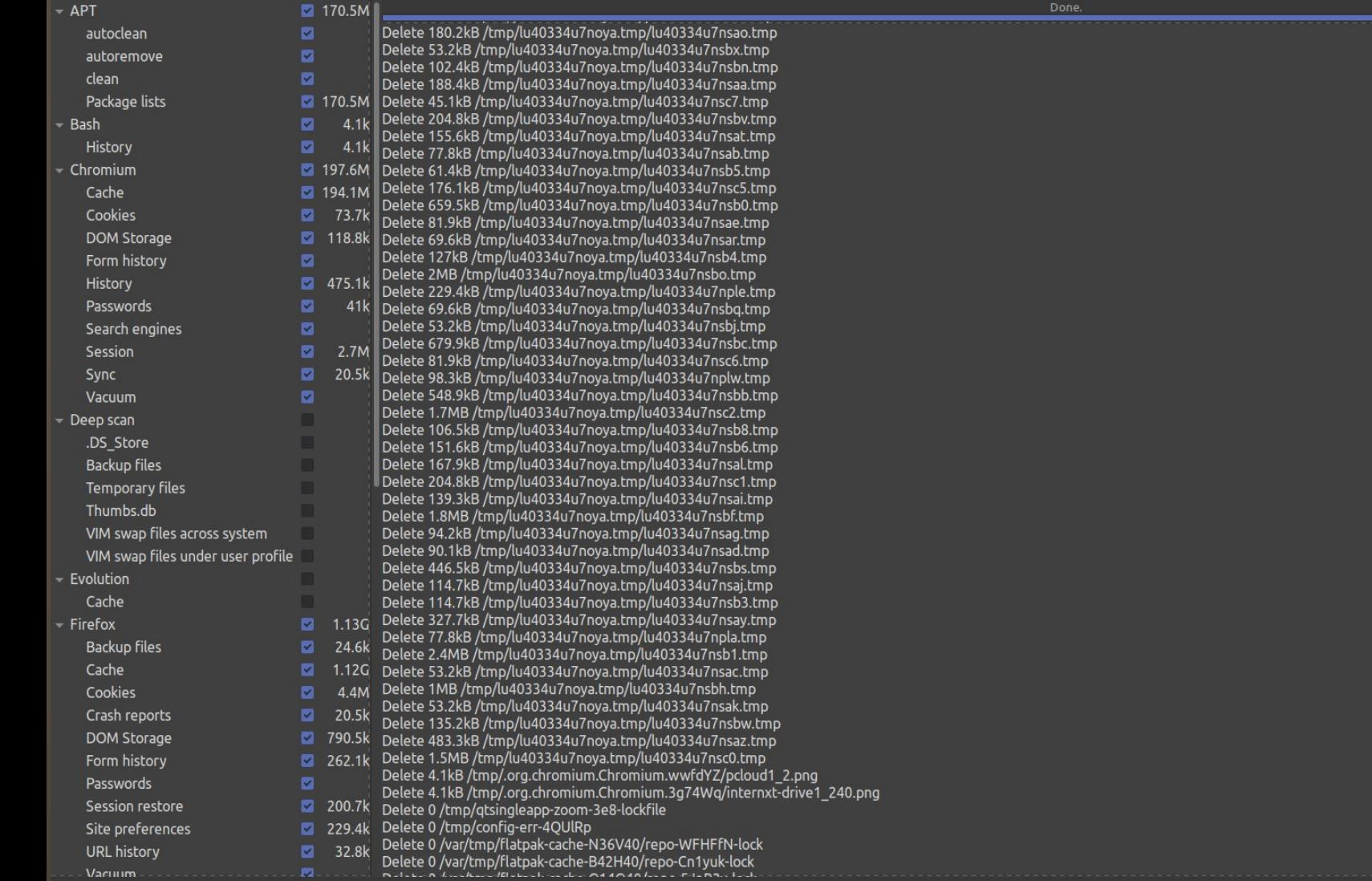

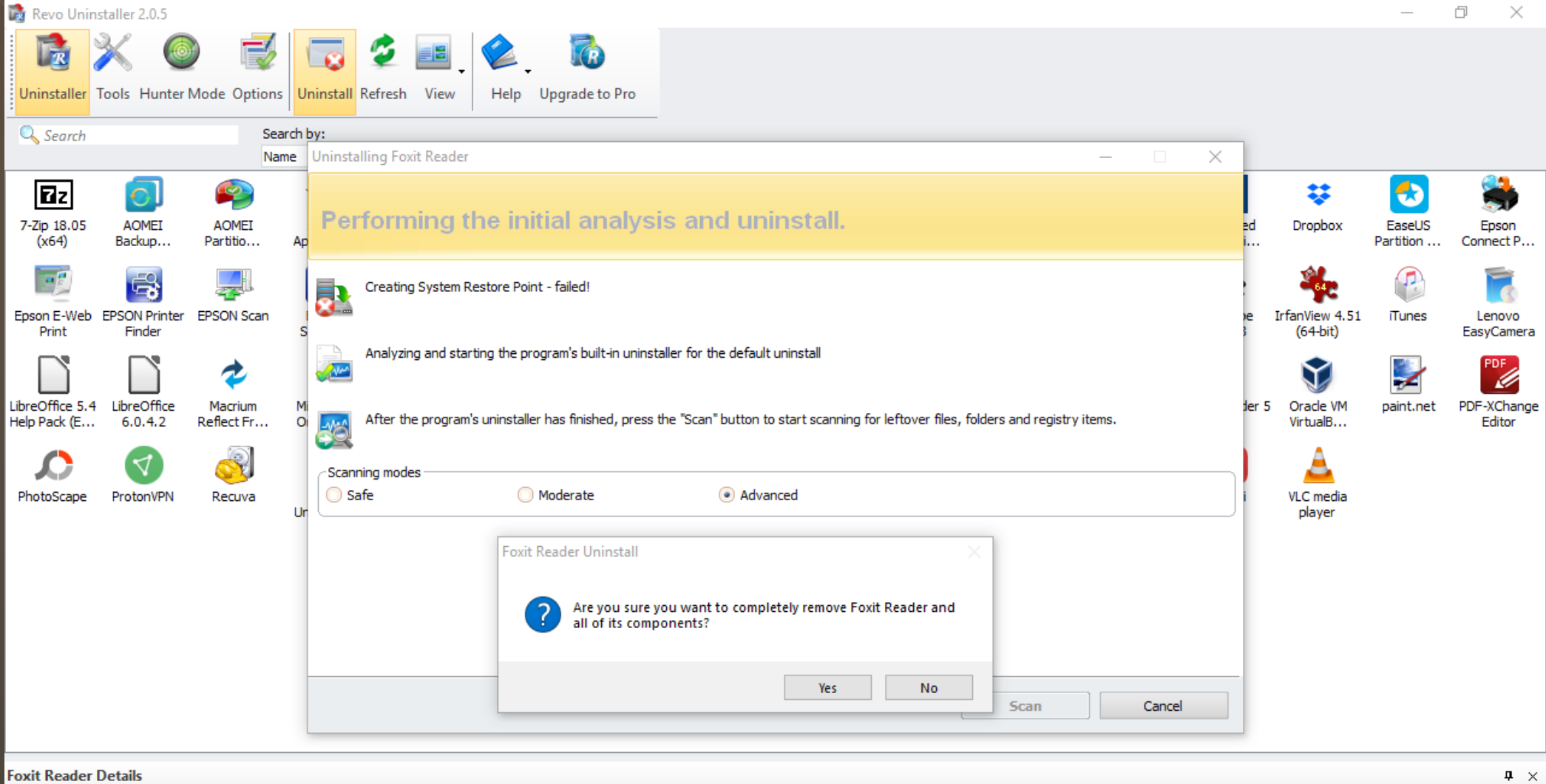

Version: 9.1.0.5096

Size: 203.76 MB Company: Foxit Software I Website: http://www.foxitsoftware.com/support/

 $\Box$ 

 $\overline{\phantom{0}}$ 

 $\times$  .

Installations: 66

 $\mathbf{C}$ 

Piriform Speccy<br>File View Help

冒 ●○  $\blacksquare$ 

画

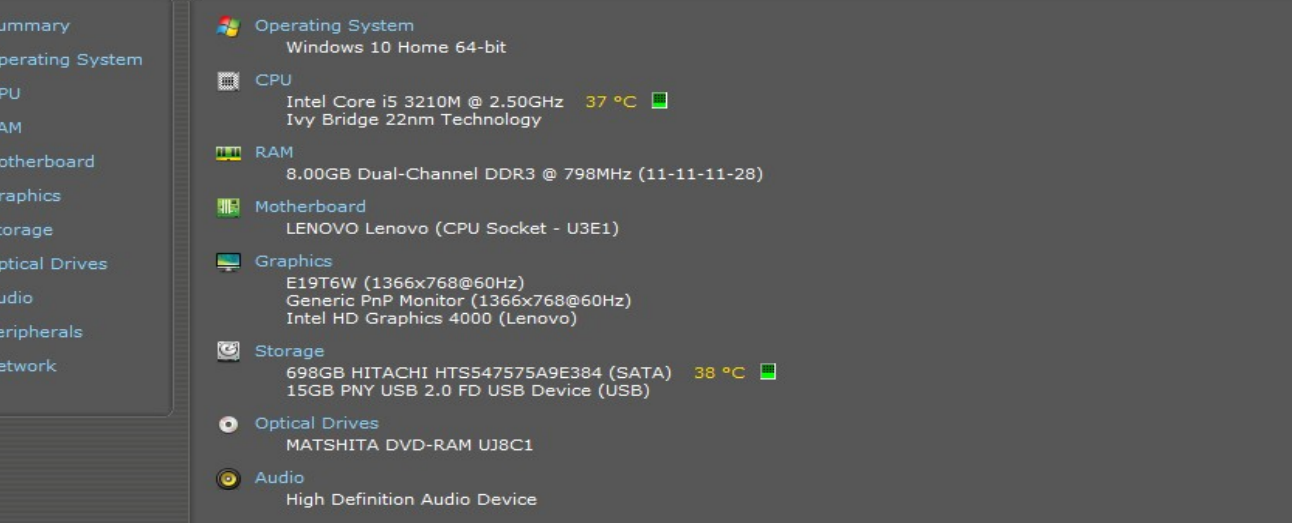

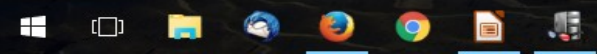

New version! Click to download...

**△た●00日も中心园** 

7:01 PM<br>6/14/2016

### Piriform Speccy

File View Help

△ ● ① ■ 中 中 (1) 同 7:02 PM

 $\sim$ 

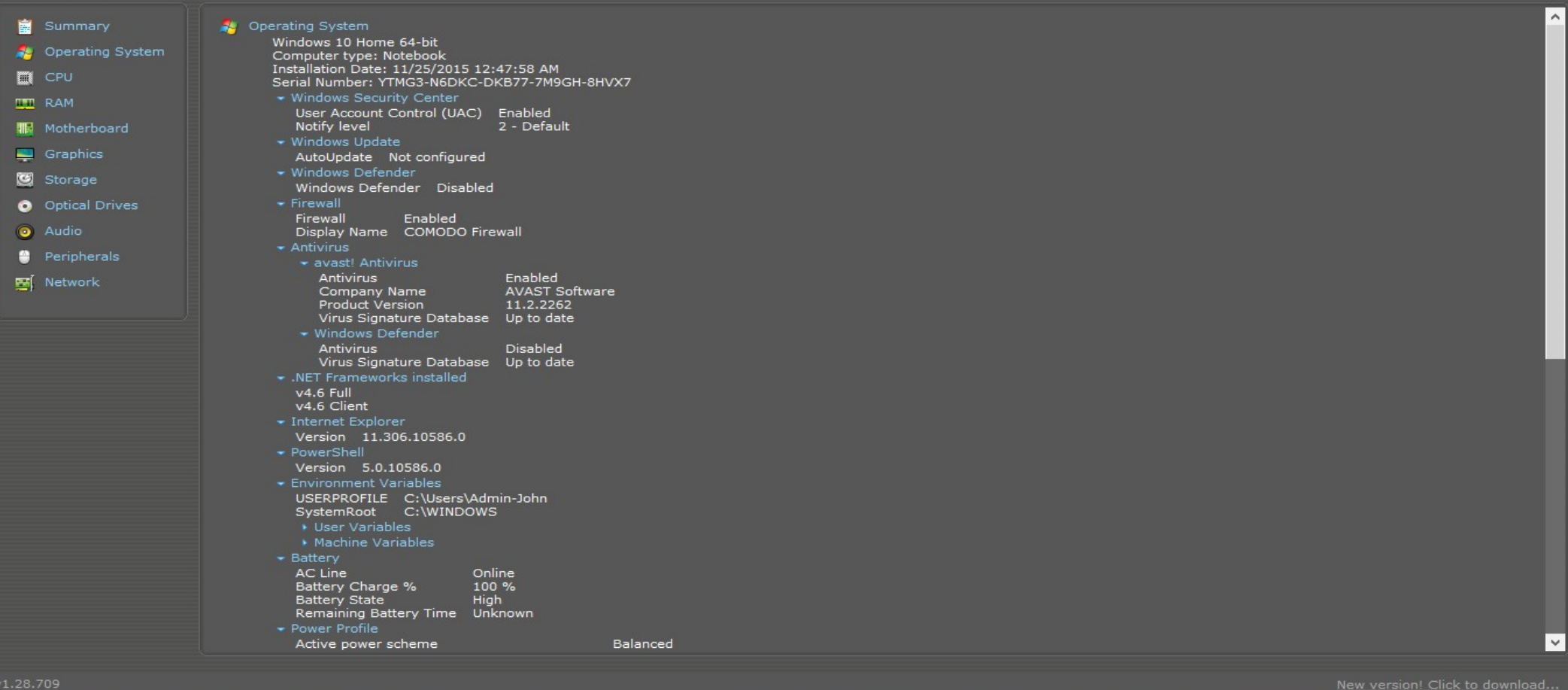

**HOROODS** 

232 x 164

Generic USB SD Reader - drive 2 s/n 058E312D81B rev 1.00

## **BELARC Advisor**

The license associated with the Belarc Advisor product allows for free personal use only. Use on multiple computers in a corporate, educational, military or government installation is prohibited. See the license agreement for details. The information on this page was created locally on your computer by the Belarc Advisor. Your computer profile was not sent to a web server. Click here for more info.

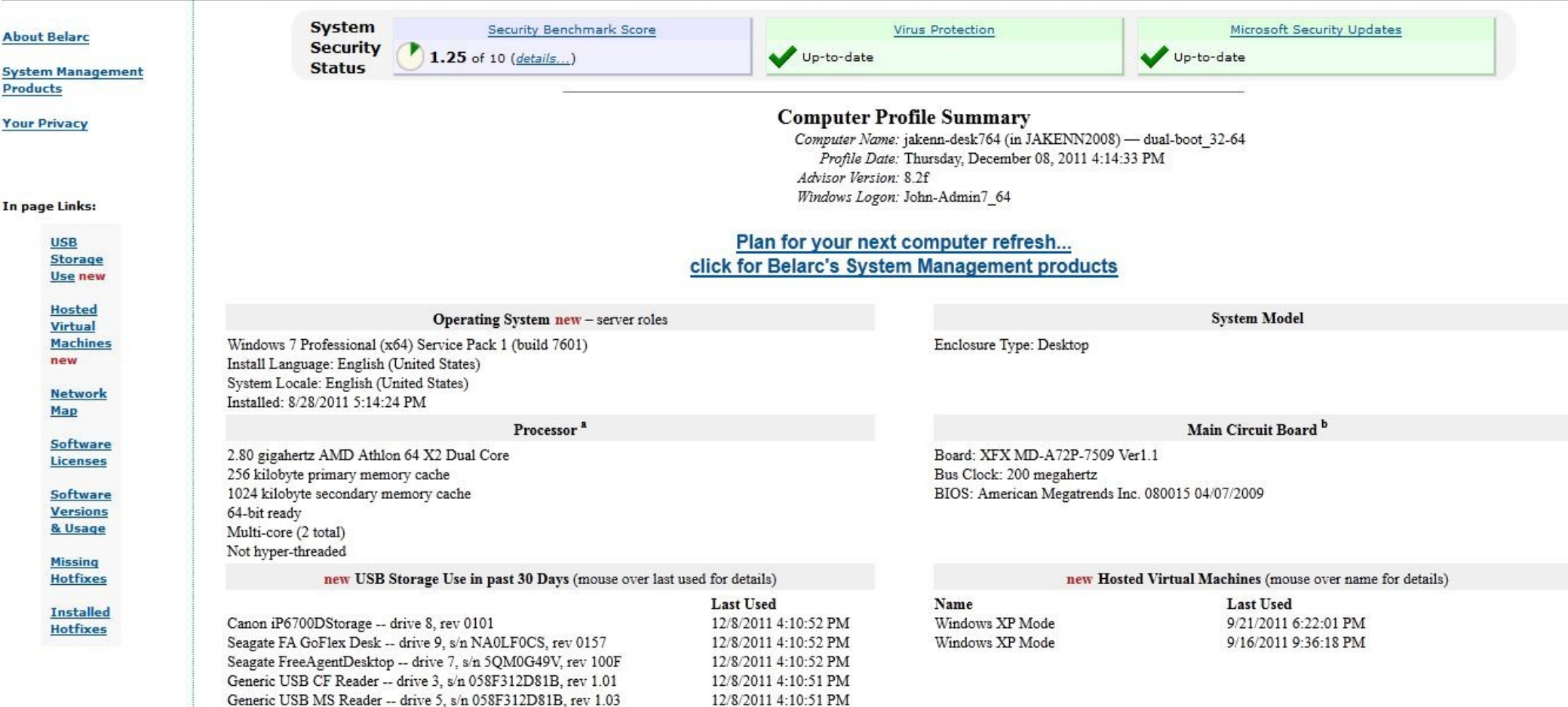

12/8/2011 4:10:51 PM

## *Protection – Backup/Restore*

- Bacula\*\*
- SyncBackFree/FreeFileSync files
- CloneZilla\*\*, Partition Image\*\*
- EaseUS To-Do image
- Macrium Reflect image
- AOMEI Backupper image

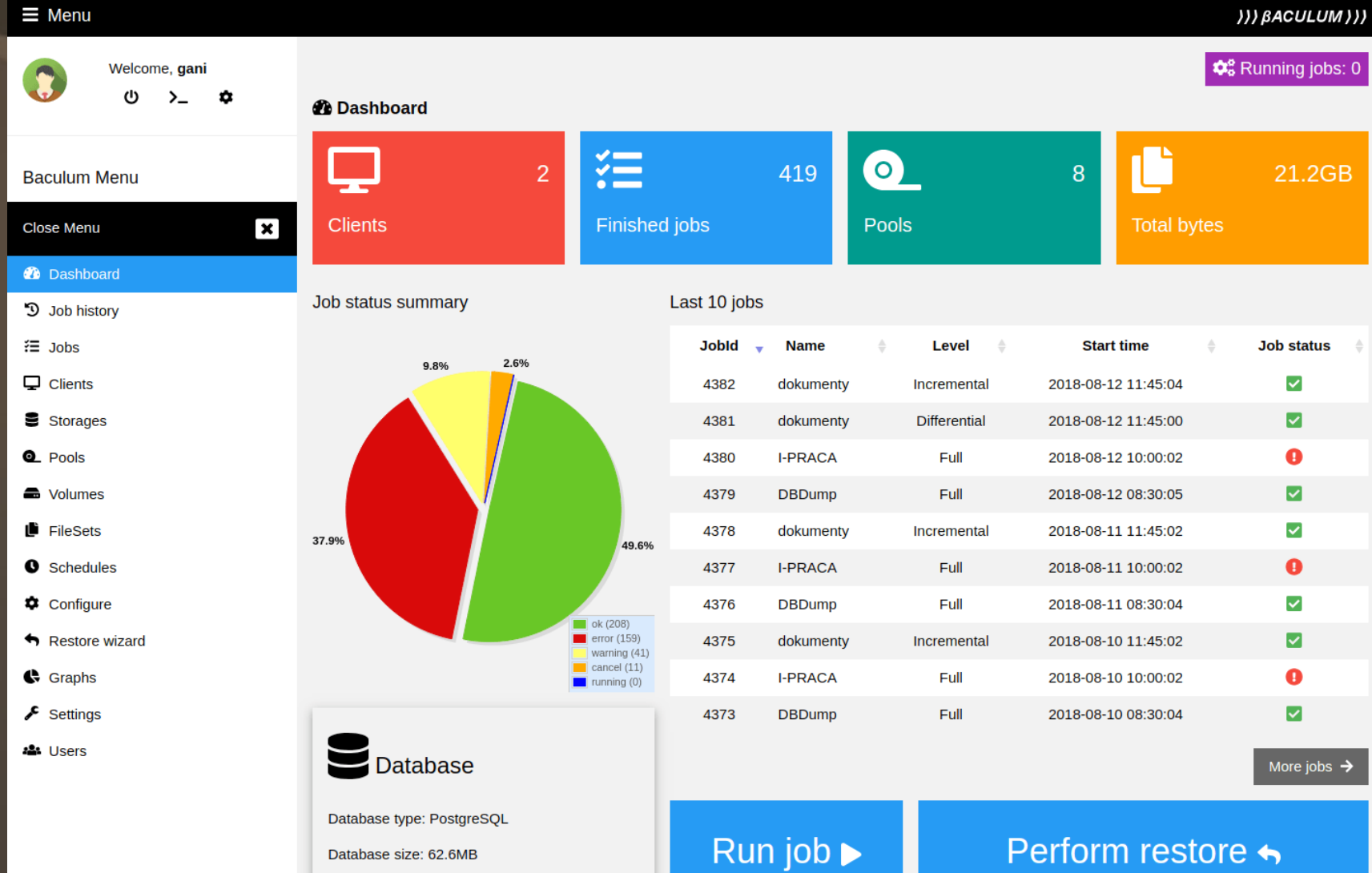

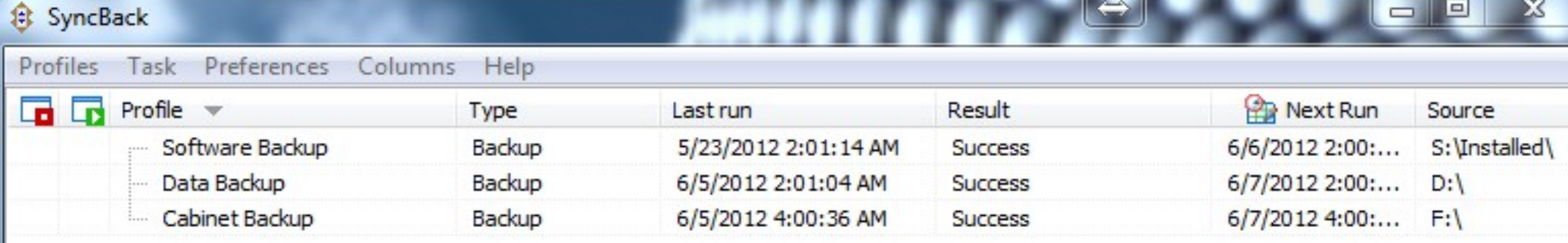

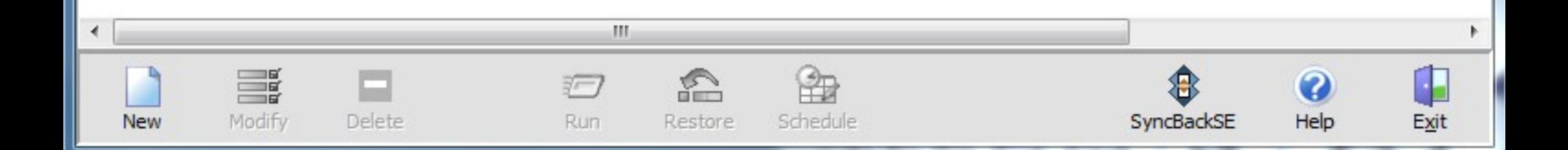

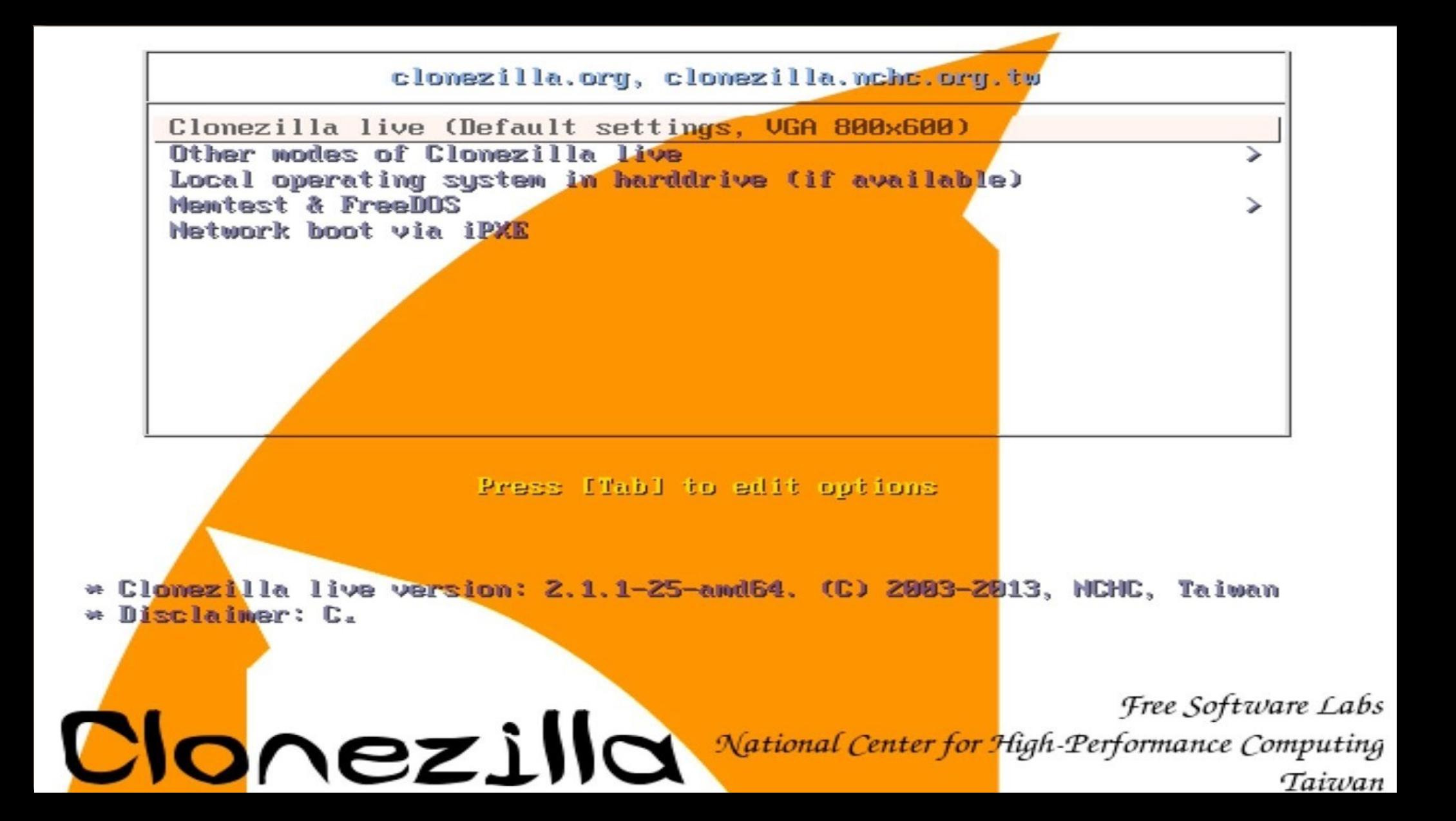

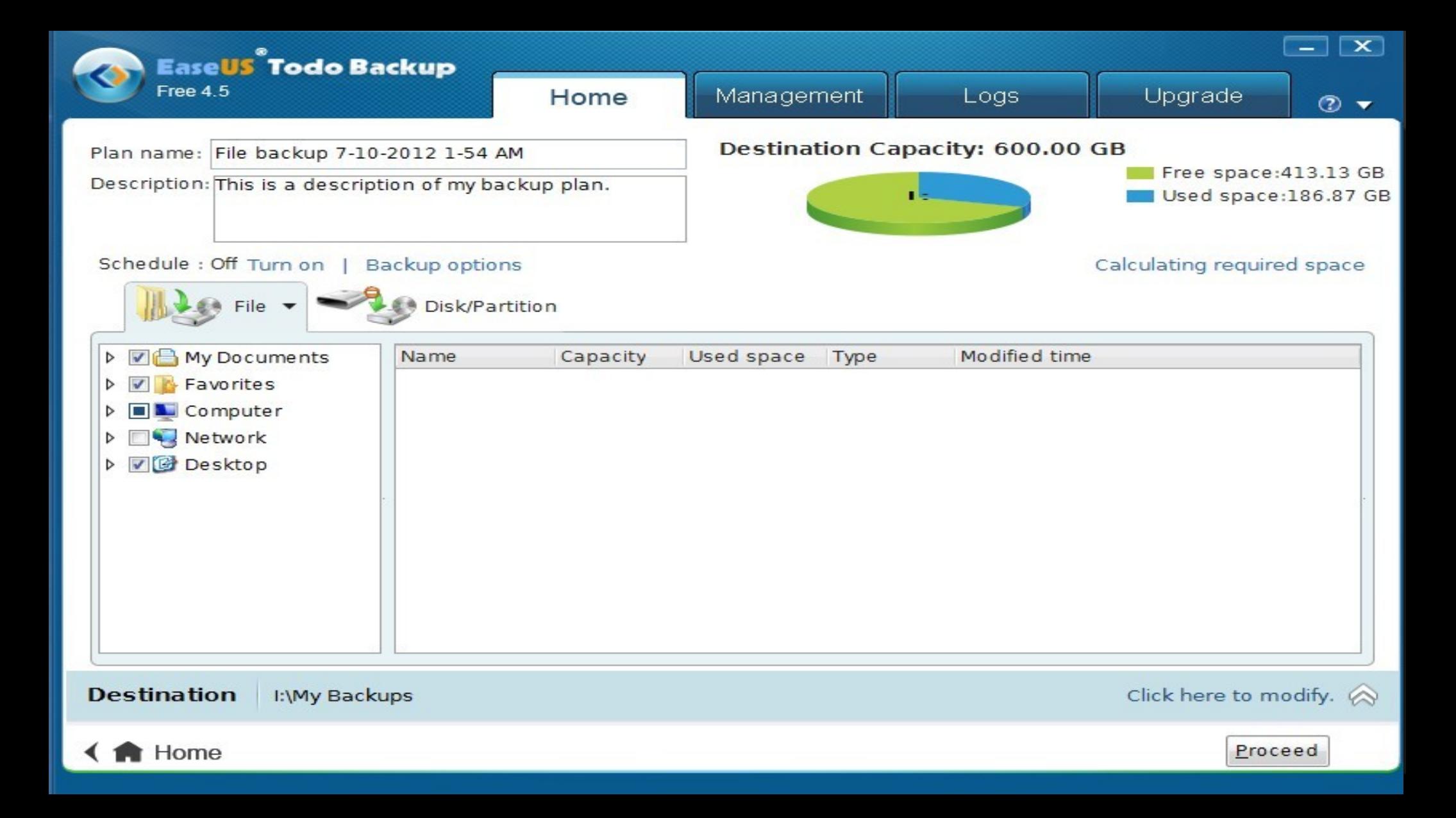

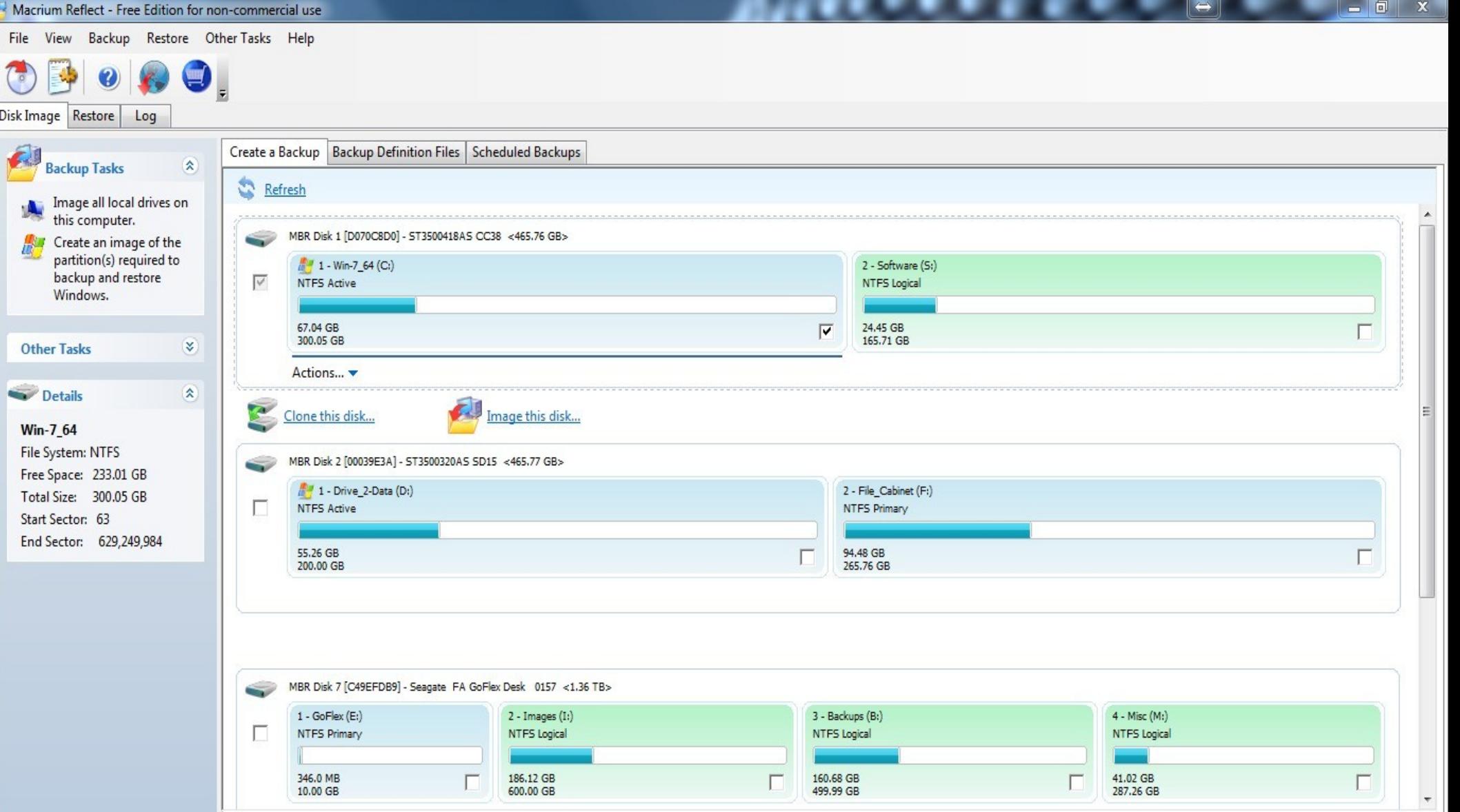

### **AOMEI Backupper Standard**

#### $\bullet$  Upgrade  $\mathrel{\mathop:}=$  Menu  $\Omega$  $- x$

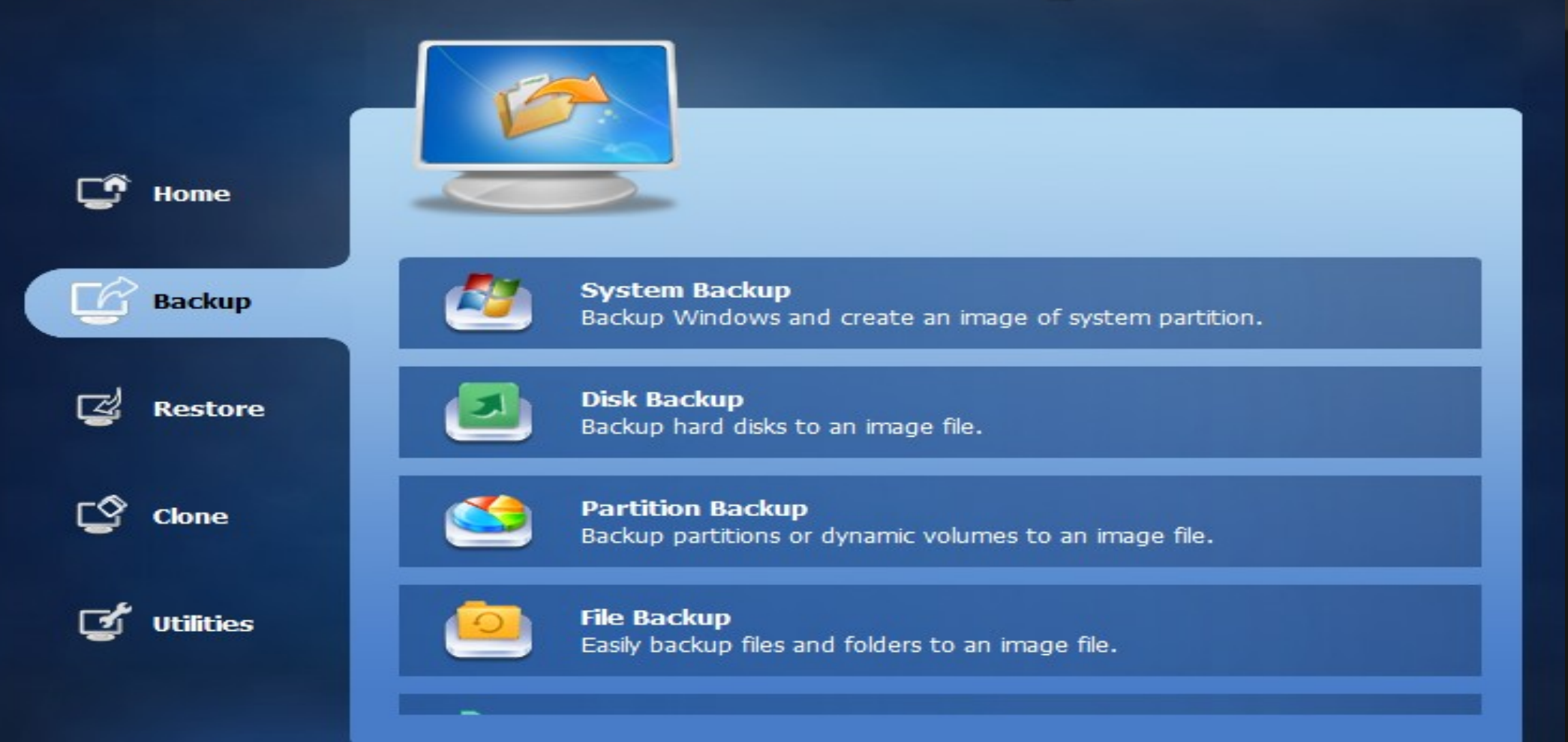

*Software Easy Downloading and Keeping Up to Date*

**PatchMyPC** 

● NiNite

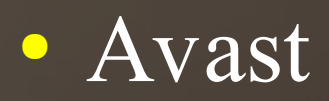

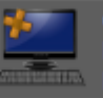

OS: Microsoft Windows 10 Home 64-Bit Hostname: NEWLAP Definitions: 02-June-2019

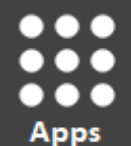

Search From 300 Apps...

 $\odot$  Plugins & Runtimes

□ Adobe Air 32.0.0.125

 $\Box$  Adblock Plus for IE 1.6 (x64)

□ Adobe Flash AX 32.0.0.192

Adobe Flash NPAPI 32.0.0.192

□ Adobe Flash PPAPI 32.0.0.192

Adobe Shockwave 12.3.5.205

□ Microsoft .NET Framework 4.8.0

 $\Box$  Microsoft Silverlight 5.1.50907.0

 $\Box$  Java 8 Update 201 (x64)

 $\Box$  Java 8 Update 201 (x86)

 $\Box$  Java 10.0.2 (x64)

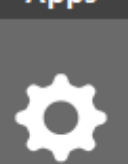

**Options** 

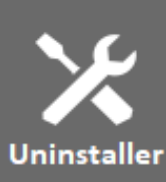

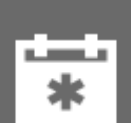

Scheduler

### A Browsers

圖

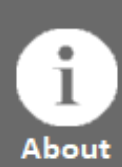

□ Brave 74.0.64.77 (x64) □ Google Chrome 74.0.3729.169 □ Maxthon 5.2.7.3000 Ы  $\Box$  Mozilla Firefox 67.0 (x64)

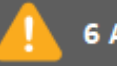

≡

**6 Apps To Install** 

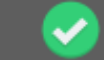

37 of 43 Apps Up To Date!

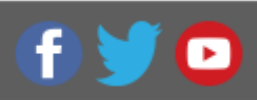

 $\times$ 

FastStone Image Viewer 7.0 liCloud - 7.11.0.19 liTunes - 12.9.4.102 KC Softwares SUMo - 5.9.1.421 Microsoft OneDrive - 19.070.0410.0005 Vivaldi - 2.5.1525.40 Vivaldi - 2.5.1525.43 NFT Framework 4.8.03752 7-Zip 19.00 (x64) Audacity 2.3.2 Backup and Sync from Google - 3.43.4275.9540 CCleaner - 5.57 CDBurnerXP - 4.5.8.7041 Dropbox - 73.4.118 Foxit Reader - 9.5.0.20723 GIMP 2.10.10 Google Chrome - 74.0.3729.169 Greenshot 1.2.10.6 HWINFO64 Version 6.06 ImgBurn - 2.5.8.0 Inkscape 0.92.4  $L = M_1, \ldots, M_n$  and  $L = M_1$ 

**Re-Scan Installed Apps** 

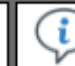

#### Patch My PC Updater 4.0.1.5

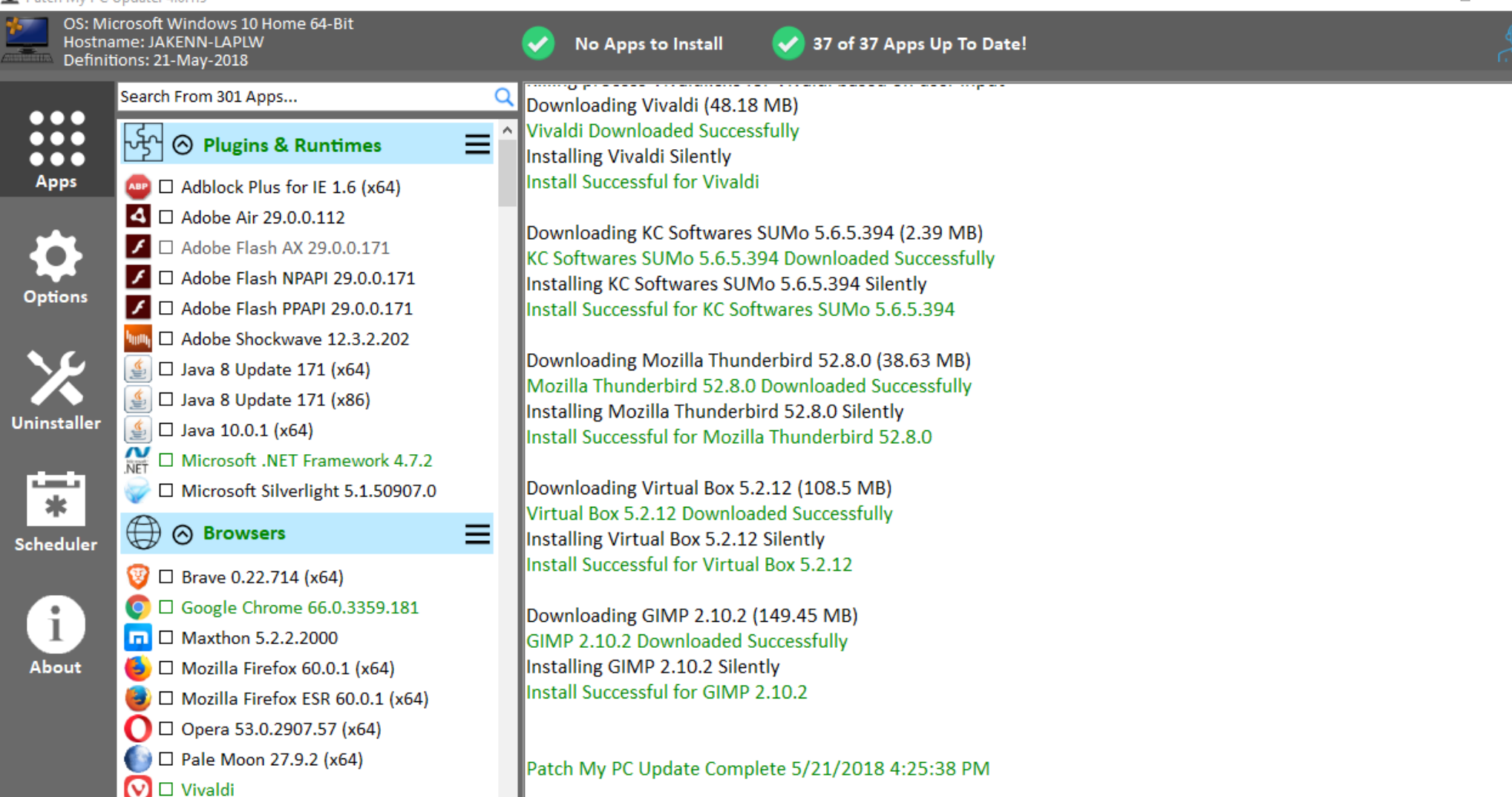

ß

 $\Box$  Waterfox 56.2.0 (x64)

**Do Scan Installed Anne** 

m

No Software Soloctod

门

×

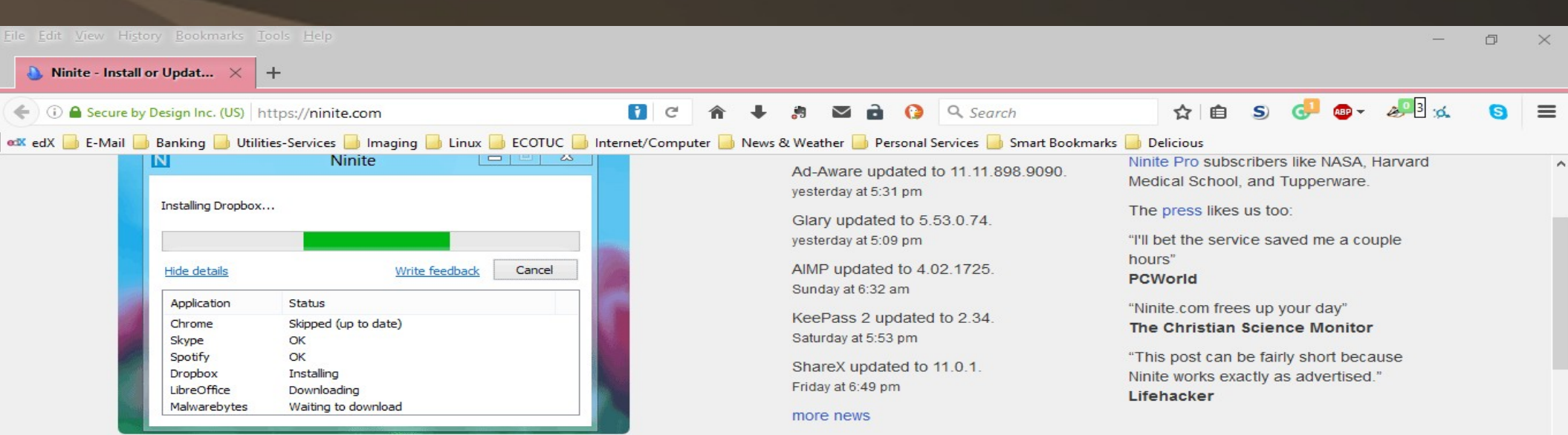

### 1. Pick the apps you want

e

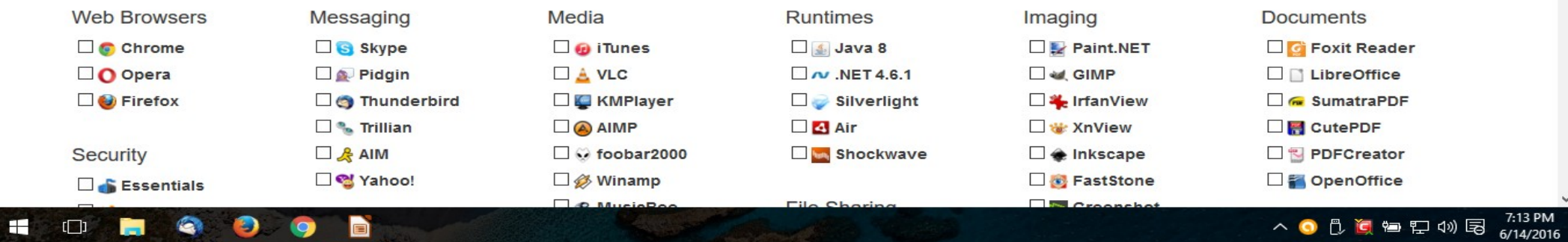

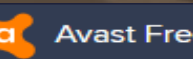

 $\Omega$ 

 $\checkmark$ 

Automatic updates 8 OFF

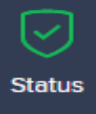

### Software Updater ®

Protection > Software Updater

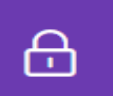

Protection

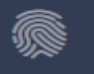

Privacy

### Good job, all your software is up-to-date!

#### Up-to-date software 6

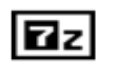

7-Zip Filemanager (64 Bit)  $\checkmark$ 16.4.0.0 **Flash Player ActiveX (Windows Update)**  $\checkmark$ 25.0.0.127 iTunes (64 Bit)  $\checkmark$ 12.6.0.100 **Mozilla Firefox** 

**UPGRADE** 

**Settings** 

52.0.2

# *Productivity*

● Text documents, spreadsheets, presentations

● Web browsing, e-mail, calendar

● PDF readers

• Graphics/Drawing

## *Productivity – Text documents, Spreadsheet, Presentation*

● Writer - word document • Calc - spreadsheet • Impress – presentation maker ● Base - database LibreOffice\*\*

Joplin\*\* – note taking, web based

## *Productivity – Text documents, Spreadsheet, Presentation*

● Calligra\*\* ● FreeOffice, WPS Office ● Web versions
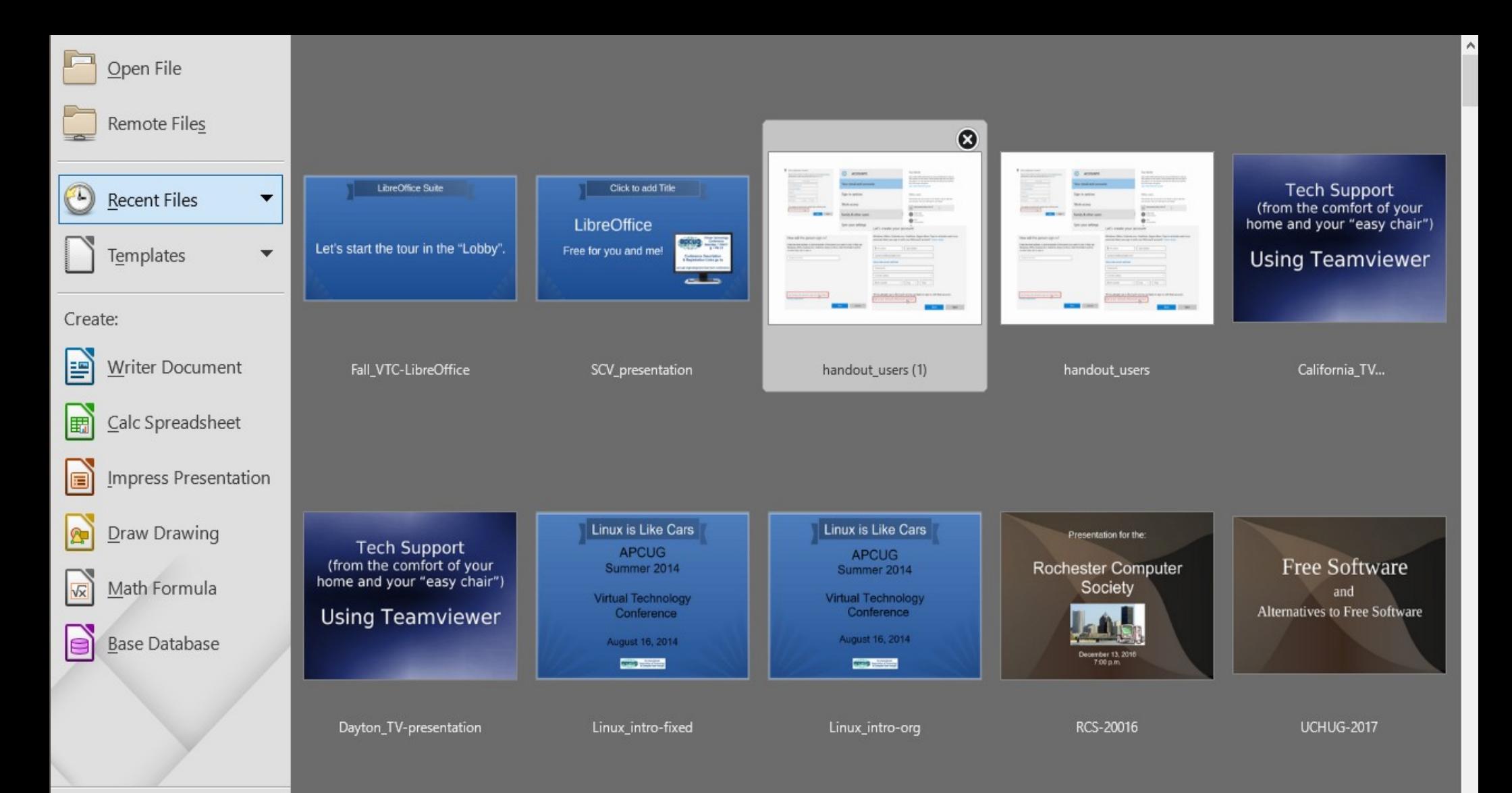

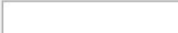

#### File Tools Help Open File Remote Files  $\equiv$ Remote Files  $\times$ LibreOffice Suit **Tech Support** ρC **Recent Files** Service: Google Drive: John's Google Drive  $\ddot{\phantom{0}}$ Add service  $\vert \blacktriangledown$  $\overline{\phantom{a}}$ (from the comfort of your<br>home and your "easy chair") **:::** 這 Let's start the tour in th Root Templates  $\overline{\phantom{a}}$ **Using Teamviewer** P Root Name Size Date modified **Angele Angeles MONEY CONTROL** Class Demo Create: Class Demo 10/18/2017, 01:51  $\land$ Internatiional Tech Takeout 07/16/2017, 02:25 linux class Internatiional\_Tech\_Conf 10/18/2016, 01:39 **Writer Document** 国 Fall\_VTC-LibreO dout\_users California\_TV... Memorial Service New print 08/26/2016, 23:28 New print Presentation 04/24/2016. 12:48 Photo Supreme Key Calc Spreadsheet T-Bird addresses 04/24/2016, 12:44 匾 Presentation Teaching\_Program 03/07/2016, 04:41 T-Bird\_addresses linux class 05/12/2015, 20:14 Takeout Impress Presentation 恒 Memorial Service 03/04/2013, 16:33 Teaching\_Program Photo Supreme Key 12/15/2012. 02:37  $\forall$ announce Companion and 0.0.4.1 00/37/3017 03.51 **Draw Drawing R** tation for the: **Tech Suppt Filter** All files **Free Software** (from the comfort ster Computer home and your "eas File name Society Math Formula  $\sqrt{x}$ and **Alternatives to Free Software Using Teamv**  $He$ lp  $Open$ Cancel **Base Database** le ember 13, 2016<br>7.00 p.m. **UCHUG-2017** Dayton\_TV-presentation Linux\_intro-fixed RCS-20016 Linux\_intro-org

*LibreOffice - Writer*

■ Untitled 2 - LibreOffice Writer

#### File Edit <u>V</u>iew Insert F<u>o</u>rmat Styles T<u>a</u>ble Tools <u>W</u>indow Help Text  $\boxed{\mathbf{T}}$   $\approx$   $\boxed{\mathbf{r}}$   $\cdot$   $\boxed{\mathbf{r}}$   $\approx$   $\boxed{\mathbf{r}}$  $\blacktriangleright$ Abc  $\sim$   $\sim$   $\approx$ E H  $\alpha$ FITE 1  $\equiv$ d - $\rightarrow$   $\Rightarrow$  $\cdot$  $\rightarrow$  $\bullet$ Spacing  $\blacktriangleright$ <u>| <mark>a</mark> · <mark>⊘</mark> · | ',≣ · ¦를 · |를 · 를</u> · 를  $\equiv$ 仁· 百 三 三 在 Align Default Style  $\blacktriangleright$  $\sim$ Lists  $\bullet$ ၂၀၀န္ေပၚ ျပည္နဲ႔ ေ႐ွ႕ေပၚဦး ေပၚ၊ ေပၚကို ေပၚ၊ ေပ*တ္ႏြင္* ေပးပါ  $1 - 1 - 1 - 1 - 1$  $\sim$ **Properties**  $x =$ Ty Clear Direct Formatting Ctrl+M ⊿ Styles Æ. Character...  $\vert \mathbf{v} \vert$  $\odot$  $\odot$ Default Style 冡 Paragraph... 。 Bullets and Numbering... ⊿ Character 圖 Page...  $\vert \downarrow \vert$ **Liberation Serif** 12  $\sim$ Title Page...  $\circledcirc$ 目 Columns... aøa aĉ a **- 윤** a Sections...  $a - 6$ a. Comments... Image  $\Box$ ▲ Paragraph Text Box and Shape  $\bullet$  $\equiv$  $\equiv$ Frame and Object  $\blacksquare$ Form  $3E + 3E +$ EI  $\blacksquare$ Name... Spacing: Indent: Description... 忌 軽 厚  $\equiv$ 조금 £. Anchor  $\blacksquare$  $\vert \cdot \vert$  $\frac{12}{2}$  0.00 " 품 0.00  $\div$  $\blacksquare$ Wrap  $\div$  $\left| \frac{\bullet}{\bullet} \right|$ **I**  $|0.00$  $|0.00$  " ð Arrange  $\blacksquare$  $\boxed{\div}$ Elip 뿔 0.00  $\ddot{\phantom{1}}$ :≣  $\cdot$ Rotate ▸  $\Box$  $\triangleright$  Page Group  $\ddot{\phantom{1}}$  $\mathbf{v}$ Foolieb (USA)  $-r + \nabla$  $n - n$  $\pm$  100%  $D$ age  $1$  of  $1$ Dwards Debaracters **Default Style**

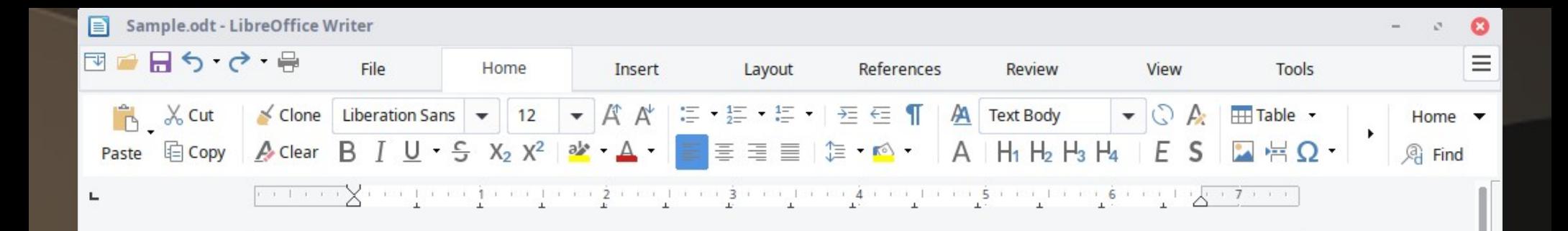

### **Lorem ipsum**

Dolor sit amet, consectetur adipiscing elit. Vestibulum ornare aliquet elementum. Vestibulum vitae quam pulvinar purus dictum tempus eu et quam. Nulla facilisi, Integer fermentum justo tincidunt mollis rutrum. Donec viverra sem massa, a ultrices ipsum pulvinar sit amet. Ut quis eros ut dolor conque tincidunt eget at nulla. Curabitur vehicula convallis mattis. Nullam consectetur iaculis purus, in conseguat lectus aliguam et. Nulla in laoreet mauris, malesuada varius tellus. Vivamus condimentum neque a molestie ultrices. Morbi vel sapien a nisi aliquam ultricies vestibulum in eros. Pellentesque

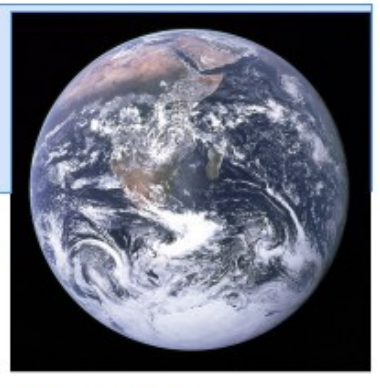

 $0000$ 

 $+ 100%$ 

tincidunt, lacus nec lobortis consectetur, neque quam ullamcorper urna, dictum pellentesque diam quam at augue.

#### **Phasellus nibh lectus**

Consequat pretium scelerisque sit amet, dictum at tortor. Nulla ut mollis ex. Curabitur sed

 $\Box$   $\Box$ 

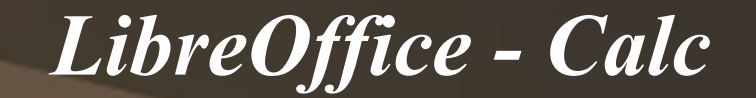

.<br>Fil

 $\overline{c}$ 

 $\frac{2i}{2i}$ 

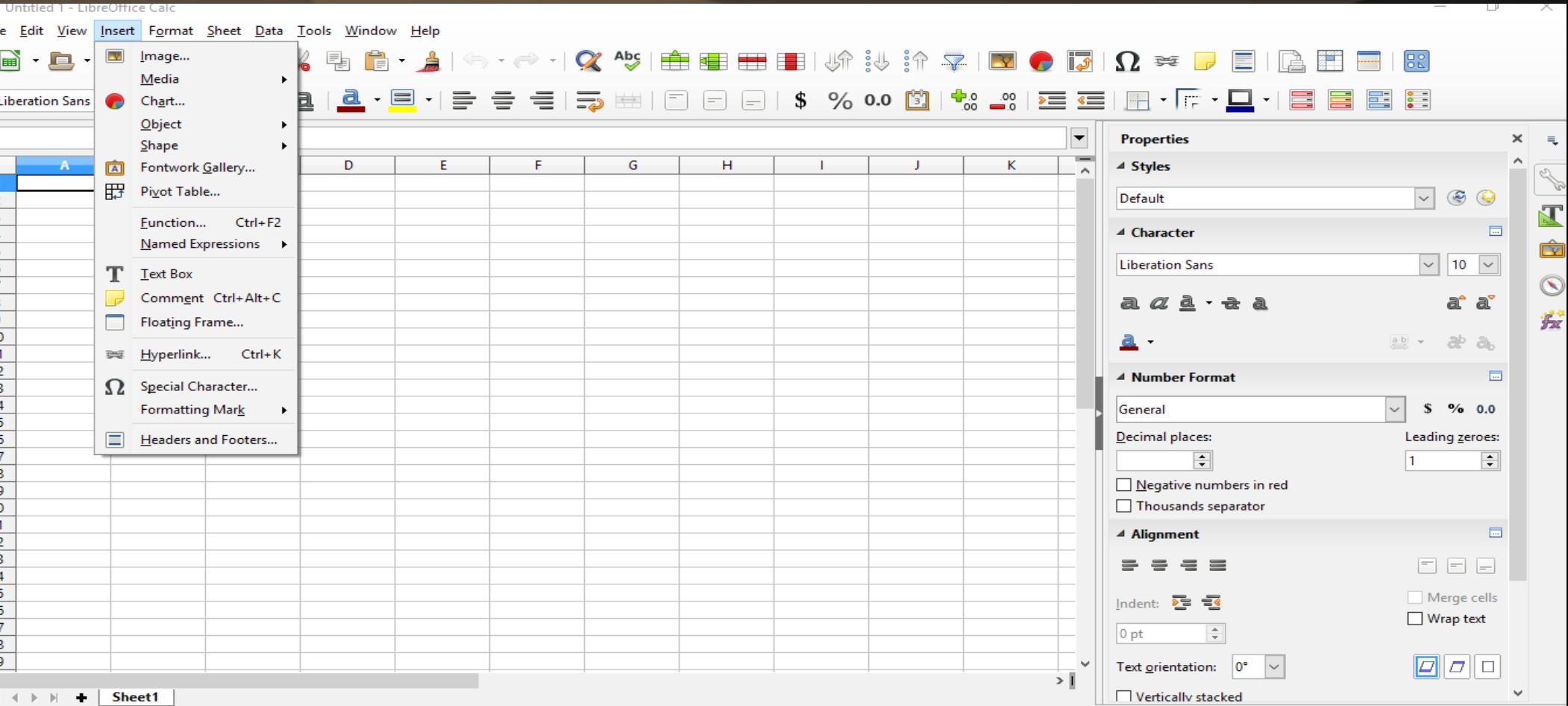

*LibreOffice - Impress*

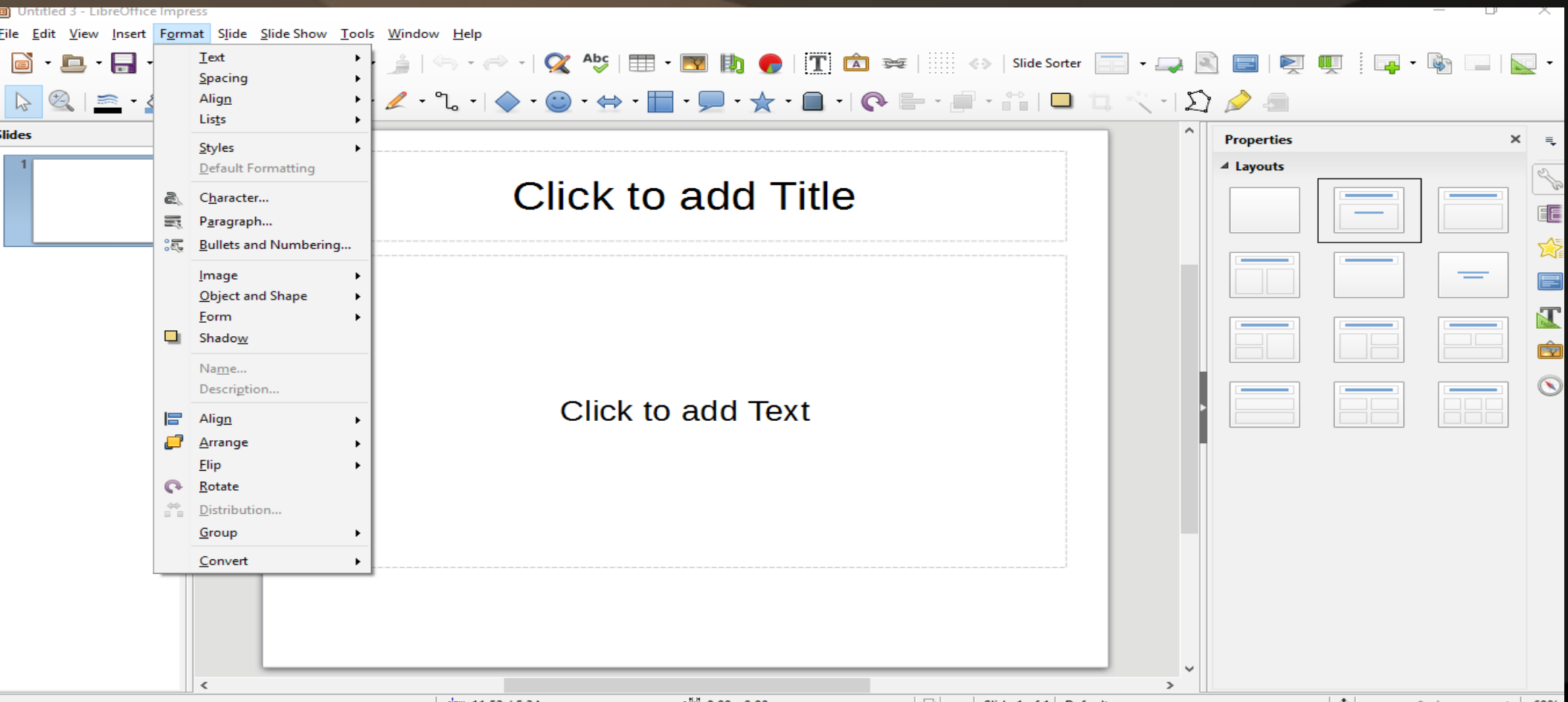

### *LibreOffice - Draw*

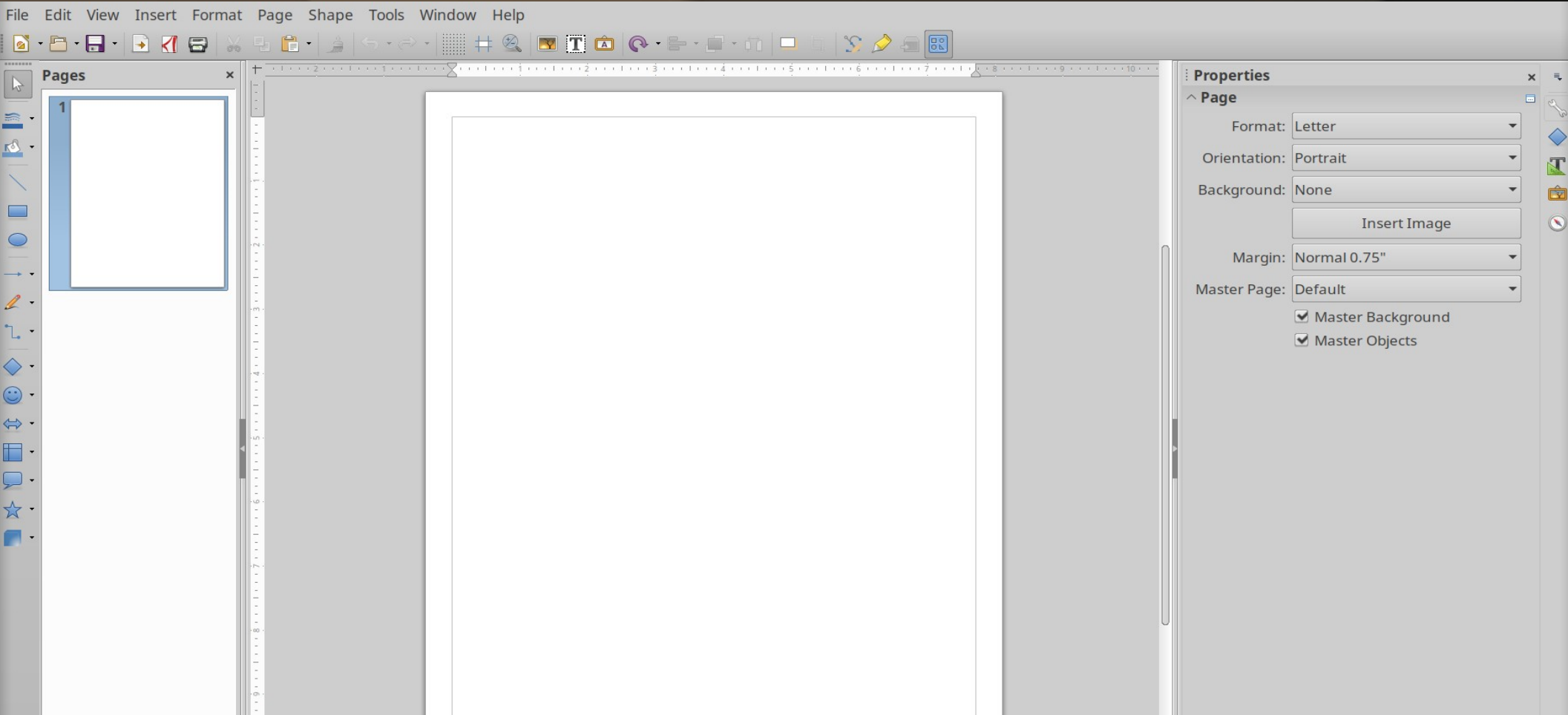

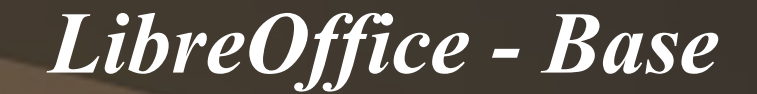

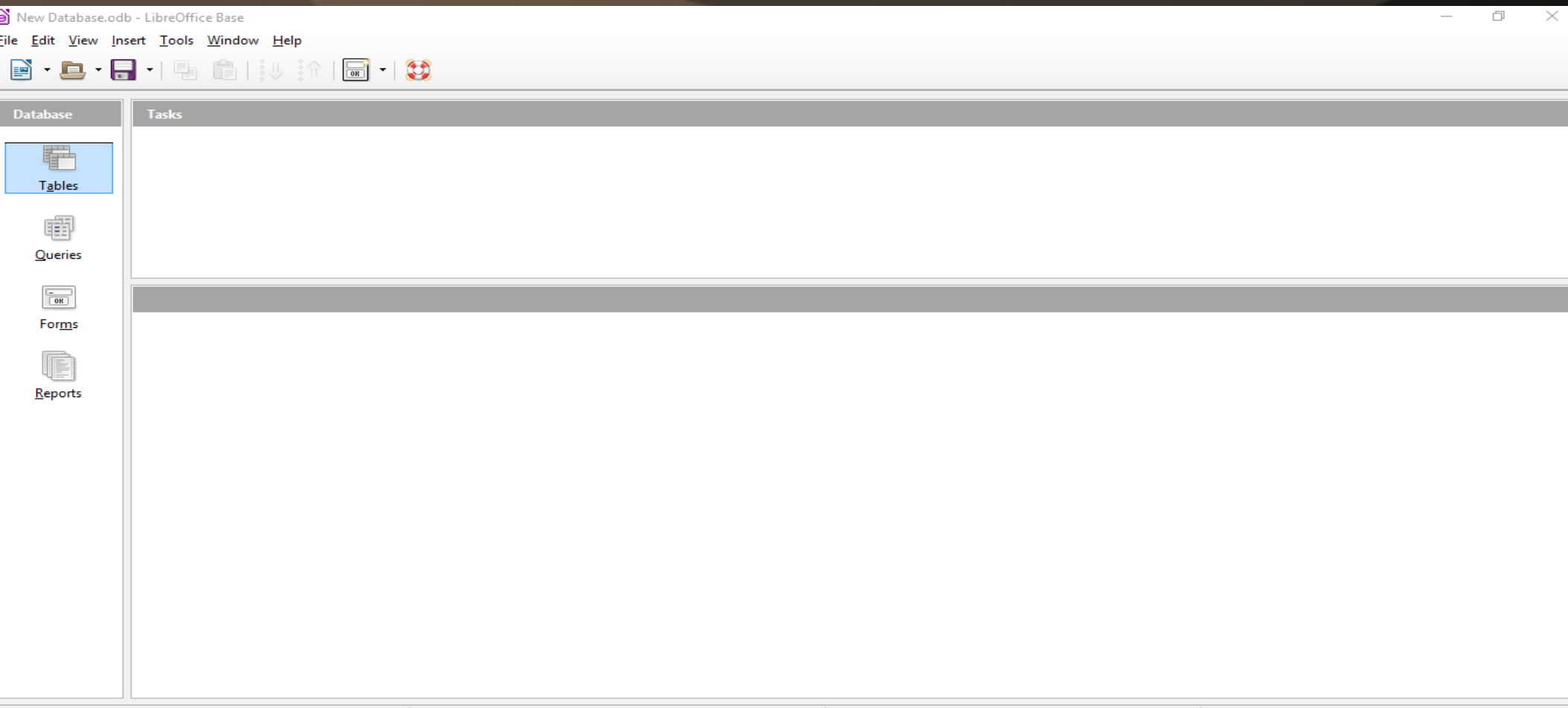

HSOLDR Embedded

#### $• • •$

#### **Example sidebar** Thew note M New to-do Thew notebook The Layout Search...

#### ∩ Notebooks

+ Accounts

**CleverTap** 

Journals

Directory

Project A42

Project Wrili

**Project Psalms** 

Stuff

Home

School

**Recipes** 

**D** Z - Archived

#### $\blacktriangleright$  Tags

house

**2** Synchronise

Completed: 04/06/2018 00:50

#### Auto Insurance - Mileage Summary 2017 PC - Caecilia - HP Pavilion 570-p023w Desktop Book - Scrum Study SBOK ScrumFC Attach file Strags

Colored pencils - Staedtler 1270 C24A6 Glasses - Gamma Ray computer reading g Glasses - LZV 2017 Lens RX Optometrist Honda Element 2003 - Tires

Honda Element 2003 - Umberto Honda Odyssey 2016 - Sosuno v3

Camera - GoPro Hero 3

Keyboard - Aukey mechanical feel keyboar

PC - Caecilia - HP Pavilion 570-p023w Des

Printer - Lexmark X1100 Printer all-in-one -

Ref - Whirlpool Fridge - Air Filter

Software - Postbox License for Email

Subsonic [Accounts]

TV - Vizio 43" TV - downstairs

Water Heater- AO Smith

Wifi - Netgear Extender EX2700 - N300 Wi

Wifi - Router - Comcast Xfinity - Arris TG86

z - PC - Musika - ASUS K30BD Desktop [S]

Joplin

 $\alpha$ 

# PROCESSOR: Intel Core i5-7400 CPU speed: 3.0 GHz (max turbo boost - 3.5  $GHZ)$ CPU cores: 4 CPU Cache: 6 MB TDP: 65 W Socket: LGA 1151

# MEMORY: 8 GB Amount: 8 GB Speed: PC4-19200 MB/s Type: DDR4-2400

#### ## Memory upgrade information

further in the operating system.

# HARD DRIVES:

Dual channel memory architecture Two DDR4 UDIMM (288-pin) sockets Supports up to PC4-19200 (DDR4-2400) Supports 2 GB, 4 GB, and 8 GB UDIMMs Supports up to 4 GB on 32-bit systems > NOTE: 32-bit systems cannot address a full 4.0 GB of memory. Supports up to 16 GB (unbuffered) on 64-bit computers > NOTE: Maximum memory shown reflects the capability of the hardware and can be limited

# INTEGRATED GRAPHICS # AUDIO: Integrated audio Audio Codec: ALC3863-CG High Definition (Azalia) 5.1 channel audio support

### **MEMORY: 8 GB**

Amount: 8 GB Speed: PC4-19200 MB/s Type: DDR4-2400

#### Memory upgrade information

Dual channel memory architecture Two DDR4 UDIMM (288-pin) sockets Supports up to PC4-19200 (DDR4-2400) Supports 2 GB, 4 GB, and 8 GB UDIMMs Supports up to 4 GB on 32-bit systems

> NOTE: 32-bit systems cannot address a full 4.0 GB of memory. Supports up to 16 GB (unbuffered) on 64-bit computers NOTE: Maximum memory shown reflects the capability of the hardware and can be limited further in the operating system.

26/05/2018 07:12

#### **INTEGRATED GRAPHICS**

#### **AUDIO: Integrated audio**

Audio Codec: ALC3863-CG High Definition (Azalia) 5.1 channel audio support

### **HARD DRIVES:**

128 GB PCIe NVMe TLC M.2 Solid State Cito: 129 CD

# *Productivity – Web browser, E-Mail*

## ● Firefox**\*\***

## ● Chromium**\*\*/**Brave\*\*

# ● Thunderbird**\*\***+Lightning**\*\*** ● MailSpring**\*\***

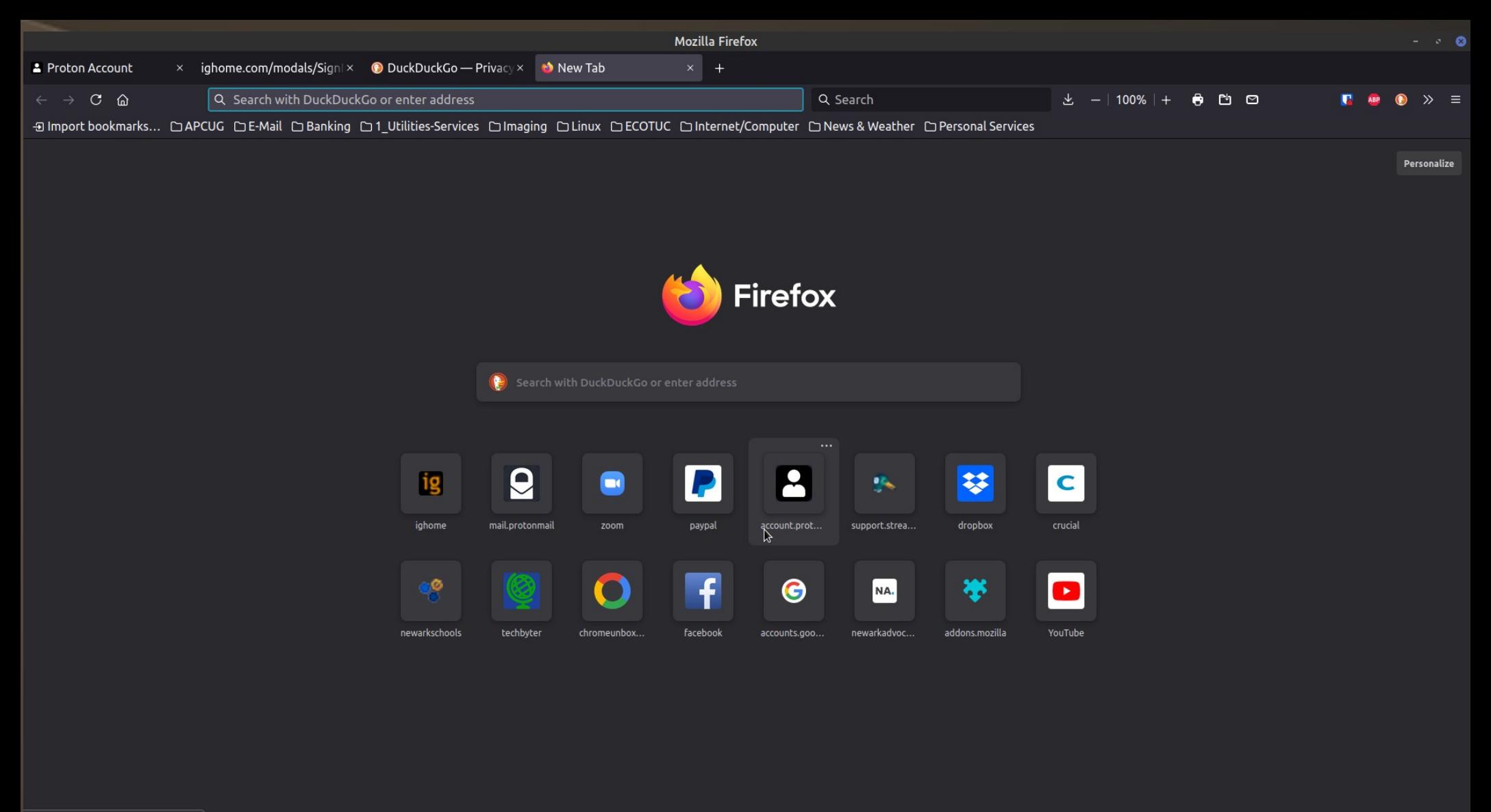

https://account.protonmail.com

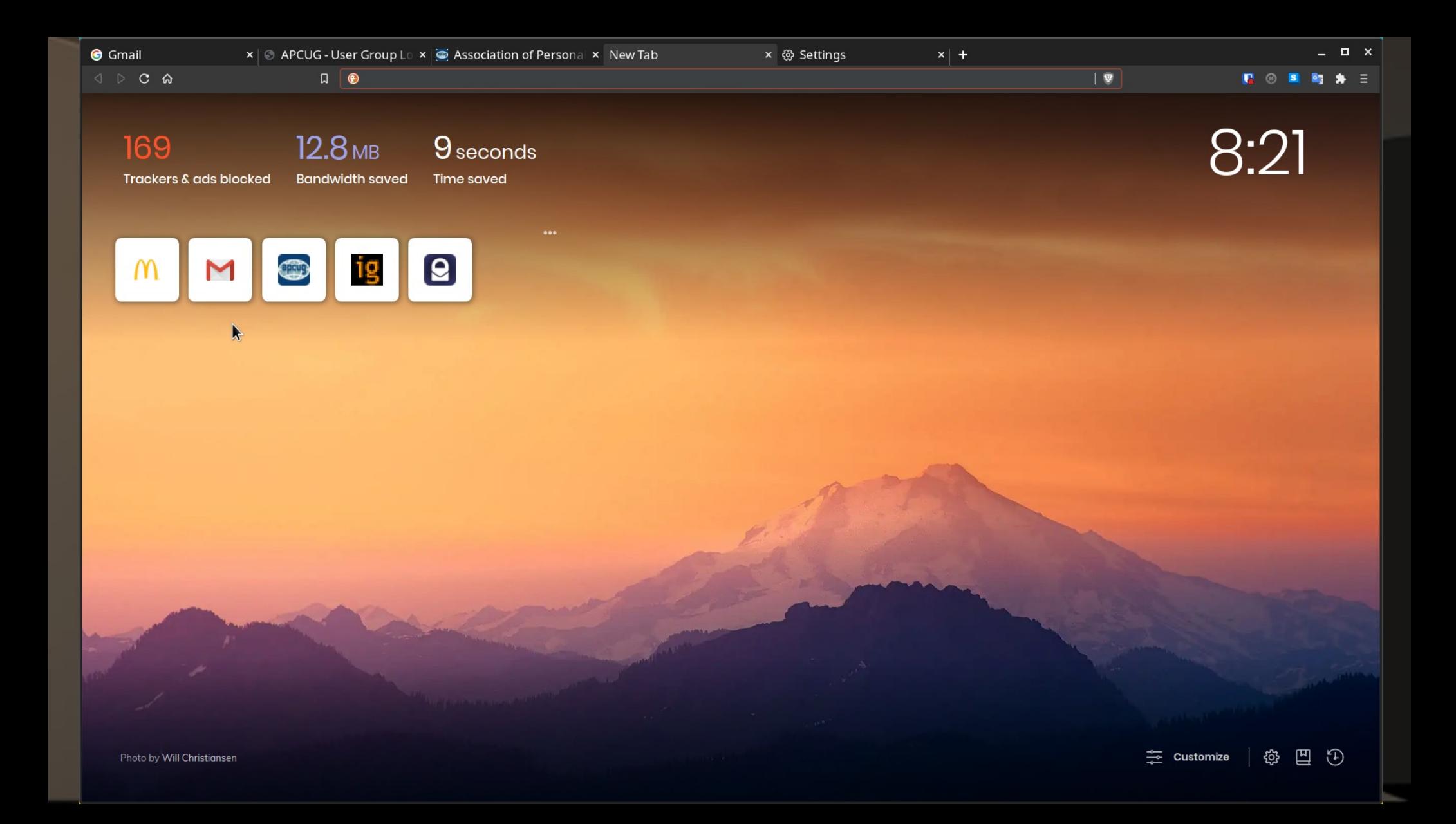

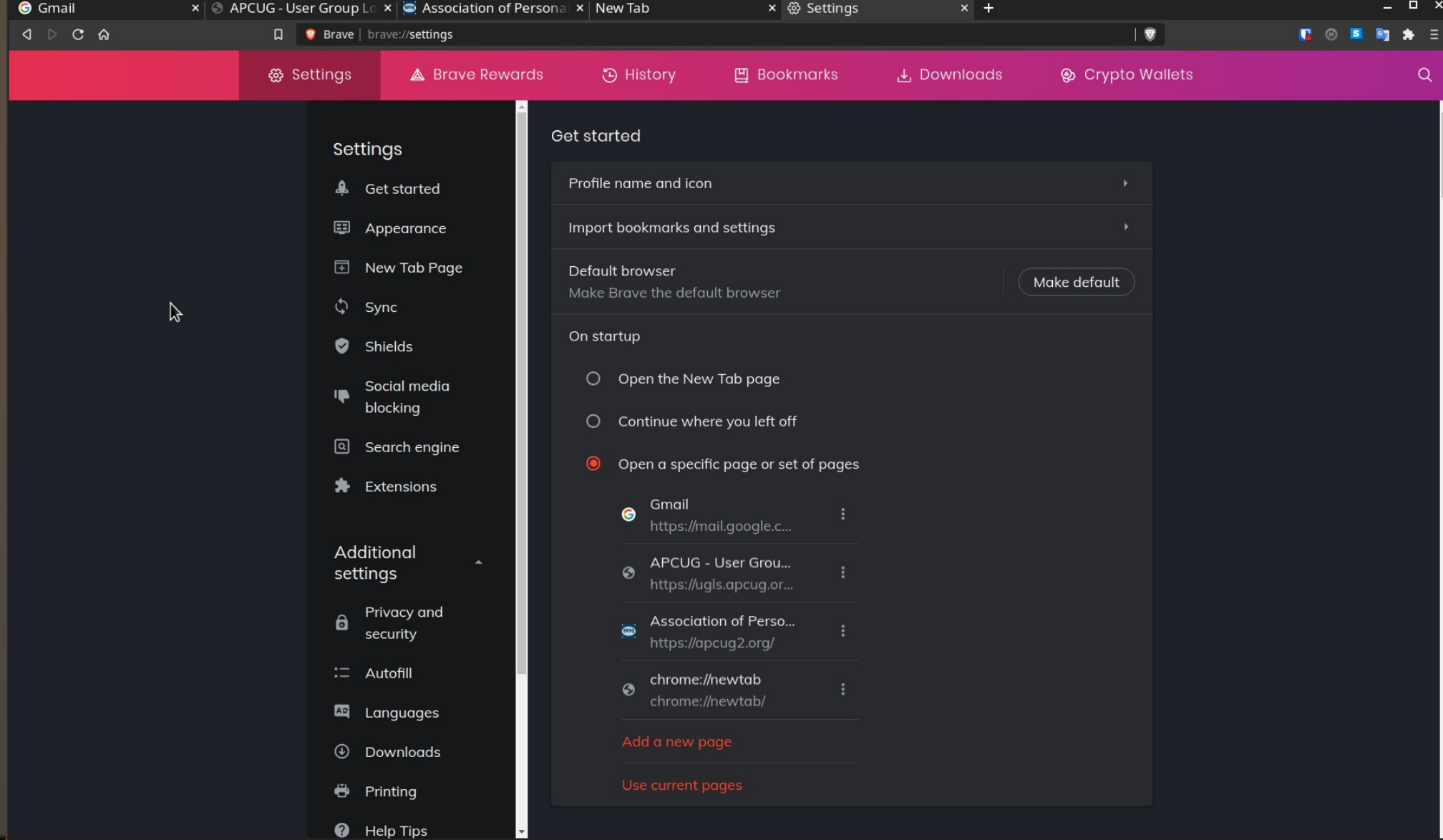

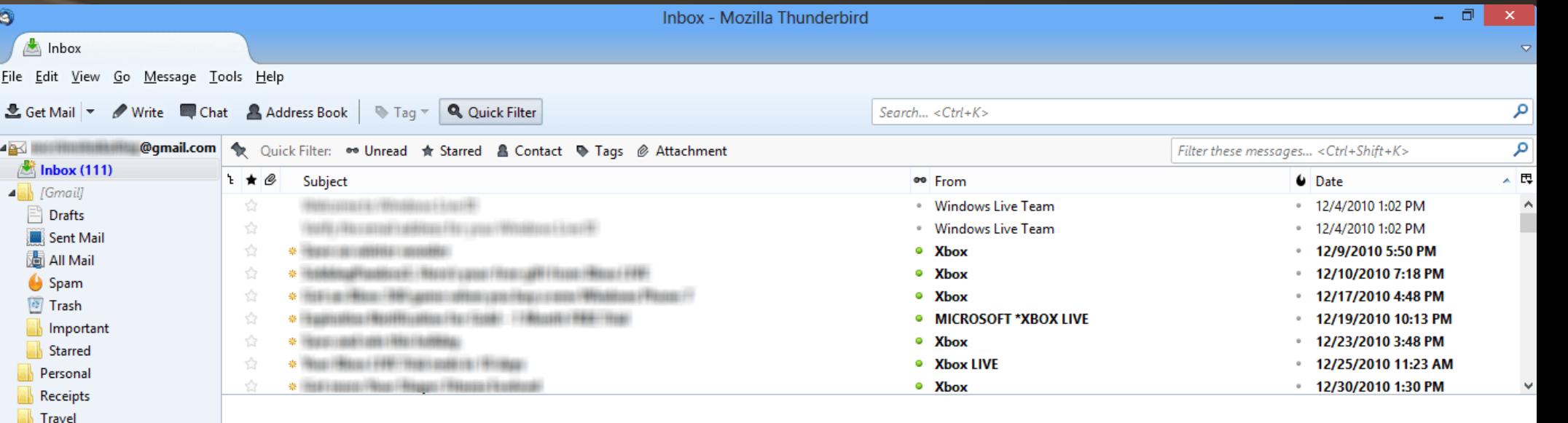

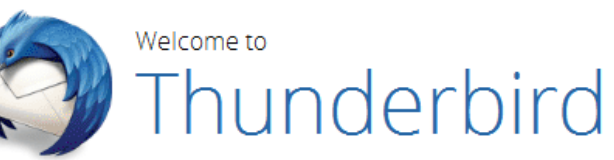

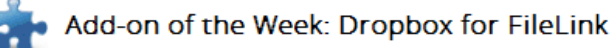

Add Dropbox support to Thunderbird's Filelink feature.

Thunderbird's Filelink feature makes it quick and easy to send large attachments by uploading those attachments to various storage services and then inserting a link to the file into the body of your email.

Get Dropfox for FileLink »

 $\bullet$ 

File

48  $\frac{1}{2}$  $\overline{A}$ 

Work

**A D** Local Folders

**I** Trash **Outbox** 

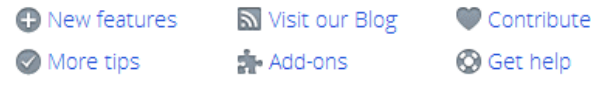

### **Need Support?**

Over 75% of Thunderbird support questions are answered on the Knowledge Base.

If you can't find an answer, ask your question at Get Satisfaction.

Learn More »

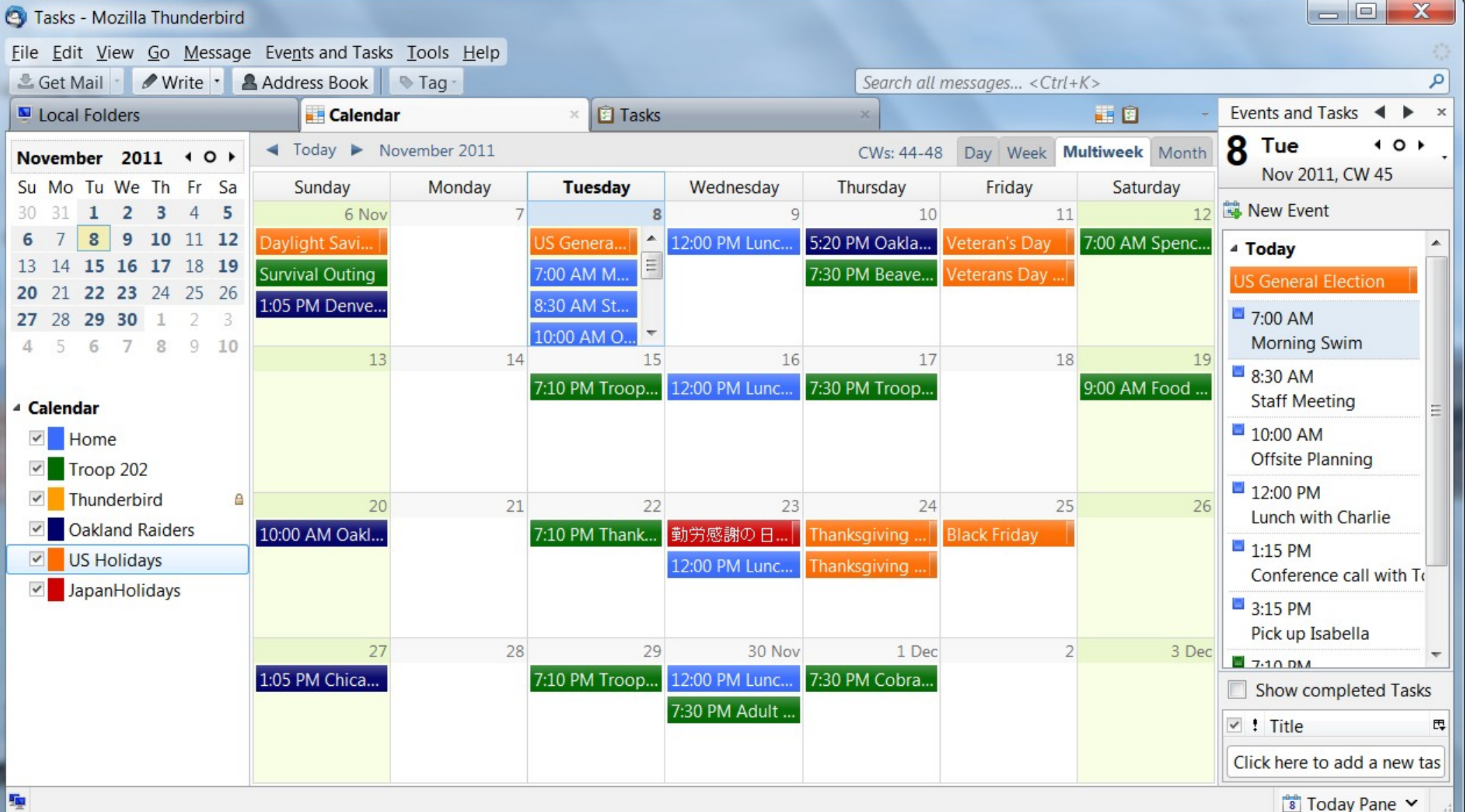

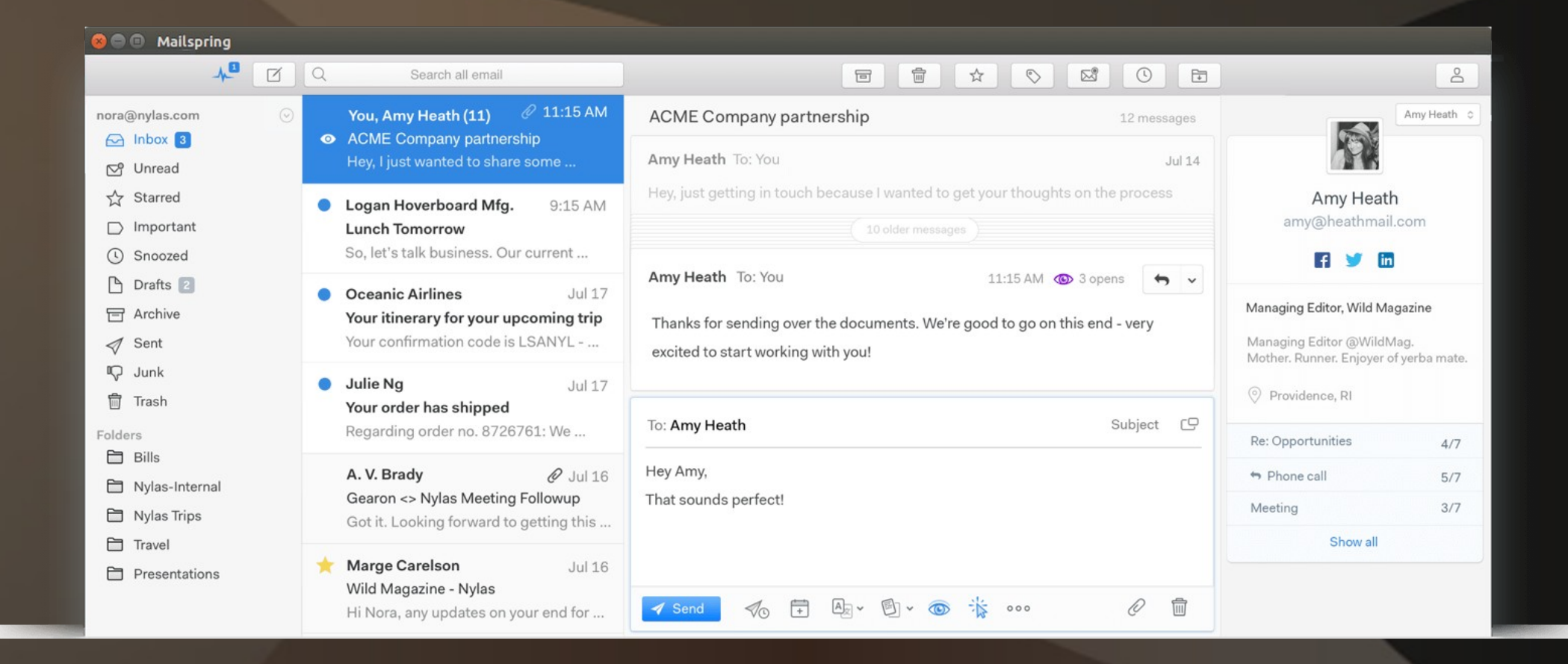

# *Productivity – Screen Capture*

## • Greenshot\*\*

● ksnip\*\*

• ShareX\*\*

### *Greenshot - capture*

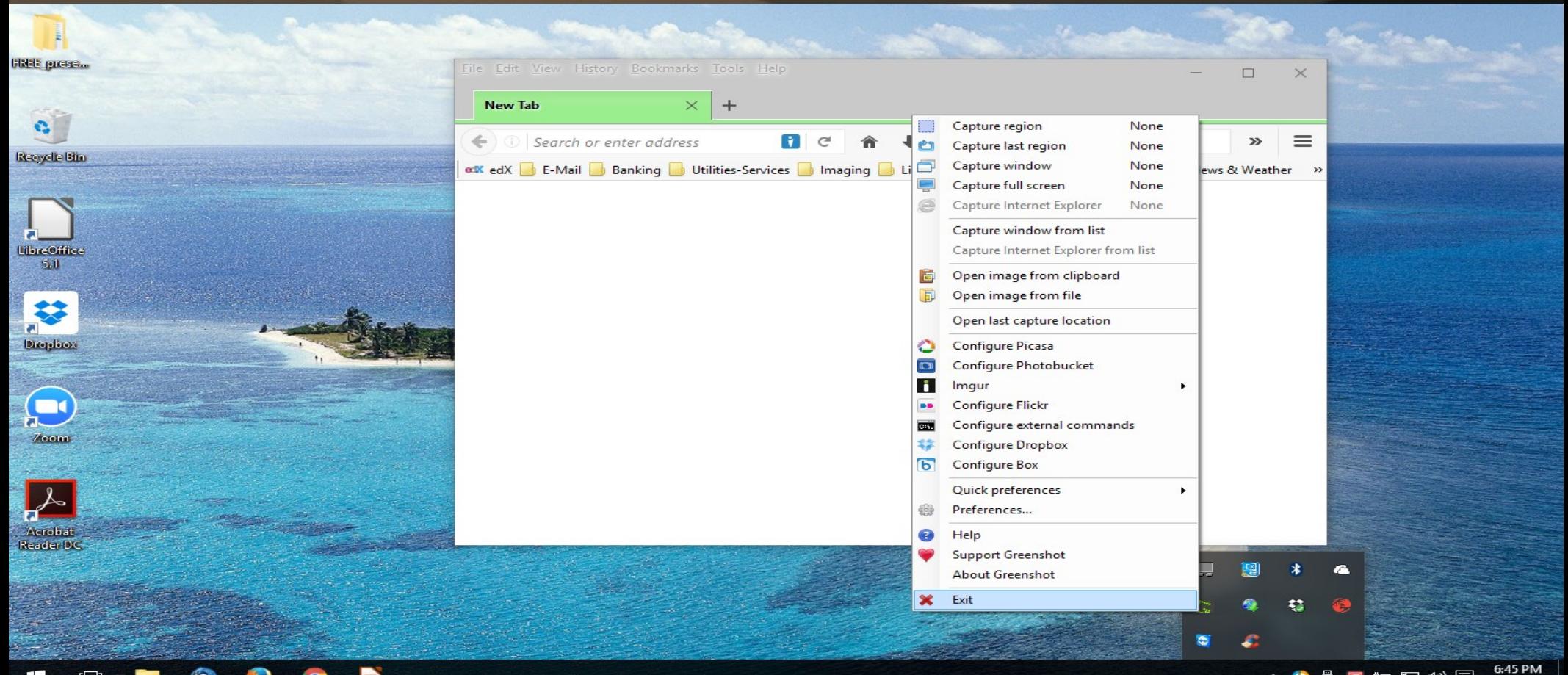

Ŧ

 $\Box$ 

△ ● ● ● ● 中 → 同 6/14/2016

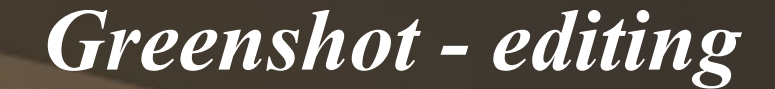

2016-06-14 18\_49\_10-Greenshot.png - Greenshot image editor

File Edit Object Help

#### **HOAOX FOOC 8 24 53 + FOYD.00**

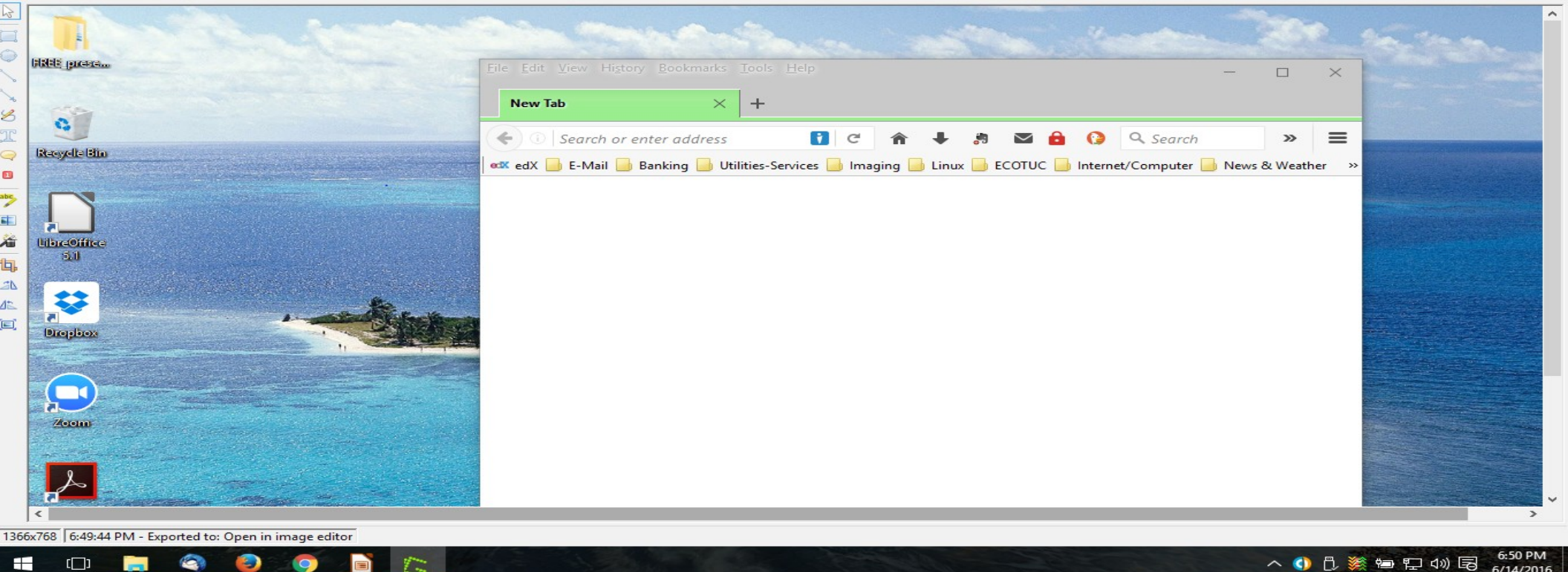

6/14/2016

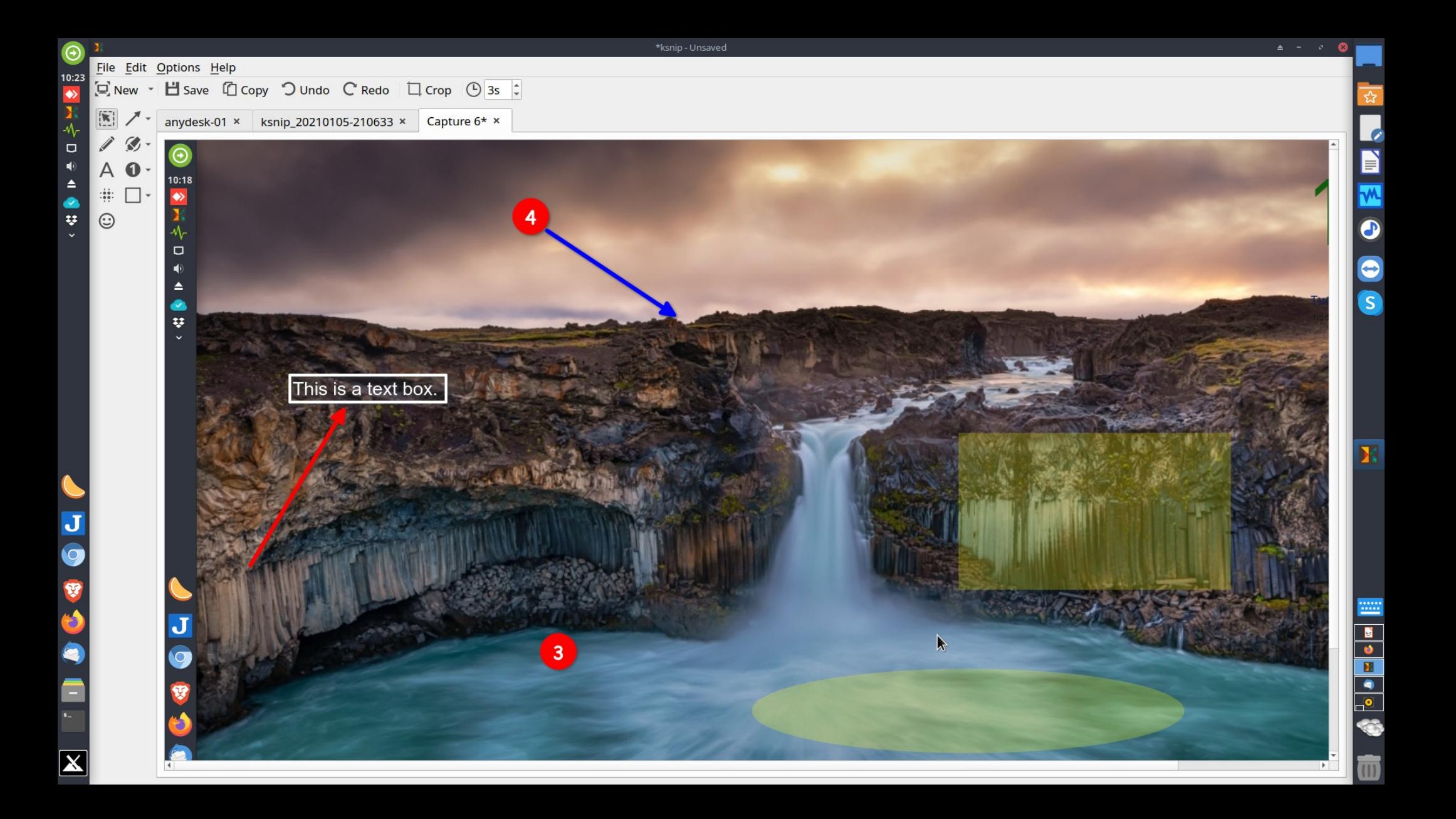

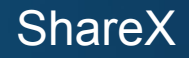

### **INOKROANARDED BURGED DE DE X- E- O- :**

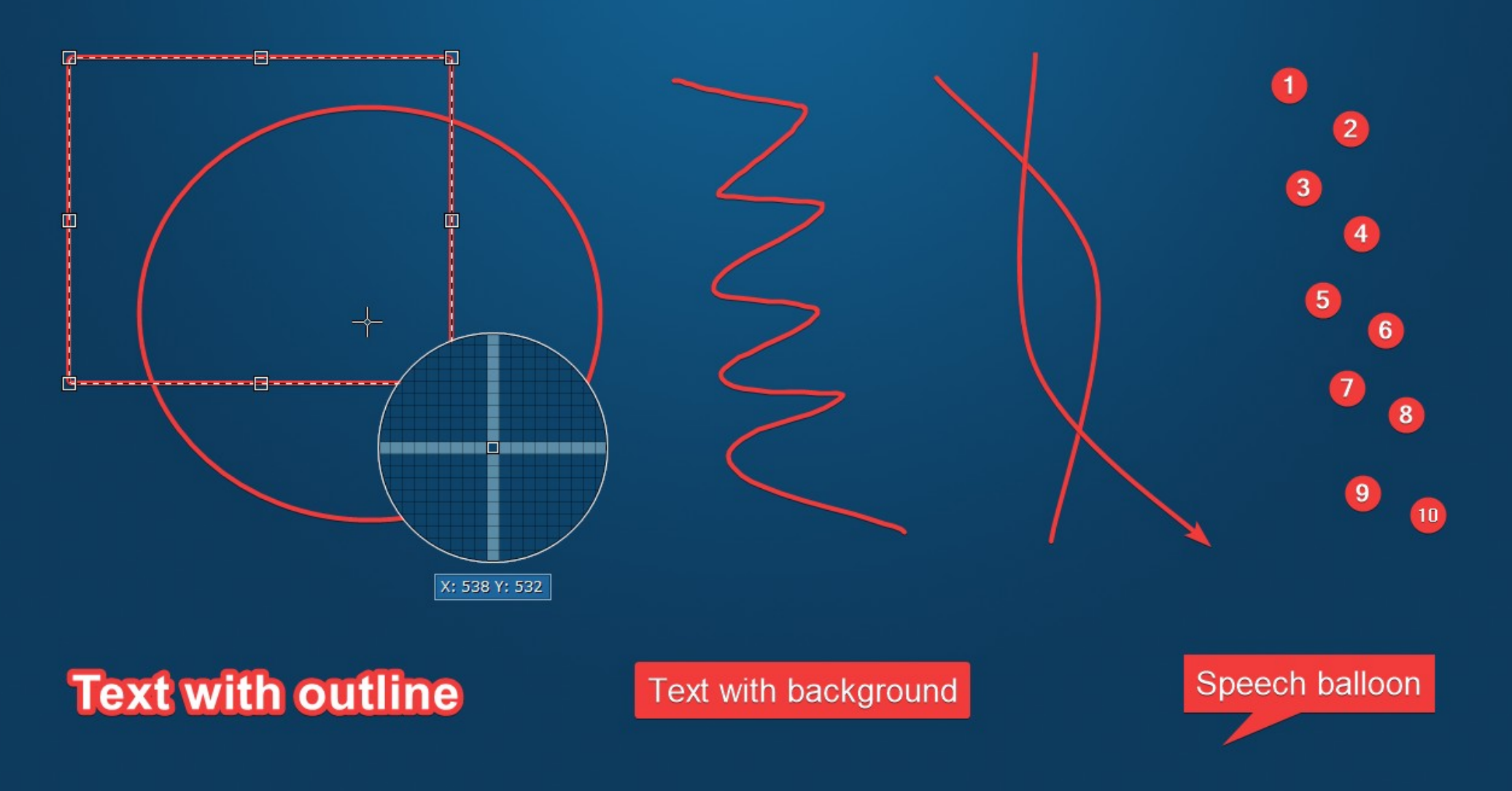

# *Productivity – PDF tools*

- LibreOffice\*\* (each program exports as PDF)
- PDFCreator\*\*
- Sumatra PDF\*\*
- PDFedit\*\*

• PDFsam- split and merge PDFs\*\*

# *Multimedia*

● Playing ● Editing/Recording • Creating/Duplicating

## *Multimedia - Player*

● VLC\*\*

• Strawberry\*\* ● Audacious\*\* ● MPC-HC\*\*

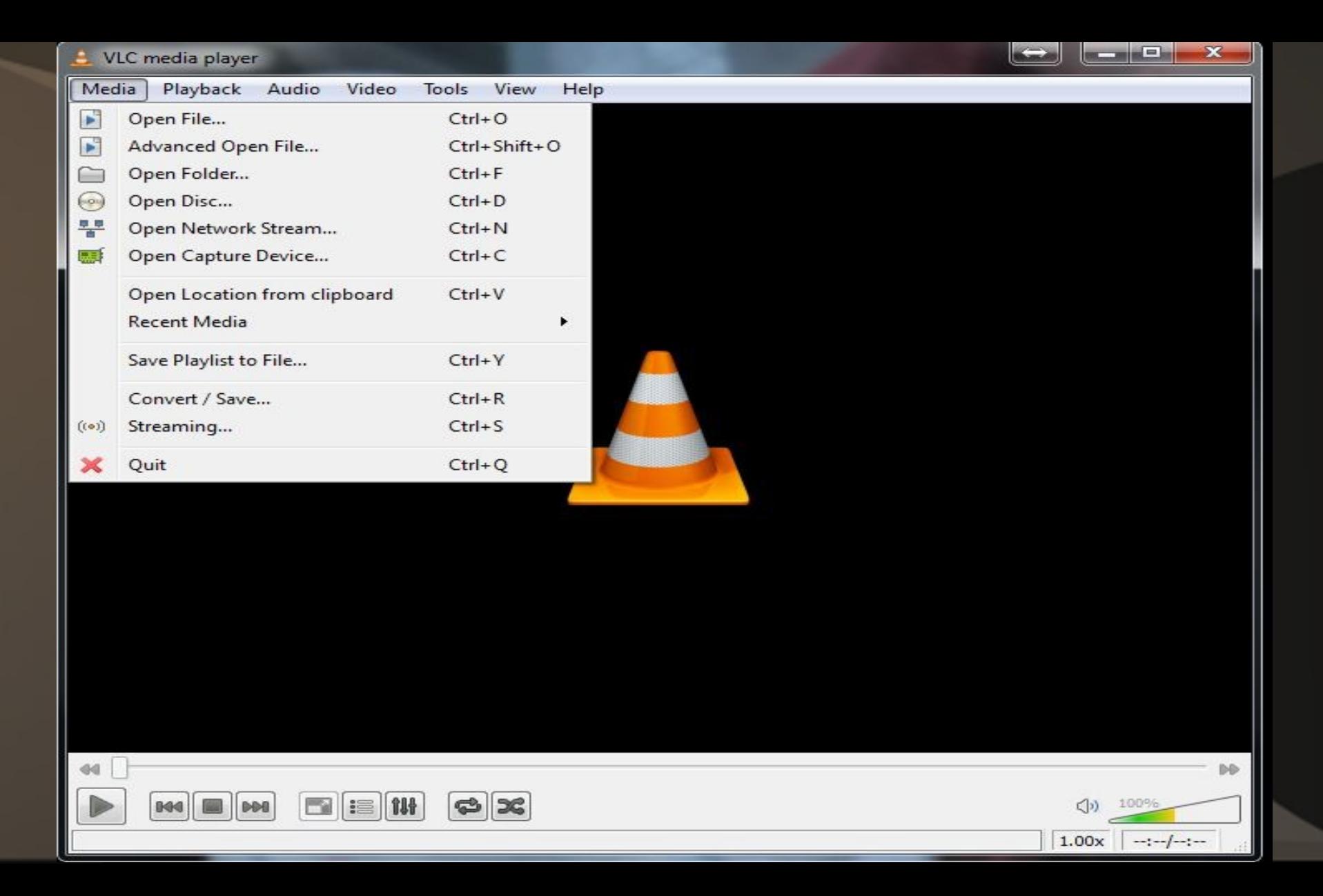

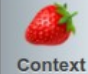

**Another Blue Night - Snowy White & The White Flames** Something On Me

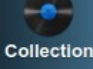

Queue

**Playlists** 

Smart playlists

**Files** 

岼

**Devices** 

TIDAD

**Tidal** 

**SOMETHING ON ME SNOWY WHIT** WHITE FLAM

I have darkness in my heart When the sun goes down Black dog snapping at my heels Every night the same old thing Time is dragging like a broken wing And I know how loneliness feels

Another blue night coming my way It's another blue night All this could be over in a moment I could be safe from all this pain

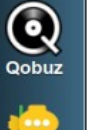

**Subsonic** 

My life could be mended These black nights ending If I could get my baby back again Another blue night coming my way It's another blue night

Another blue night watching over me It's another blue night And I can hear my breaking heart Snowy White & The White Flames - Another Blue Night (on jonas.in.jkvinge.net)

 $\bullet$ 

 $0:09$ 

11 tracks - [1:01:15]

#### **EPARESCR**

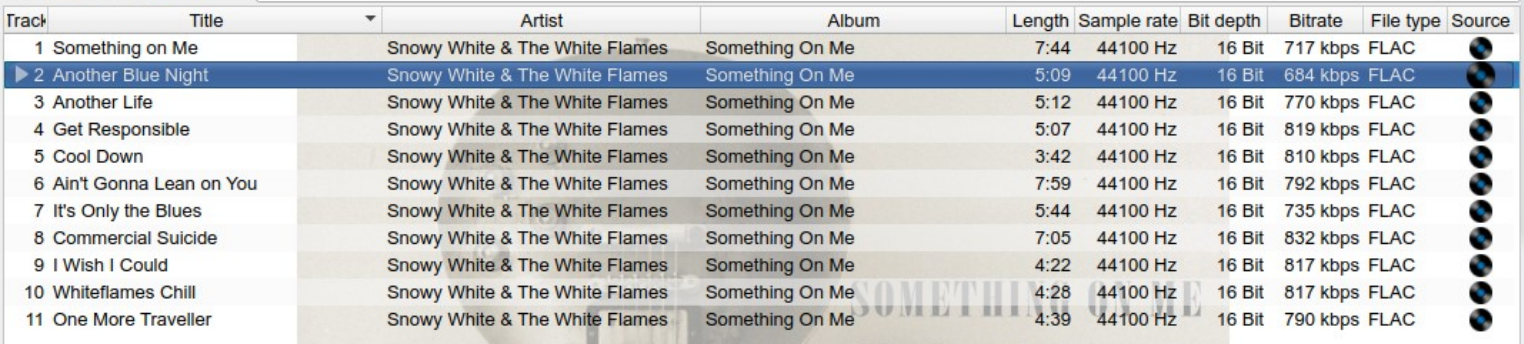

companies by \$17

**SNOWY WHITE** 

100%

 $-5:00$ 

#### O 3 Finale - Dvorak, Antonin - Cello Concerto (Op 104) (12:58) - Audacious

File Playback Playlist Services Output View

**OE+MIRM** 

12:38 / 12:58 (2) 24

 $\bot \square \times$ 

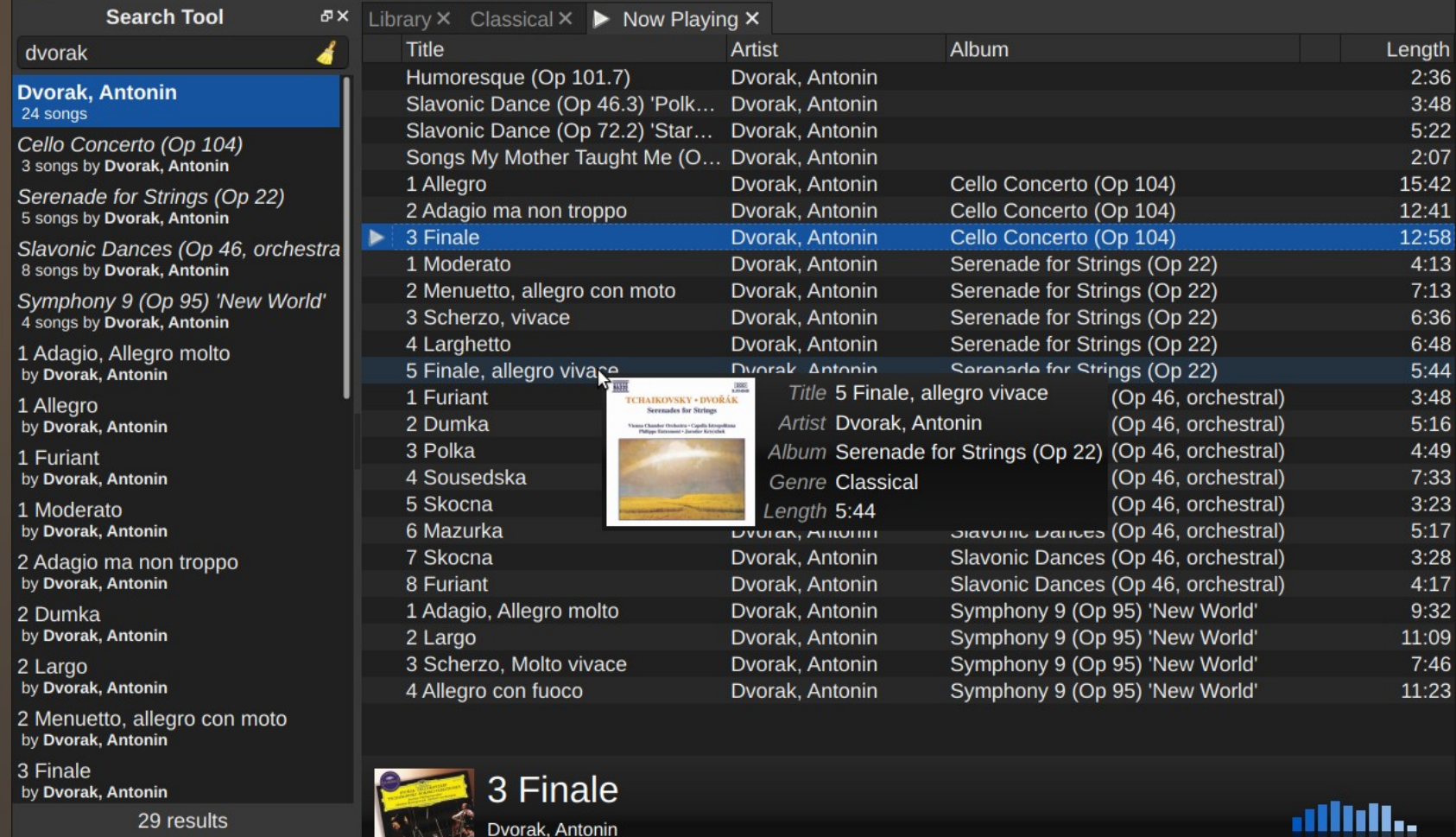

Dvorak, Antonin

C C C Cello Concerto (Op 104)

 $-Music$ 

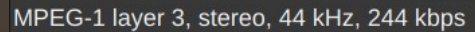

12:58 / 2:43:39

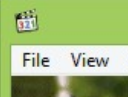

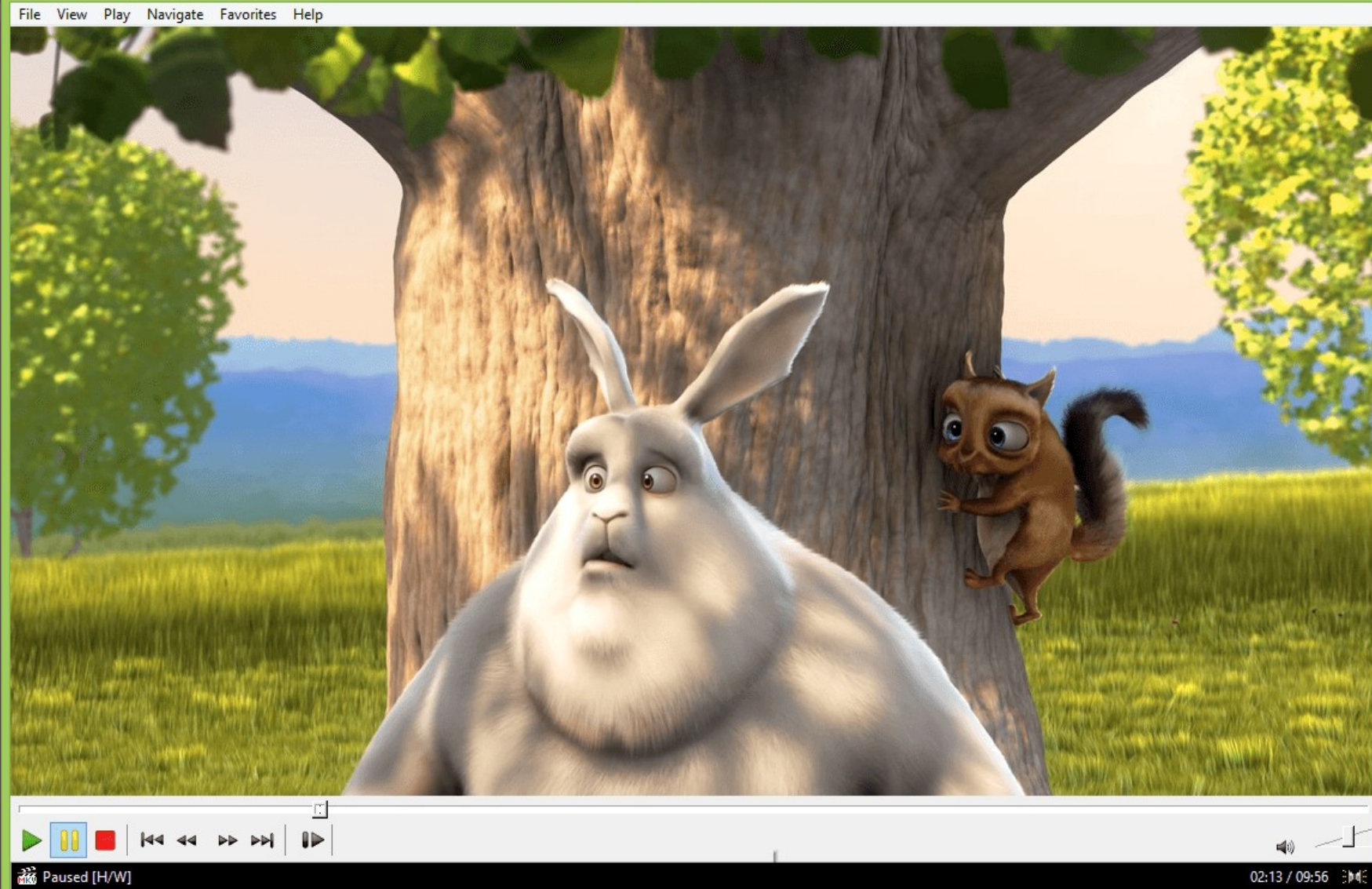

# *Multimedia – Editing/Recording*

### • Audacity\*\* - audio editing

## • Avidemux<sup>\*\*</sup> - video editing

### • Handbrake\*\* - video transcoder

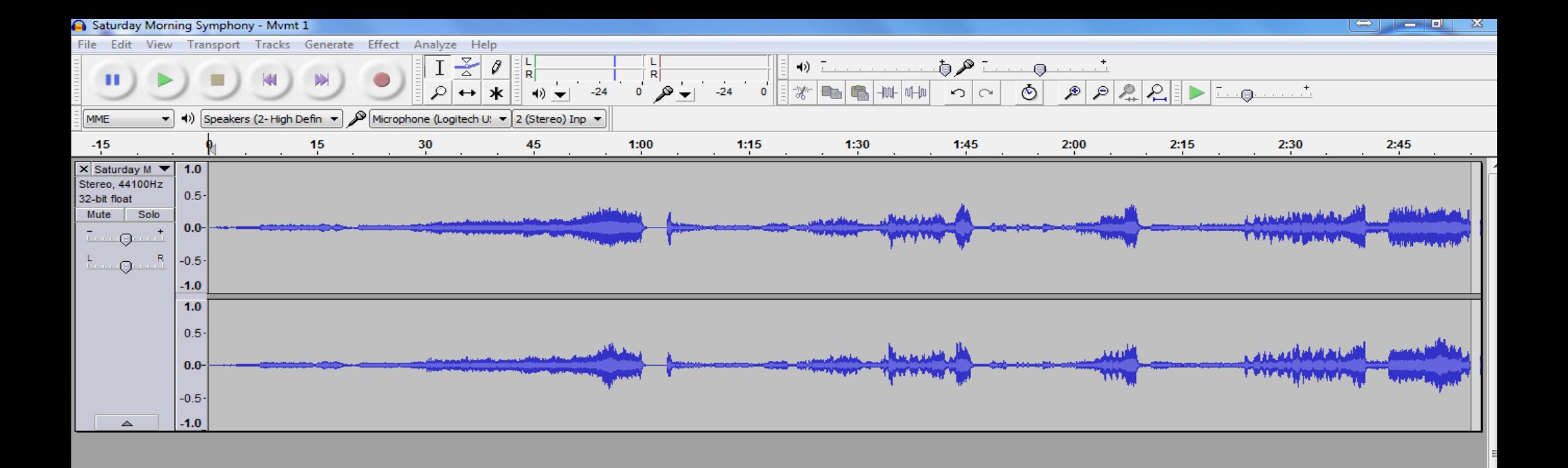

 $\blacktriangleright$ 

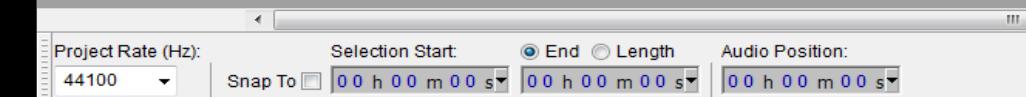

#### big\_buck\_bunny\_720p\_h264.mov - Avidemux

File Recent Edit View Video Audio Auto Tools Go Custom Help BQOF **Video Decoder VDPAU VDPAU** Configure **Video Output** Nvidia H264  $\mathbf{v}$ Configure Filters Audio Output (1 track(s)) Copy Configure Filters  $\frac{1}{r}$  ms  $\Box$  Shift: 0 **Output Format Mkv Muxer**  $\overline{\phantom{a}}$ Configure 00:01:35.000 A: 000000000000  $B$ : 00:08:08.041 00:08:08.041 / 00:09:56.500 Time: Frame type: I-FRM (02) Selection: 00:06:33.041

 $\pmb{\times}$ 

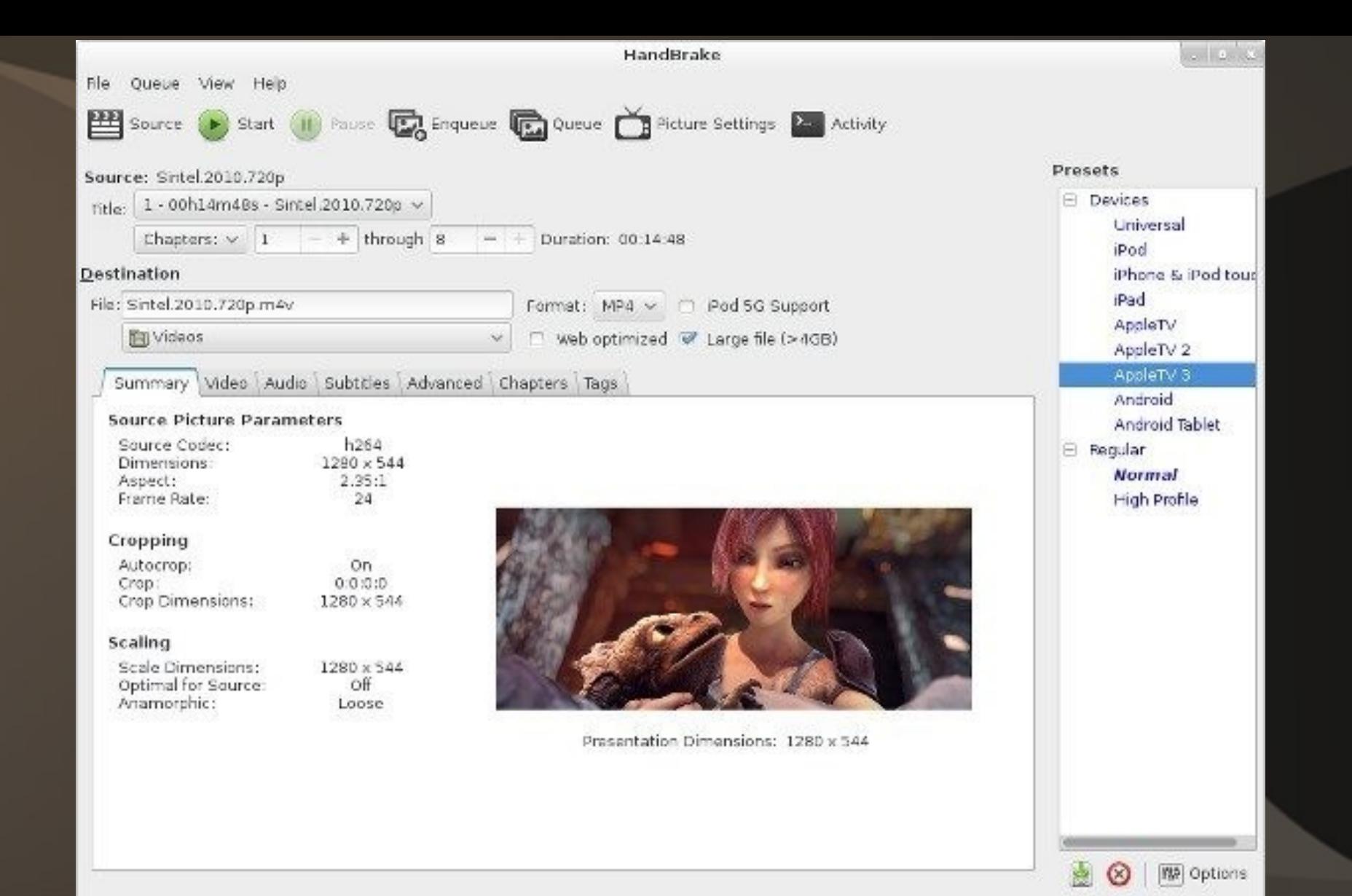

# *Multimedia - Creating/Duplicating*

• CDBurnerXP\*\* ● InfraRecorder\*\* ● cdrtfe\*\* ● ImgBurn\*\*

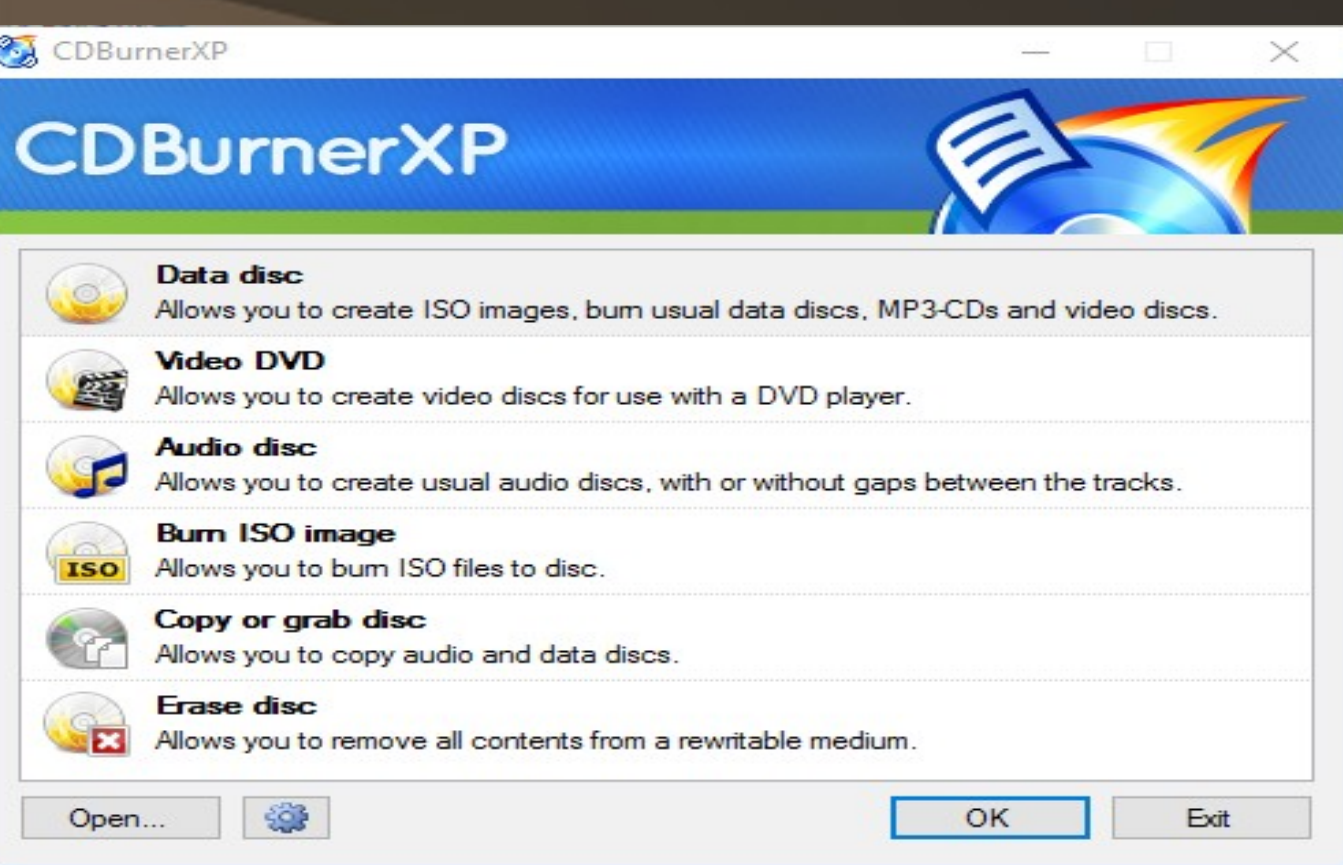

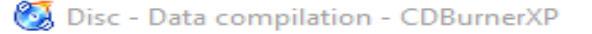

Edit Recorder Disc View Help File

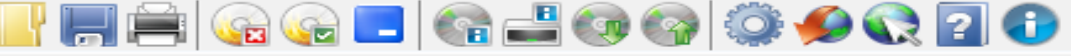

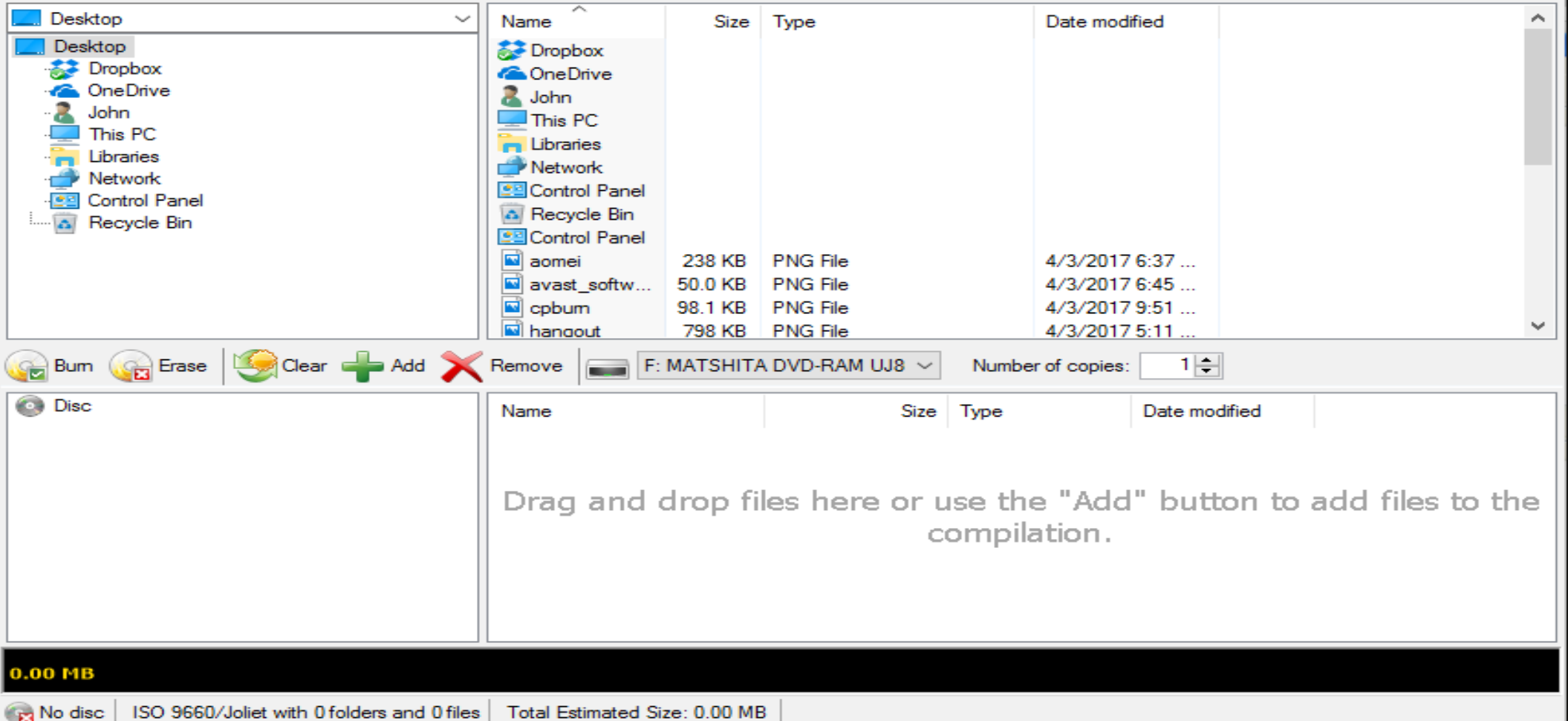

 $\Box$ 

 $\times$ 

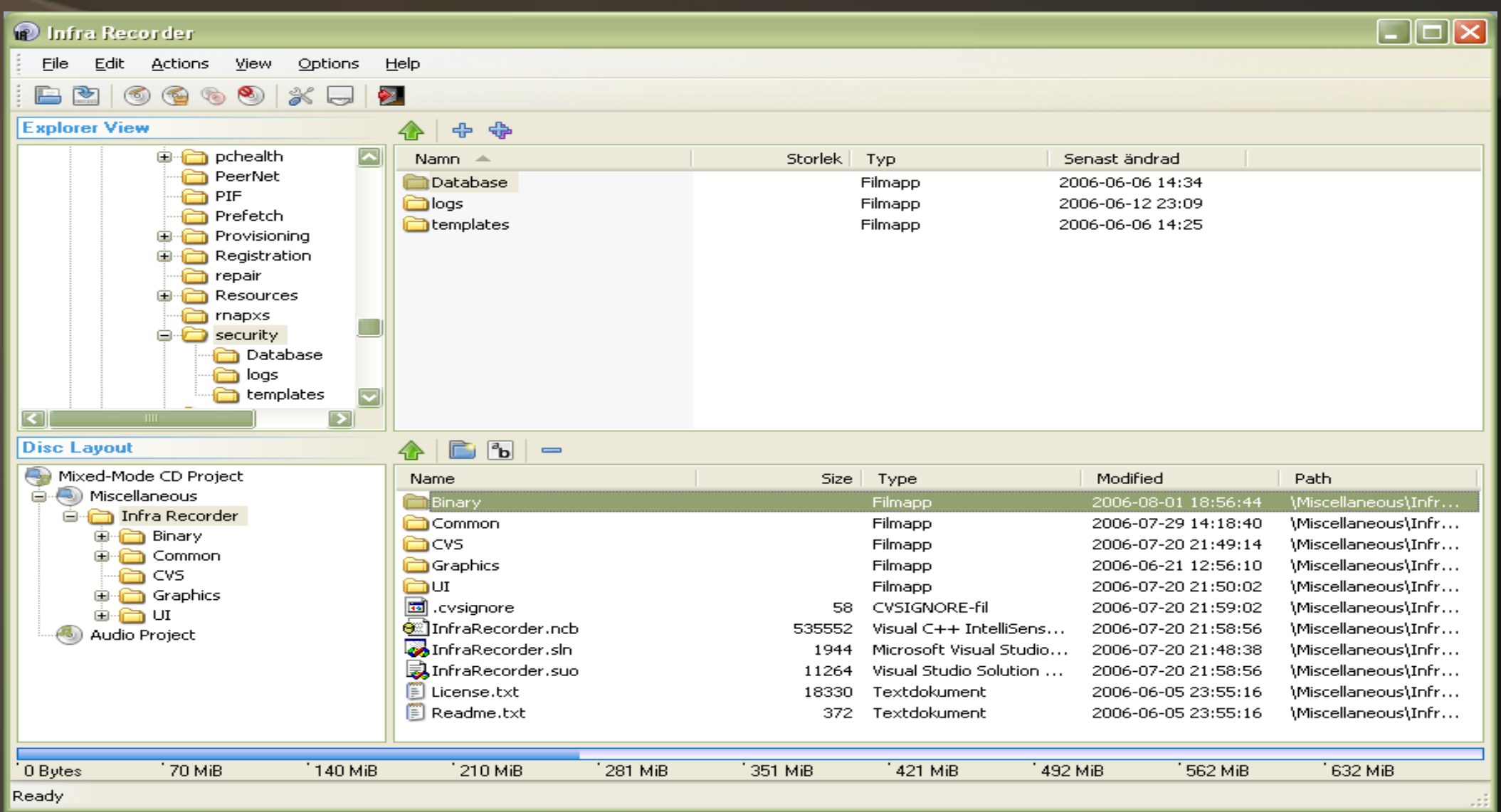
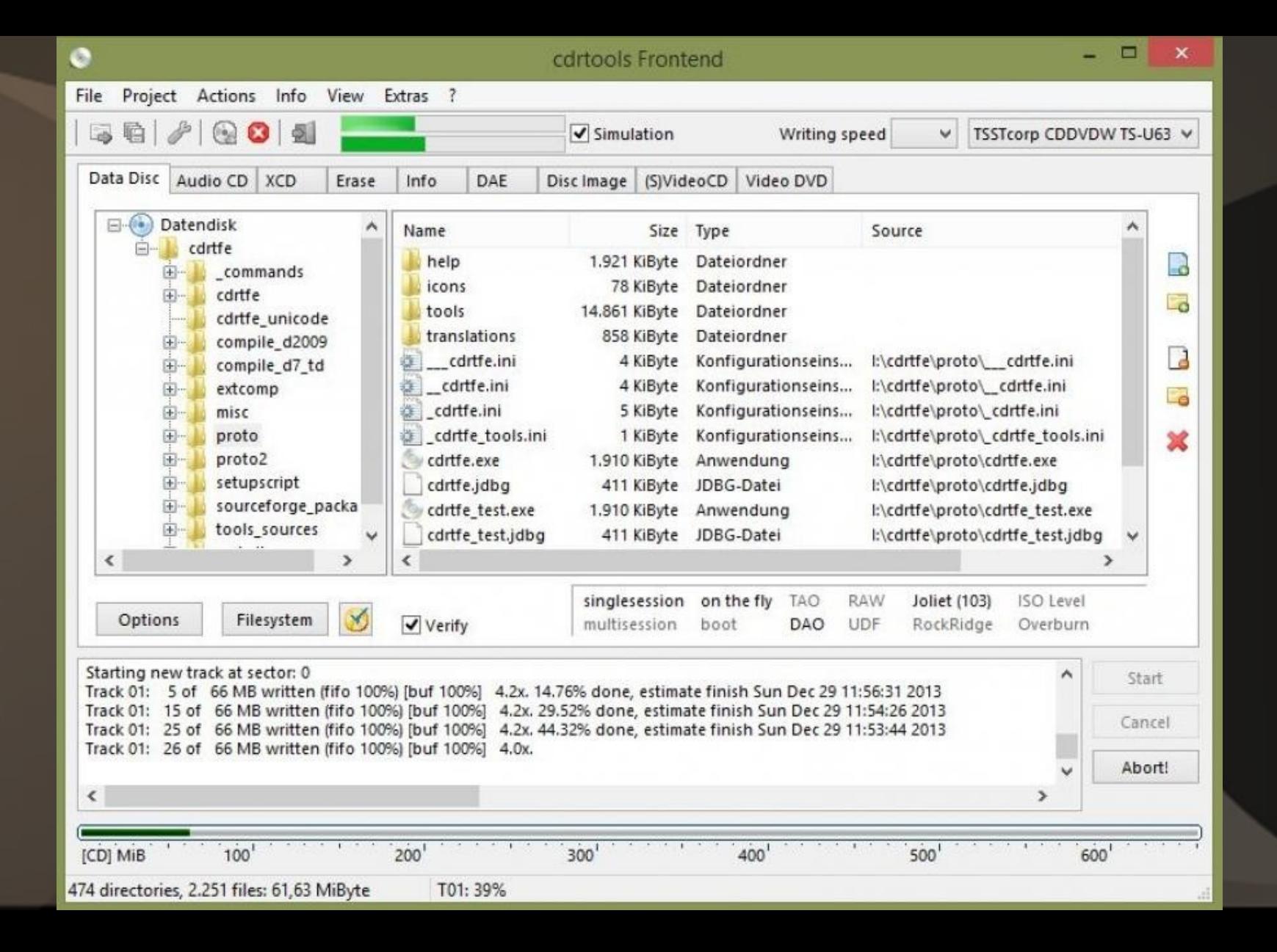

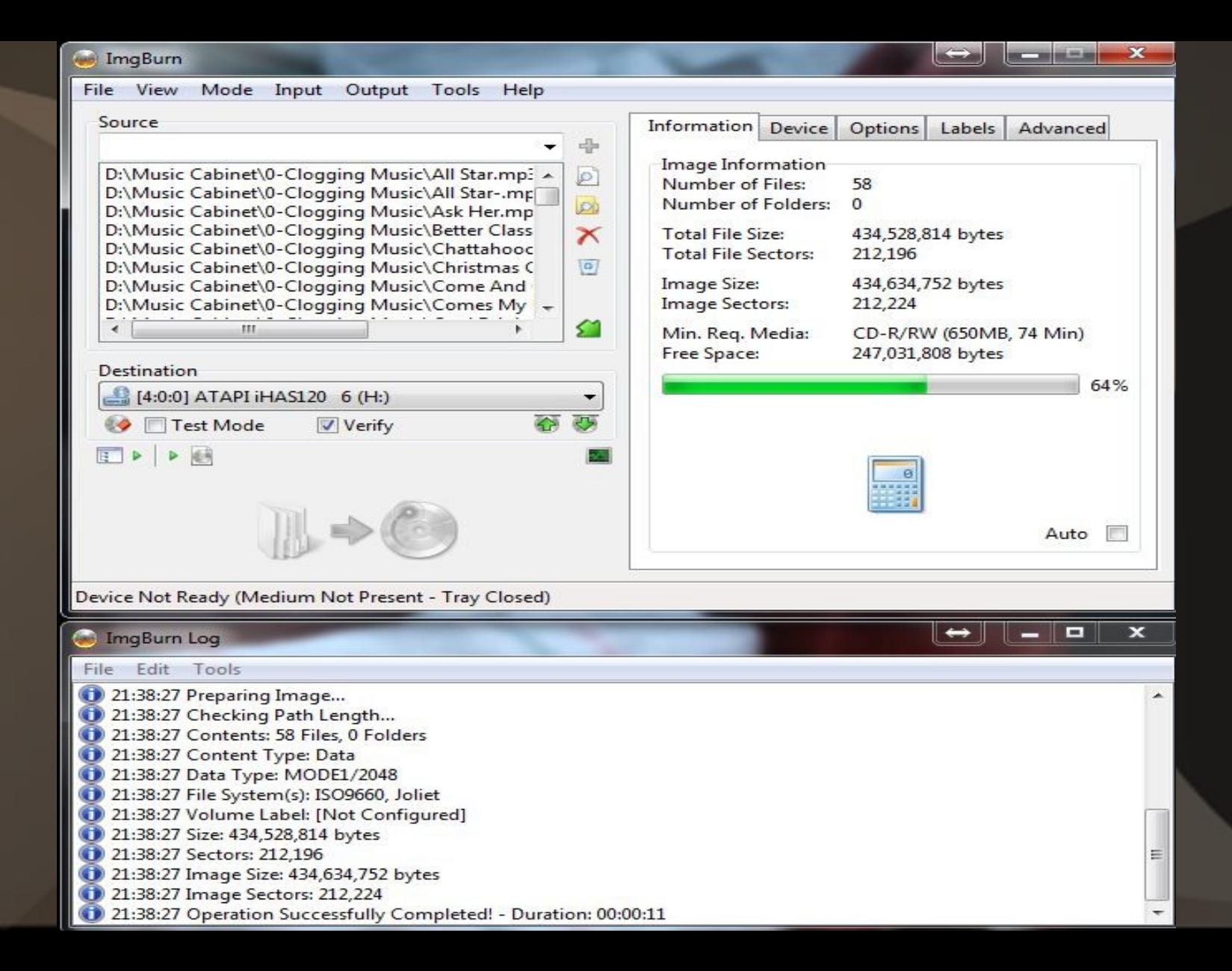

## *Graphics – Photo Editor*

● G.I.M.P.\*\*

● Inkscape\*\*

● Krita\*\*

● Darktable\*\*

[hd-abstract-wallpapers-34] (imported)-20.0 (RGB color 8-bit gamma integer, GIMP built-in sRGB, 1 layer) 1280x800 - GIMP File Edit Select View Image Layer Colors Tools Filters Windows Help  $\Xi$   $\mathbb{R}$   $\approx$   $\approx$  6  $\pi$  $\bigotimes$  being Red  $\frac{1}{2}$   $\frac{1}{2}$ O + Creen **ID** Q  $\Delta$  $\odot$   $\sim$  Blue Е Lock  $/ +$  $\mathbb{R}$  $55$ 同 **About GIMP** 旁  $\bullet$ Tool Options E **Bucket Fill** n ^  $V$  5 8 × Mode Normal  $\vee$   $\Omega$   $\vee$ GIMP 2.10.4 DП ٠  $100.0^\circ$ Opacity GNU Image Manipulation Program Copyright © 1995-2018<br>Spencer Kimball, Peter Mattis and the GIMP Development Team Fill Type (Ctrl) 2. Hardness 050 (51 × 51) · FG color fill BG color fill Nelson A. de Oliveira Pattern fill Pine Close Credits License Affected Area (Shift) Fill whole selection • Fill similar colors 潑 **Finding Similar Colors** 经额 **x** Fill transparent areas Sample merged Basic, Diagonal neighbors  $10.0$ Spacing **Y** Antialissina 図  $\blacksquare$ ಿ Ð  $px \sim 100\%$   $\sim$  hd-abstract-wallpapers-34.jpg (9.5 MB) 芝 Ð P. c

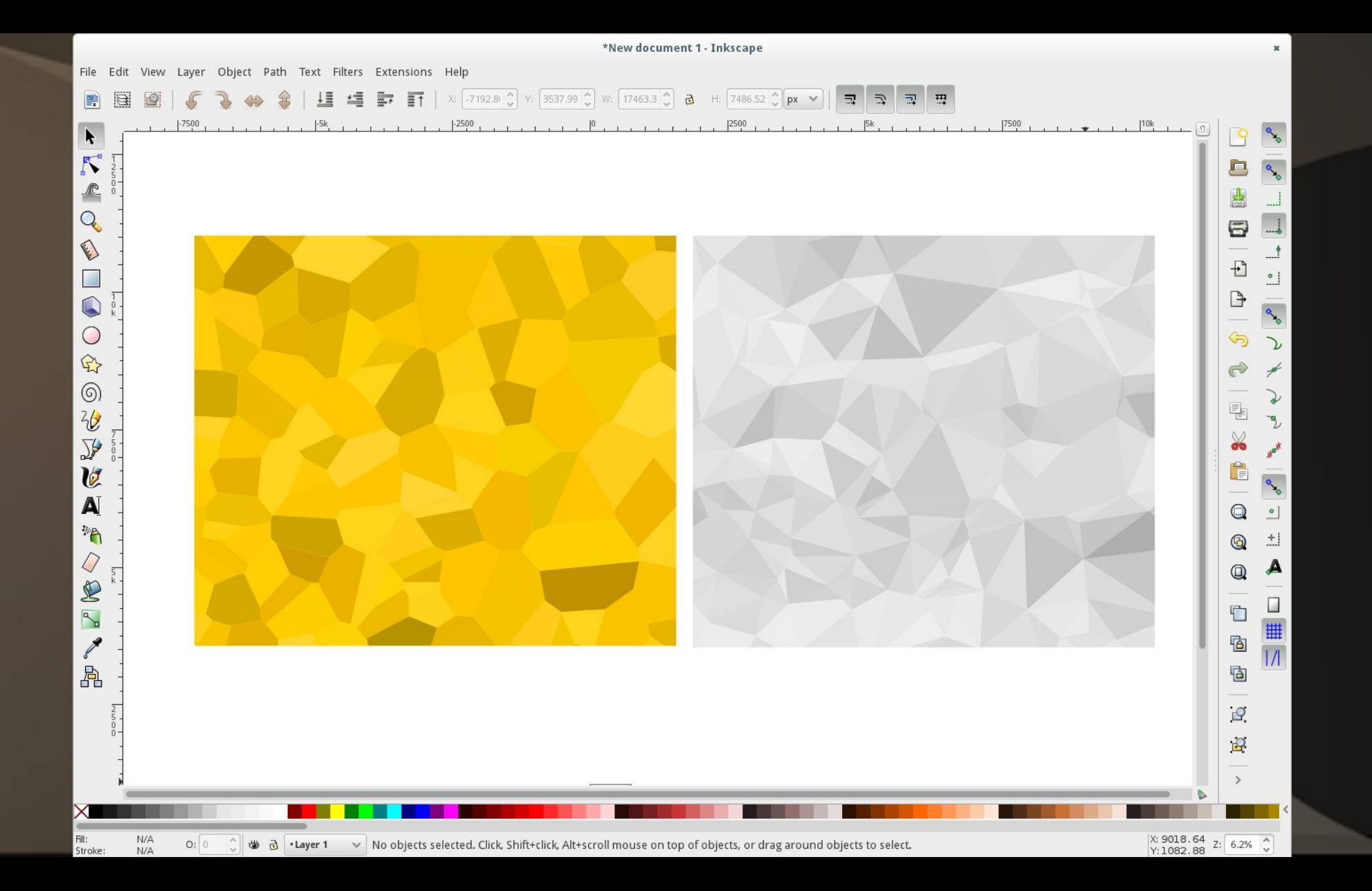

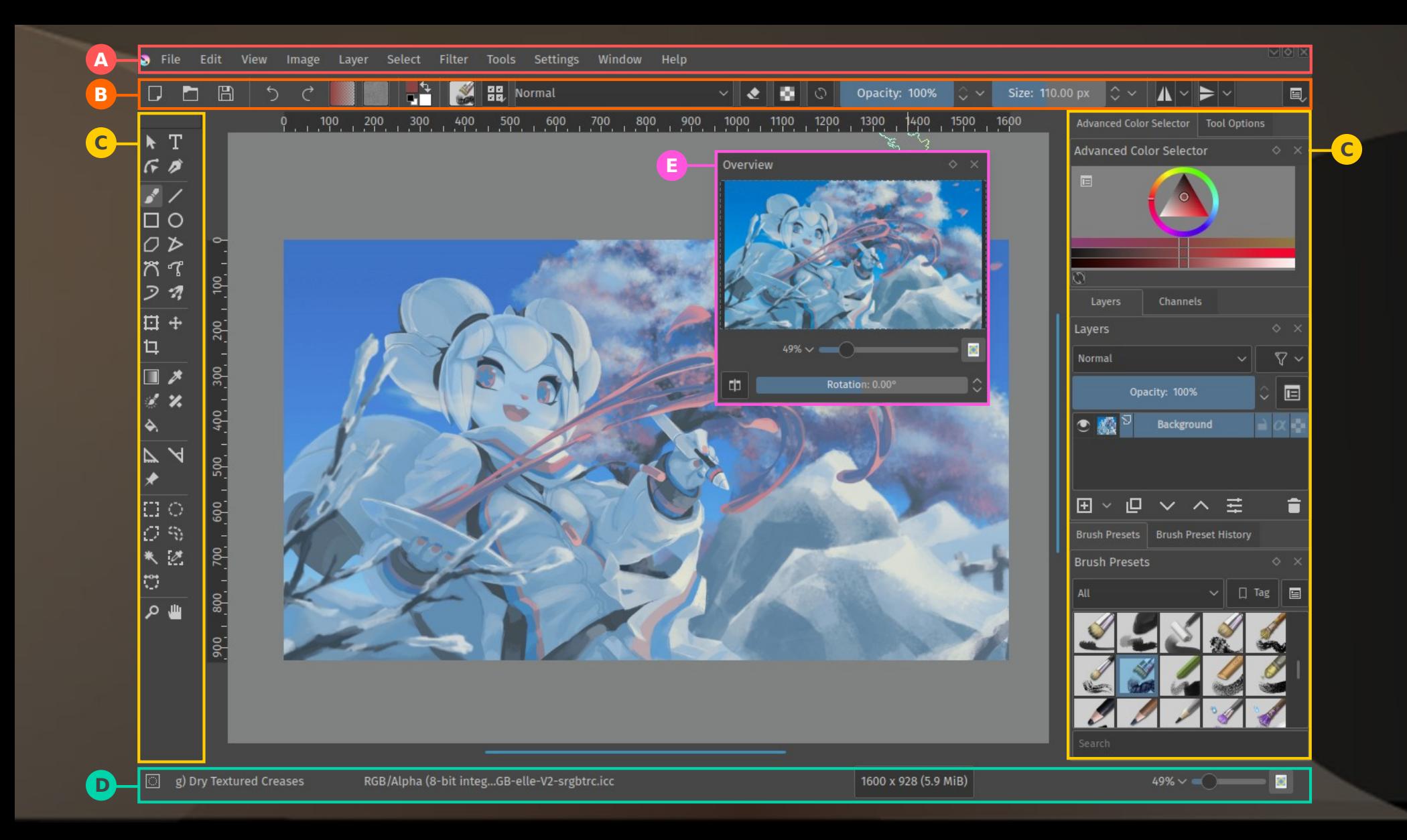

#### **A** darktable

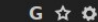

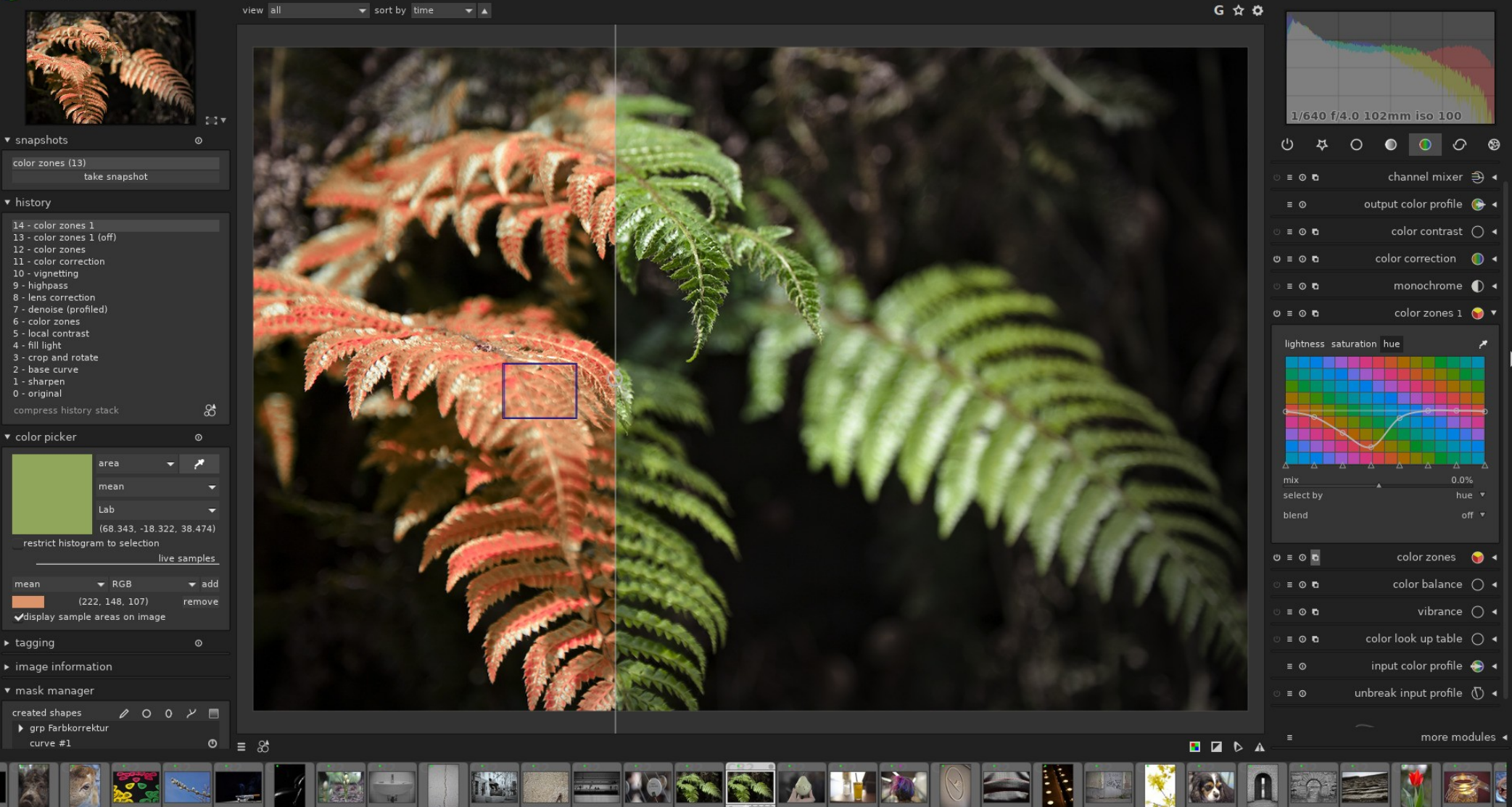

1 image of 407 (#367) in current collection is selected

## *Misc. Utilities*

• 7Zip\*\* (file compressing) ● VirtualBox\*\* (virtual OS creating) • Gramps\*\* (Genealogy) • WinDirStat\*\* (k4dirstat - Linux)

#### **EZ D'OCHALOADSIS N**

#### ÷ - ▽ ⇒ → × i

Add Extract Test | Copy Move Delete Info

#### **D**: DOWNLOADSS

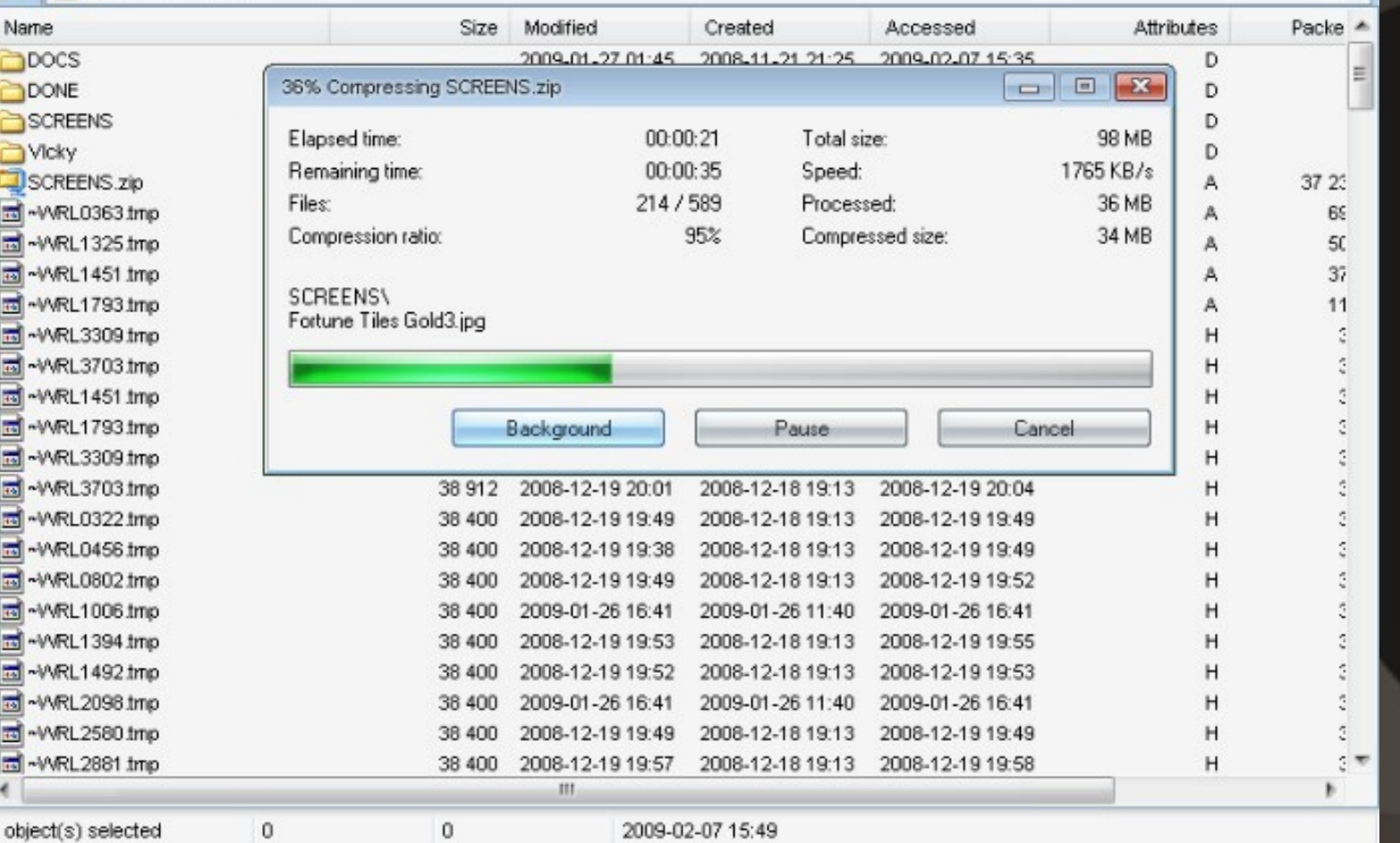

 $\boxed{\square\parallel\square\parallel\Sigma}$ 

 $\overline{\phantom{a}}$ 

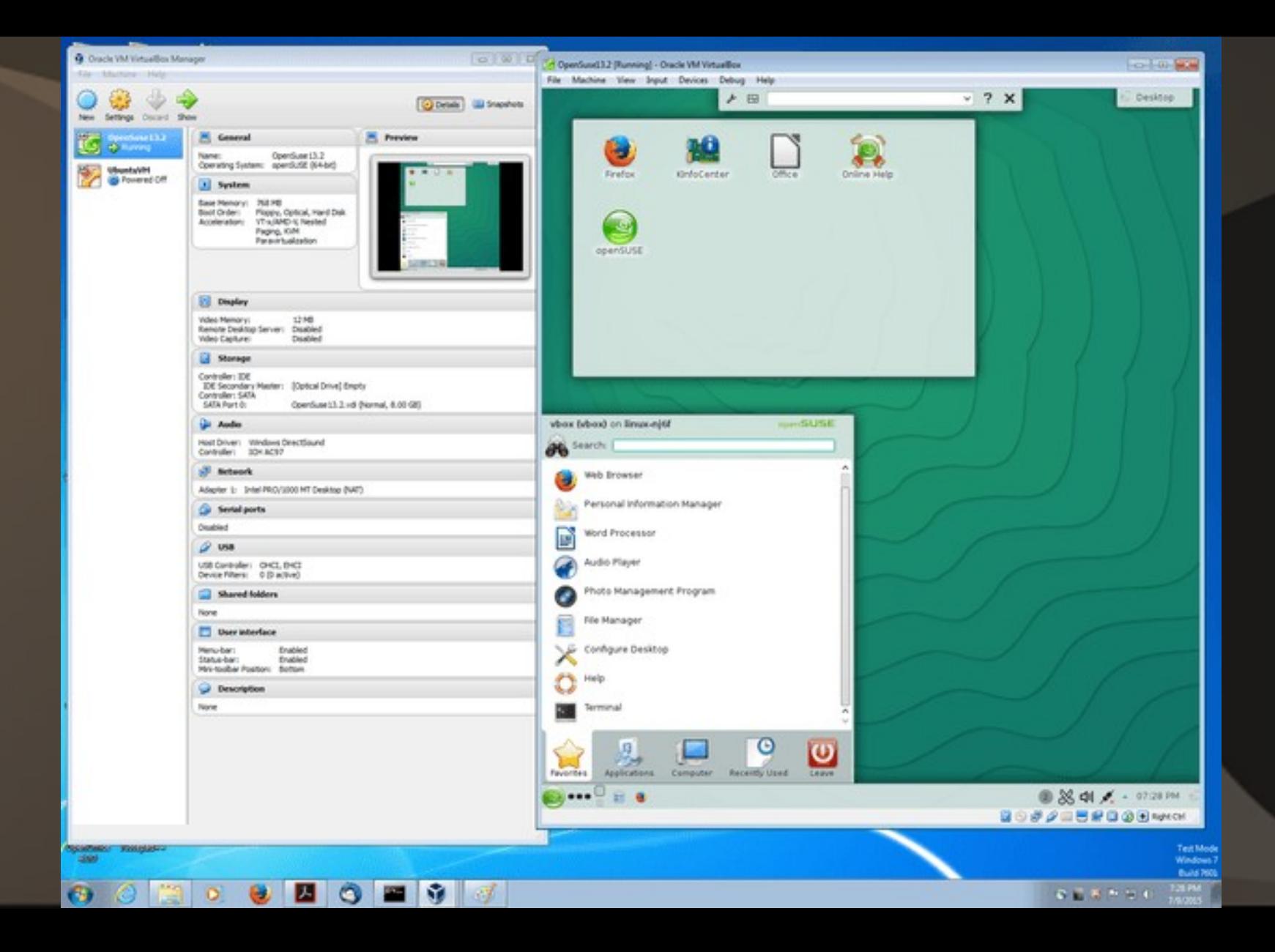

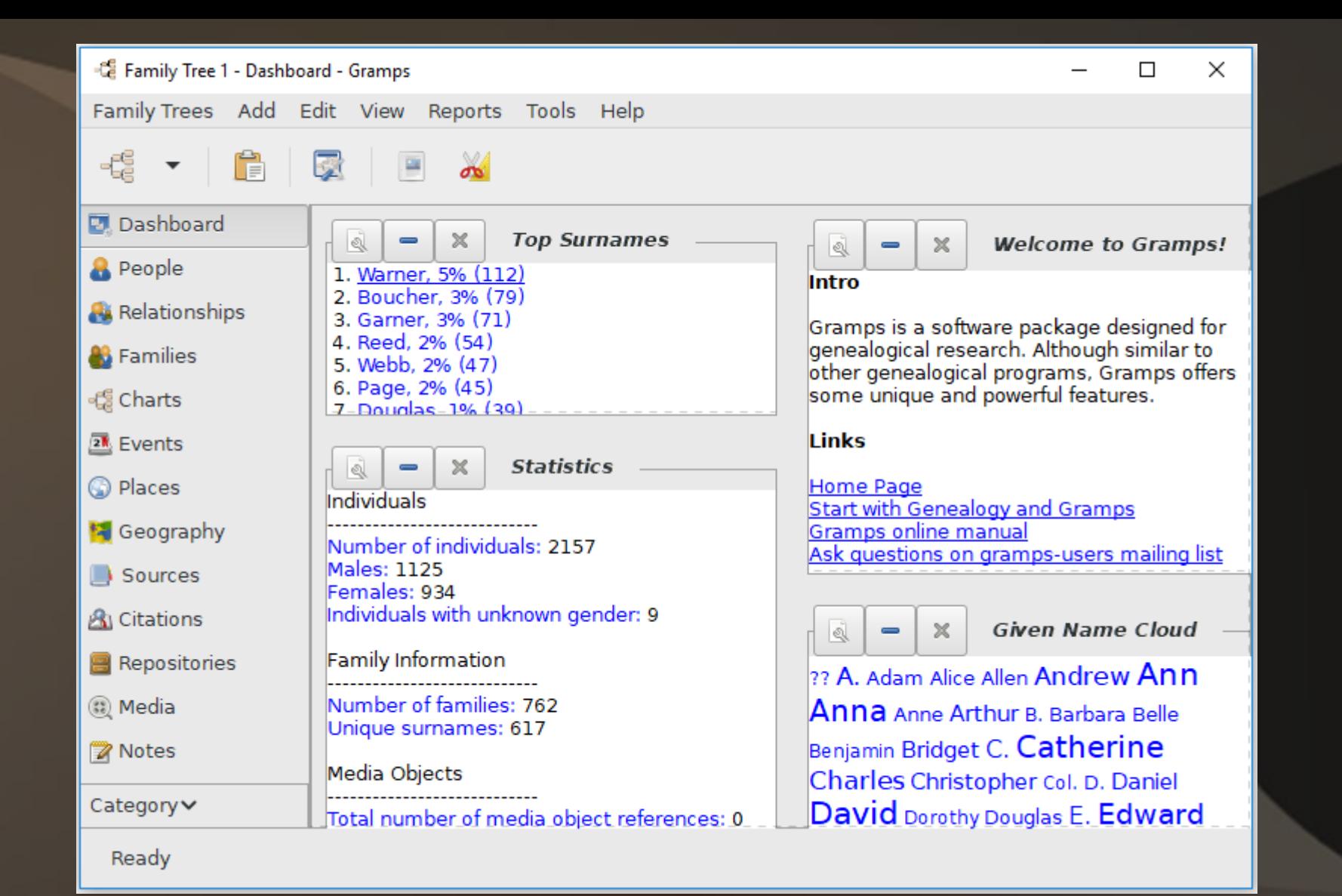

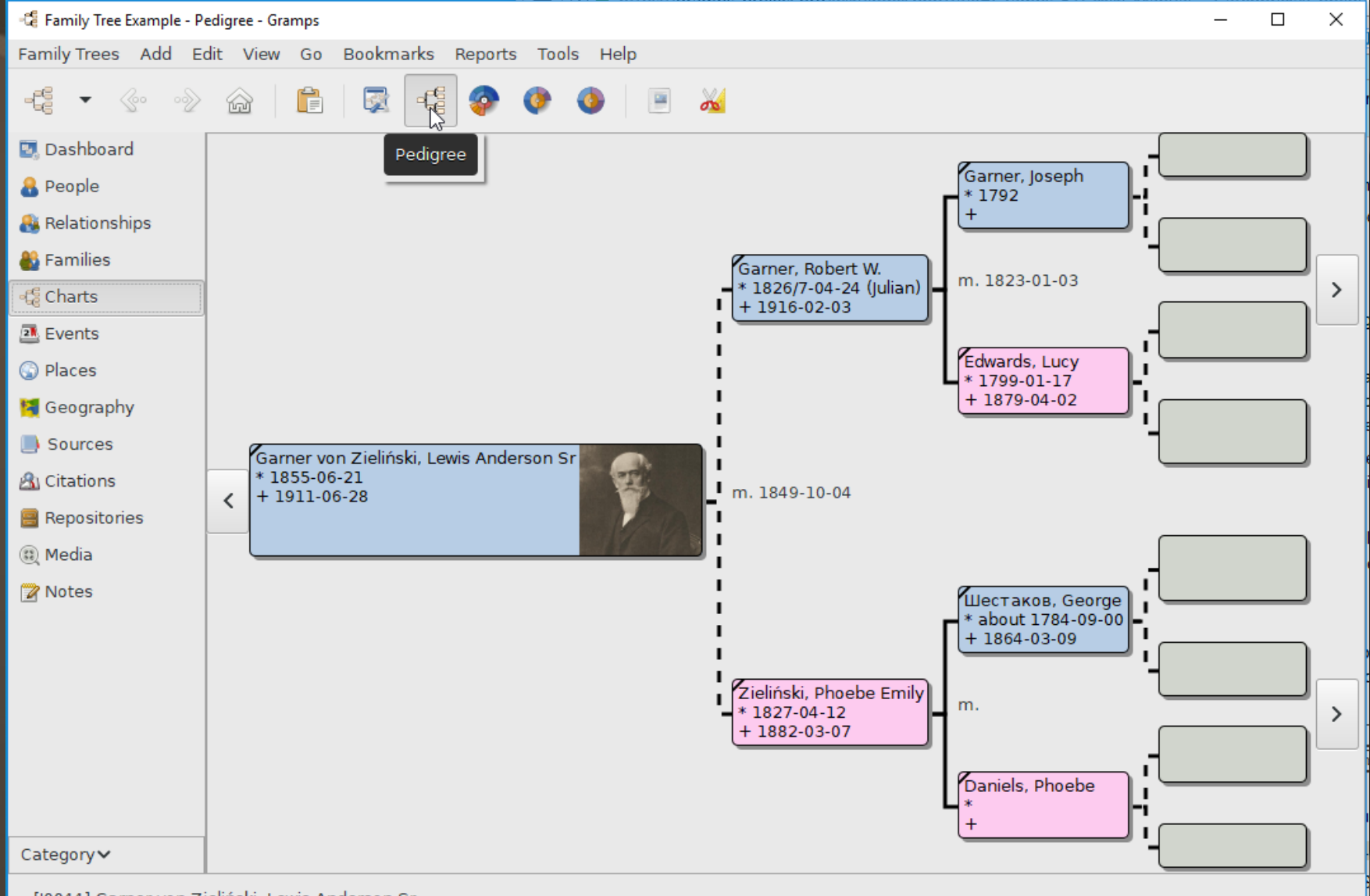

[10044] Garner von Zieliński, Lewis Anderson Sr

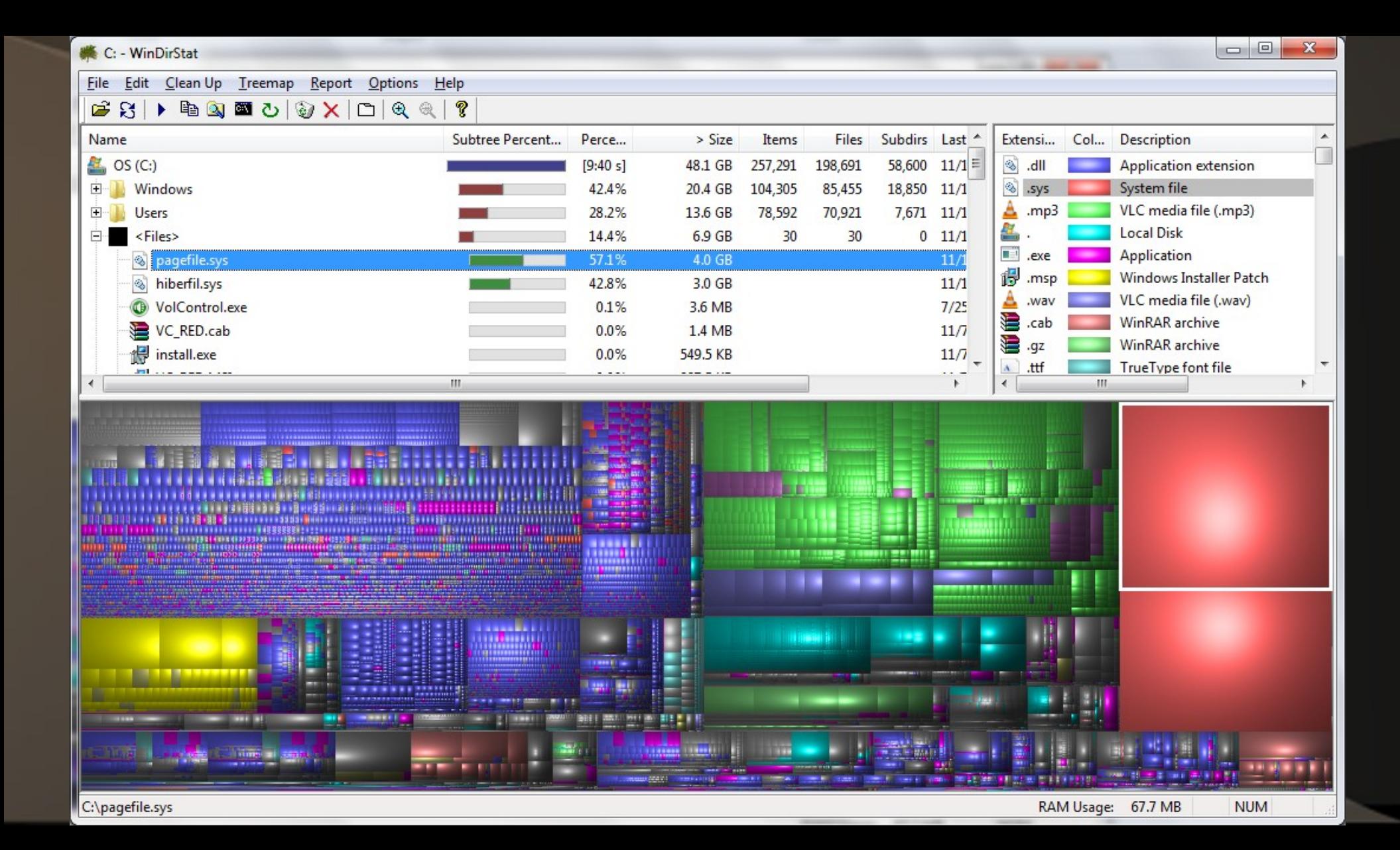

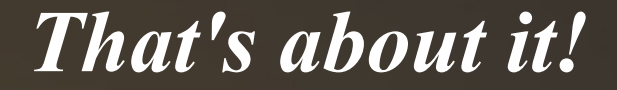

#### Are there others? - Yes, Check out:

https://osalt.com https://alternativeto.net/ https://www.techsupportalert.com/

for lots more recommendations for free software.

*Thank you for allowing me to share my ideas on "free software" with you.* • Please feel free to contact me with questions, comments, suggestions or even better -- more free software that you've found:

#### freejohn@protonmail.com

#### Bonus Material

The following slides have live links to many of the featured free software that was presented. This will allow you to go directly to their actual site and not take a chance on getting "lost".

## *Tech Assistance - Talk*

● [Jitsi](https://jitsi.org/) **\*\*** - voice/video/desktop sharing • [Zoom](https://zoom.us/download) - voice/video/desktop sharing

#### *Tech Assistance – Remote Access*

#### ● [Teamviewer](https://www.teamviewer.com/en-us/download/windows/)

#### ● [DWService](https://www.dwservice.net/en/download.html) **\*\* (web based)**

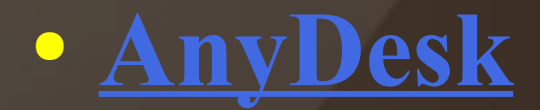

#### *Password Managers*

#### ● [Bitwarden](https://bitwarden.com/download/) \*\*

## • KeePass(Win)\*\*/KeepassX(Linux)\*\*/  $KeepassXC$  (cross-platform, newer)\*\*

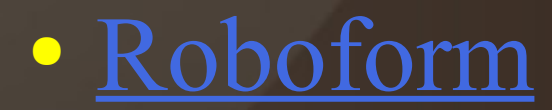

#### *Bookmark Managers*

# ● [EverSync](https://www.everhelper.me/synchronizer.php) (web based)\*\*

#### Protection - Antivirus

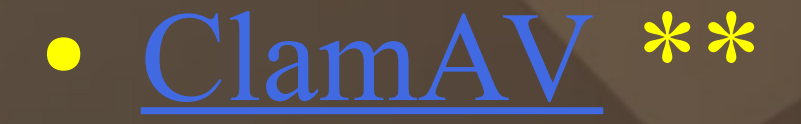

#### • <u>Avast</u> /AVG (both owned by Avast)

## *Protection – Spam/Spyware/Malware*

• [MalwareBytes](https://www.malwarebytes.com/)

• [SuperAntiSpyware](https://www.superantispyware.com/)

## Protection - Clean Up/Removal/Update & **Information Gathering**

· BleachBit \*\*

· Revo Uninstaller

• Speccy · Belarc

### *Protection – Backup/Restore*

#### ● [Bacula](https://www.bacula.org/binary-download-center/) \*\*

- [SyncBack](https://www.2brightsparks.com/download-syncbackfree.html)
- [Macrium Reflect](https://www.macrium.com/reflectfree)  image

*Software Easy Downloading and Keeping Up to Date*

• [PatchMyPC](https://patch-my-pc.en.lo4d.com/windows)

● [NiNite](https://ninite.com/)

#### *Productivity – Text documents, Spreadsheet, Presentation*

[LibreOffice](https://www.libreoffice.org/download/download/) \*\*

## [Joplin](https://joplinapp.org/) \*\* – note taking, web based

## *Productivity – Web browser, E-Mail*

#### ● [Firefox](https://www.mozilla.org/en-US/firefox/new/) **\*\***

#### ● [Chromium](https://www.chromium.org/getting-involved/download-chromium) **\*\*/**[Brave](https://brave.com/) \*\*

## ● [Thunderbird](https://www.thunderbird.net/en-US/) **\*\***+Lightning**\*\***

• [Mailspring](https://getmailspring.com/download) \*\*

## *Productivity – Screen Capture*

#### ● [Greenshot](https://getgreenshot.org/) \*\*

● [Ksnip](https://sourceforge.net/projects/ksnip/) \*\*

● ShareX \*\*

## *Productivity – PDF tools*

#### • [PDFCreator](https://www.pdfforge.org/pdfcreator/business) \*\*

#### • [Sumatra PDF](https://www.sumatrapdfreader.org/download-free-pdf-viewer.html) \*\*

## *Multimedia - Player*

## ● [VLC](https://www.videolan.org/vlc/) \*\*

## ● [Strawberry Player](https://www.strawberrymusicplayer.org/#download) \*\*

● [Audacious](https://audacious-media-player.org/download) \*\*

## *Multimedia – Editing/Recording*

#### • [Audacity](https://www.audacityteam.org/download/) \*\* - audio editing

#### • [Avidemux](https://www.fosshub.com/Avidemux.html) \*\* - video editing

## *Multimedia - Creating/Duplicating*

#### • [CDBurnerXP](https://www.cdburnerxp.se/) \*\*

● [InfraRecorder](http://infrarecorder.org/?page_id=5) \*\*

● [cdrtfe](https://cdrtfe.sourceforge.io/cdrtfe/download_en.html) \*\*

● [InfraRecorder](http://infrarecorder.org/?page_id=5) \*\*

## *Graphics – Photo Editor*

# ● [G.I.M.P.](https://www.gimp.org/) \*\*

● [Inkscape](https://inkscape.org/release/1.0.1/windows/) \*\*

● [Darktable](https://www.darktable.org/install/) \*\*

## *Misc. Utilities*

# • [7Zip](https://www.7-zip.org/download.html) \*\* (file compressing) ● [Gramps](https://www.gramps-project.org/wiki/index.php?title=Download) \*\* (Genealogy) • [WinDirStat](https://windirstat.net/download.html) \*\* (k4dirstat - Linux)